# **[MS-COMEV-Diff]:**

# **Component Object Model Plus (COM+) Event System Protocol**

Intellectual Property Rights Notice for Open Specifications Documentation

- **Technical Documentation.** Microsoft publishes Open Specifications documentation ("this documentation") for protocols, file formats, data portability, computer languages, and standards support. Additionally, overview documents cover inter-protocol relationships and interactions.
- **Copyrights**. This documentation is covered by Microsoft copyrights. Regardless of any other terms that are contained in the terms of use for the Microsoft website that hosts this documentation, you can make copies of it in order to develop implementations of the technologies that are described in this documentation and can distribute portions of it in your implementations that use these technologies or in your documentation as necessary to properly document the implementation. You can also distribute in your implementation, with or without modification, any schemas, IDLs, or code samples that are included in the documentation. This permission also applies to any documents that are referenced in the Open Specifications documentation.
- No Trade Secrets. Microsoft does not claim any trade secret rights in this documentation.
- Patents. Microsoft has patents that might cover your implementations of the technologies described in the Open Specifications documentation. Neither this notice nor Microsoft's delivery of this documentation grants any licenses under those patents or any other Microsoft patents. However, a given Open Specifications document might be covered by the Microsoft [Open](http://go.microsoft.com/fwlink/?LinkId=214445)  [Specifications Promise](http://go.microsoft.com/fwlink/?LinkId=214445) or the [Microsoft Community Promise.](https://go.microsoft.com/fwlink/?LinkId=214448) If you would prefer a written license, or if the technologies described in this documentation are not covered by the Open Specifications Promise or Community Promise, as applicable, patent licenses are available by contacting [iplg@microsoft.com.](mailto:iplg@microsoft.com)
- **License Programs**. To see all of the protocols in scope under a specific license program and the associated patents, visit the [Patent Map.](https://msdn.microsoft.com/en-us/openspecifications/dn750984)
- **Trademarks**. The names of companies and products contained in this documentation might be covered by trademarks or similar intellectual property rights. This notice does not grant any licenses under those rights. For a list of Microsoft trademarks, visit www.microsoft.com/trademarks.
- **Fictitious Names**. The example companies, organizations, products, domain names, email addresses, logos, people, places, and events that are depicted in this documentation are fictitious. No association with any real company, organization, product, domain name, email address, logo, person, place, or event is intended or should be inferred.

**Reservation of Rights**. All other rights are reserved, and this notice does not grant any rights other than as specifically described above, whether by implication, estoppel, or otherwise.

**Tools**. The Open Specifications documentation does not require the use of Microsoft programming tools or programming environments in order for you to develop an implementation. If you have access to Microsoft programming tools and environments, you are free to take advantage of them. Certain Open Specifications documents are intended for use in conjunction with publicly available standards specifications and network programming art and, as such, assume that the reader either is familiar with the aforementioned material or has immediate access to it.

**Support.** For questions and support, please contact dochelp@microsoft.com.

# **Revision Summary**

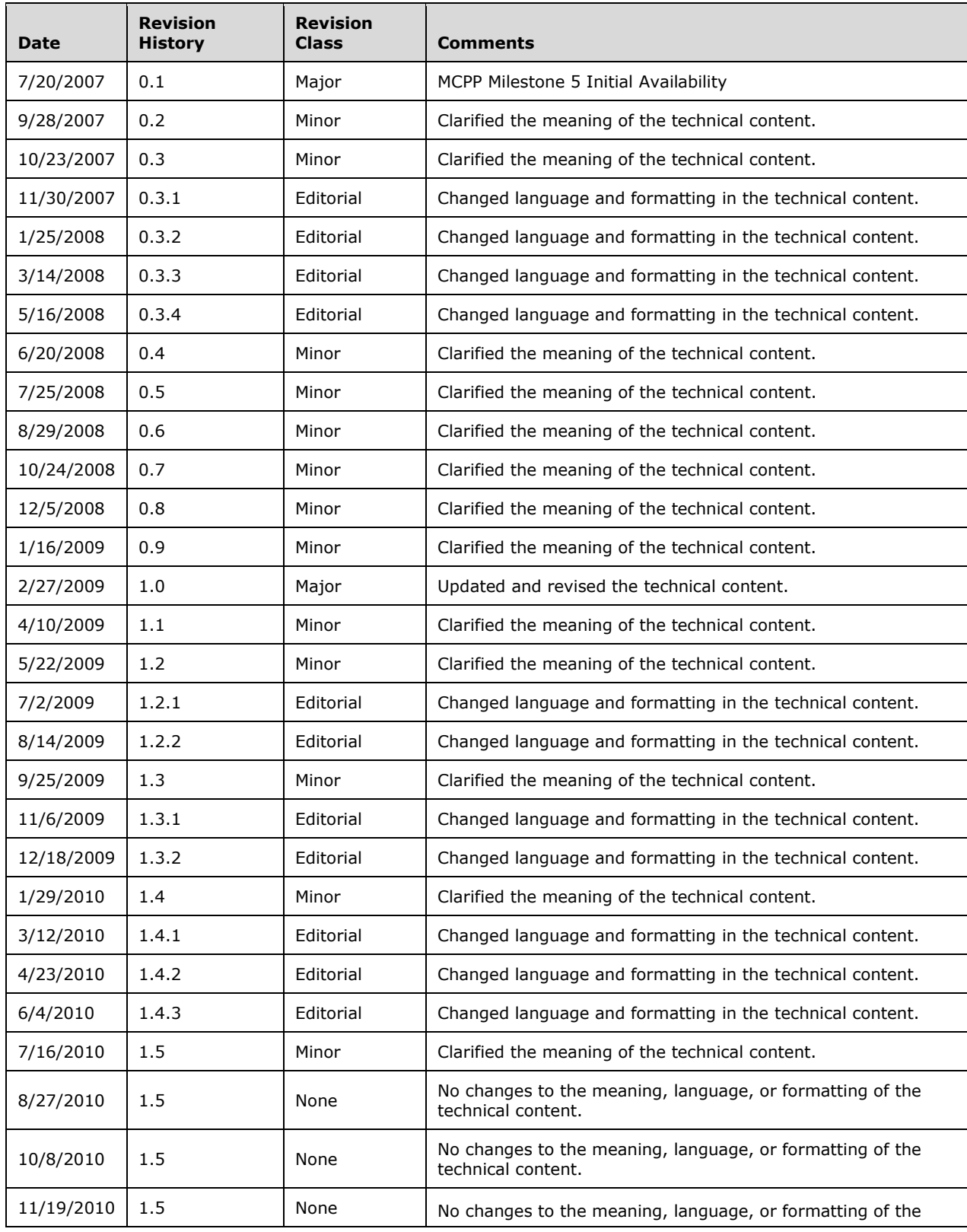

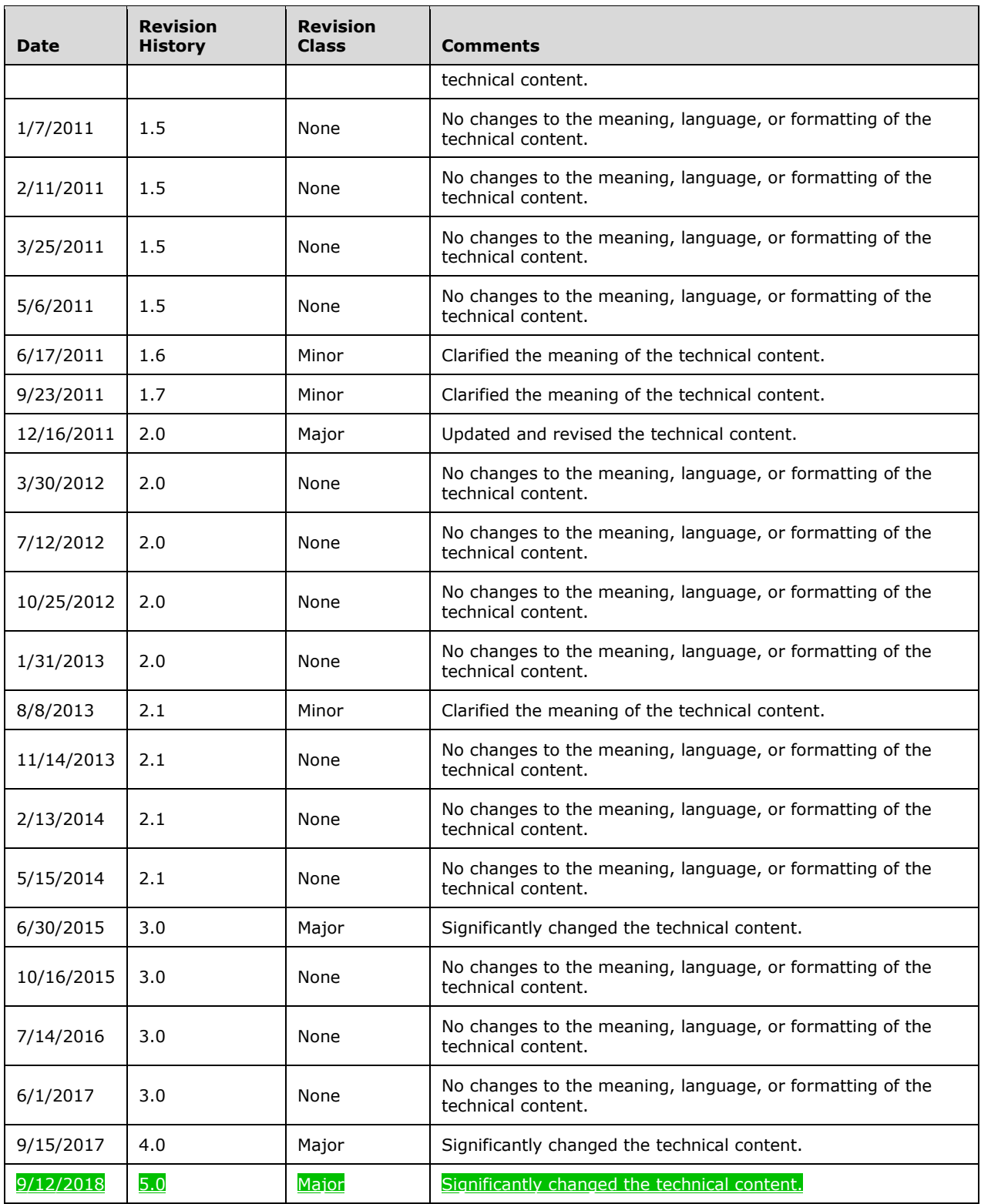

# **Table of Contents**

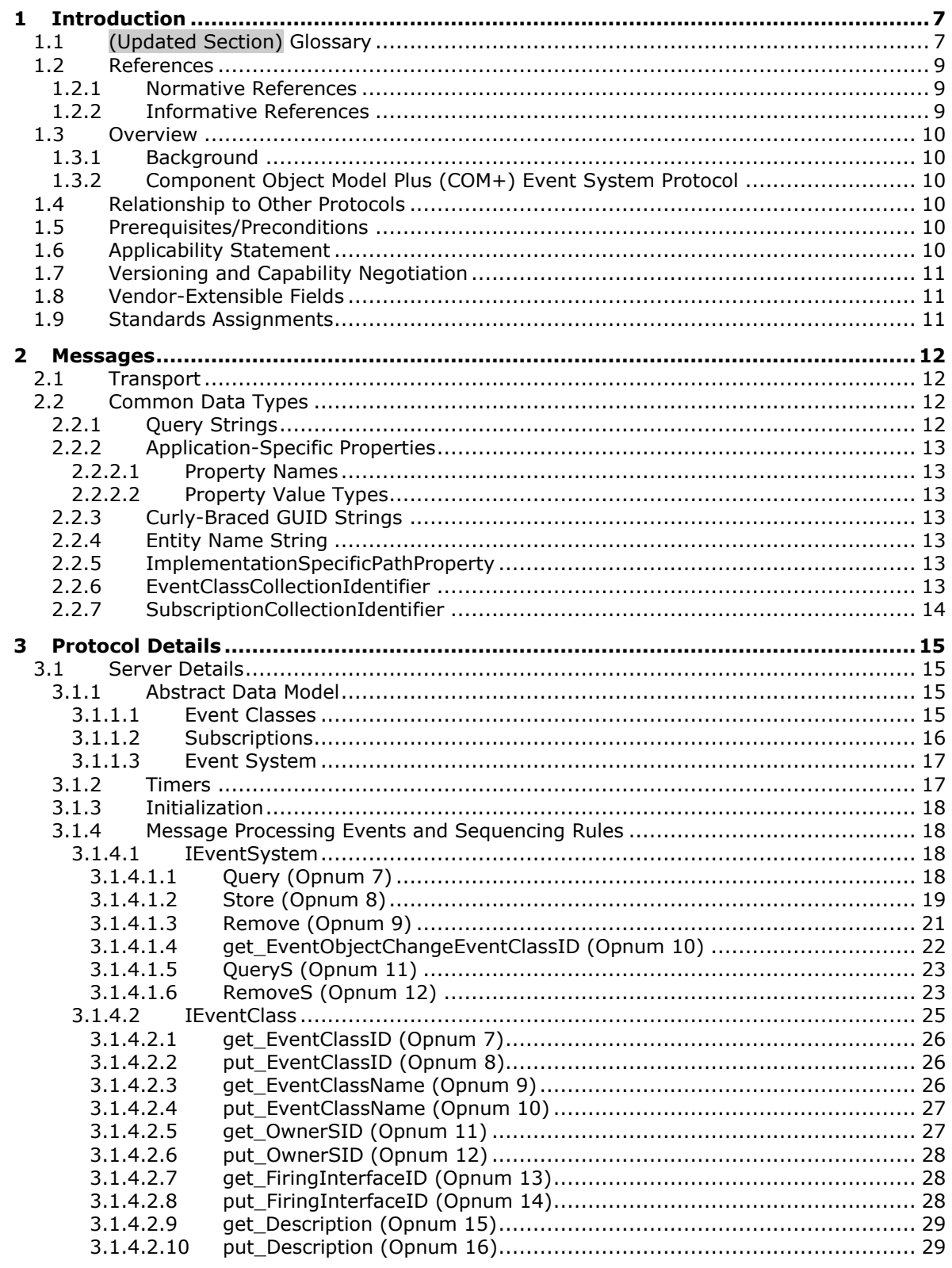

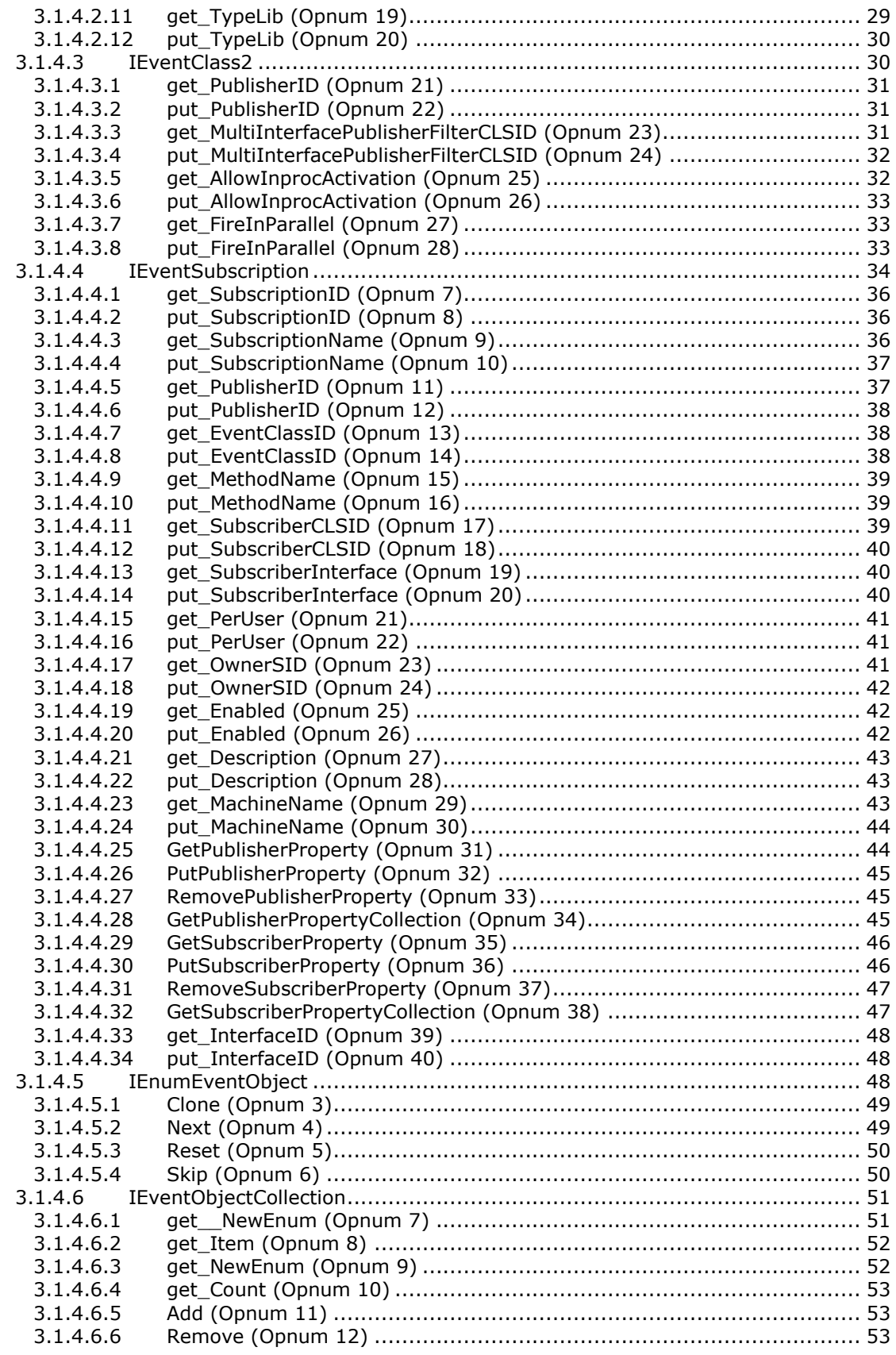

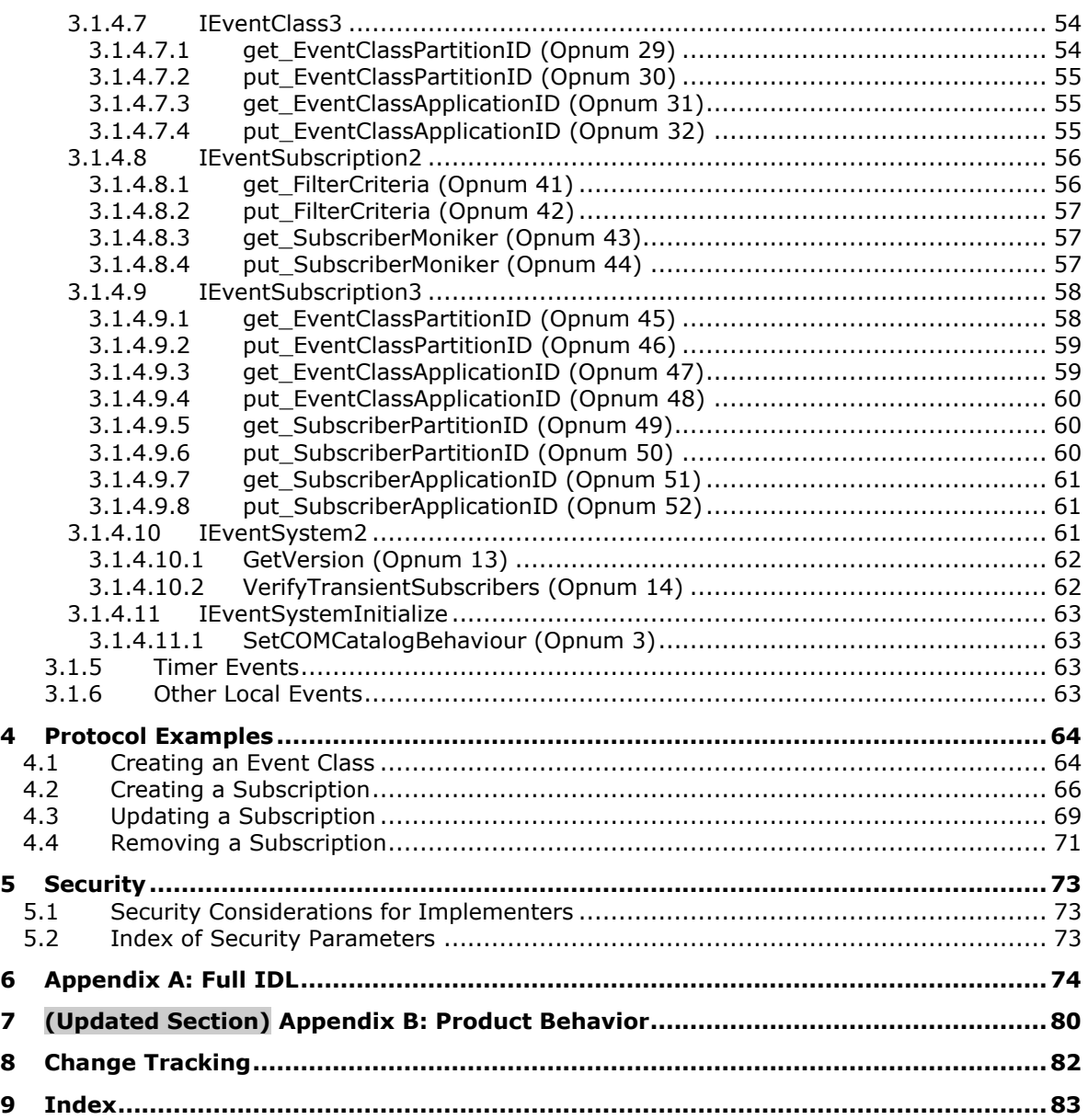

# <span id="page-6-0"></span>**1 Introduction**

This document specifies the behavior of the Component Object Model Plus (COM+) Event System Protocol.

The COM+ Event System Protocol is a protocol that exposes DCOM interfaces for storing and managing configuration data for publishers of events and their respective subscribers on remote computers. This protocol also specifies how to get specific information about a publisher and its subscribers.

Sections 1.5, 1.8, 1.9, 2, and 3 of this specification are normative. All other sections and examples in this specification are informative.

## <span id="page-6-1"></span>**1.1 (Updated Section) Glossary**

This document uses the following terms:

- **activation**: In the DCOM protocol, a mechanism by which a client provides the CLSID of an object class and obtains an object, either from that object class or a class factory that is able to create such objects. For more information, see [MS-DCOM].
- **class identifier (CLSID)**: A GUID that identifies a software component; for instance, a DCOM object class or a COM class.
- **client**: A computer on which the remote procedure call (RPC) client is executing.
- **computer name**: The DNS or NetBIOS name.
- **conglomeration**: A collection of event classes and subscriptions together with independent configuration data that is conceptually shared by the both the event classes and subscriptions. A conglomeration is identified by a conglomeration identifier.
- **event**: A discrete unit of historical data that an application exposes that may be relevant to other applications. An example of an event would be a particular user logging on to the computer.
- **event class**: A collection of historical data grouped together using criteria specified by the publishing application.
- **event interface**: A collection of event methods. An event class contains one or more event interfaces.
- **event method**: A method called by the publisher-subscriber framework when the publisher application generates an event.
- **filtering criteria**: A set of rules specified by a subscriber as part of a subscription to define the type of historical data it wants to receive.
- **globally unique identifier (GUID)**: A term used interchangeably with universally unique identifier (UUID) in Microsoft protocol technical documents (TDs). Interchanging the usage of these terms does not imply or require a specific algorithm or mechanism to generate the value. Specifically, the use of this term does not imply or require that the algorithms described in [RFC4122] or [C706] must be used for generating the GUID. See also universally unique identifier (UUID).

**GUID\_NULL**: A GUID that has the value "{00000000-0000-0000-0000-000000000000}".

**interface pointer**: A pointer to an interface that is implemented by an [MS-DCOM] object.

- **object**: In the DCOM protocol, a software entity that implements one or more object remote protocol (ORPC) interfaces and which is uniquely identified, within the scope of an object exporter, by an object identifier (OID). For more information, see [MS-DCOM].
- **object class**: In the DCOM protocol, a category of objects identified by a CLSID, members of which can be obtained through activation of the CLSID. An object class is typically associated with a common set of interfaces that are implemented by all objects in the object class.
- **opnum**: An operation number or numeric identifier that is used to identify a specific remote procedure call (RPC) method or a method in an interface. For more information, see [C706] section 12.5.2.12 or [MS-RPCE].

**partition**: A container for a specific configuration of a COM+ object class.

**partition identifier**: A GUID that identifies a partition.

- **path**: When referring to a file path on a file system, a hierarchical sequence of folders. When referring to a connection to a storage device, a connection through which a machine can communicate with the storage device.
- **persistent subscription**: A subscription in which the subscriber supplies the data necessary to obtain an object that will receive historical data.
- **publisher**: An application that needs to publish historical data that may be of interest to other applications.
- **publisher-subscriber framework**: An application framework that allows applications to expose historical data to other applications that might receive this data.
- **remote procedure call (RPC)**: A context-dependent communication protocol used primarily between client and server. The term commonly overloaded withhas three meanings. Notedefinitions that much of the industry literature concerning RPC technologies uses this termare often used interchangeably for any of the three meanings. Following are the three definitions: (\*) The : a runtime environment providing remote procedure callfor communication facilities. The preferred usage for this meaning is " between computers (the RPC runtime". (\*) The pattern); a set of request-and-response message exchanges between computers (the RPC exchange between two parties (typically, a client and a server). The preferred usage for this meaning is "RPC exchange". (\*) A-); and the single message from an RPC exchange as defined <del>in (</del>the <mark>previous definition. The preferred usage for this term is "</mark>RPC message<mark>".).</mark> For more information about RPC, see [C706].
- **security identifier (SID)**: An identifier for security principals that is used to identify an account or a group. Conceptually, the SID is composed of an account authority portion (typically a domain) and a smaller integer representing an identity relative to the account authority, termed the relative identifier (RID). The SID format is specified in [MS-DTYP] section 2.4.2; a string representation of SIDs is specified in [MS-DTYP] section 2.4.2 and [MS-AZOD] section 1.1.1.2.
- **security principal**: A unique entity that is identifiable through cryptographic means by at least one key. It frequently corresponds to a human user, but also can be a service that offers a resource to other security principals. Also referred to as principal.

**server**: A computer on which the remote procedure call (RPC) server is executing.

**subscriber**: An application that needs to receive events that are published by another application.

- **subscription**: A registration performed by a subscriber to specify a requirement to receive events, future messages, or historical data.
- **transient subscription**: A subscription in which the subscriber supplies the object that will receive historical data.
- **type library**: A type collection which defines an event class in terms of its event interfaces. A type library is specified by using a type library file.
- **type library file**: A path name that identifies a type library.
- **Universal Naming Convention (UNC)**: A string format that specifies the location of a resource. For more information, see [MS-DTYP] section 2.2.57.
- **universally unique identifier (UUID)**: A 128-bit value. UUIDs can be used for multiple purposes, from tagging objects with an extremely short lifetime, to reliably identifying very persistent objects in cross-process communication such as client and server interfaces, manager entry-point vectors, and RPC objects. UUIDs are highly likely to be unique. UUIDs are also known as globally unique identifiers (GUIDs) and these terms are used interchangeably in the Microsoft protocol technical documents (TDs). Interchanging the usage of these terms does not imply or require a specific algorithm or mechanism to generate the UUID. Specifically, the use of this term does not imply or require that the algorithms described in [RFC4122] or [C706] must be used for generating the UUID.
- **MAY, SHOULD, MUST, SHOULD NOT, MUST NOT:** These terms (in all caps) are used as defined in [RFC2119]. All statements of optional behavior use either MAY, SHOULD, or SHOULD NOT.

#### <span id="page-8-0"></span>**1.2 References**

Links to a document in the Microsoft Open Specifications library point to the correct section in the most recently published version of the referenced document. However, because individual documents in the library are not updated at the same time, the section numbers in the documents may not match. You can confirm the correct section numbering by checking the Errata.

#### <span id="page-8-1"></span>**1.2.1 Normative References**

We conduct frequent surveys of the normative references to assure their continued availability. If you have any issue with finding a normative reference, please contact dochelp@microsoft.com. We will assist you in finding the relevant information.

[C706] The Open Group, "DCE 1.1: Remote Procedure Call", C706, August 1997, https://www2.opengroup.org/ogsys/catalog/c706

[MS-DCOM] Microsoft Corporation, "Distributed Component Object Model (DCOM) Remote Protocol".

[MS-DTYP] Microsoft Corporation, "Windows Data Types".

[MS-ERREF] Microsoft Corporation, "Windows Error Codes".

[MS-OAUT] Microsoft Corporation, "OLE Automation Protocol".

[RFC2119] Bradner, S., "Key words for use in RFCs to Indicate Requirement Levels", BCP 14, RFC 2119, March 1997, http://www.rfc-editor.org/rfc/rfc2119.txt

[RFC4122] Leach, P., Mealling, M., and Salz, R., "A Universally Unique Identifier (UUID) URN Namespace", RFC 4122, July 2005, http://www.rfc-editor.org/rfc/rfc4122.txt

[RFC4234] Crocker, D., Ed., and Overell, P., "Augmented BNF for Syntax Specifications: ABNF", RFC 4234, October 2005, http://www.rfc-editor.org/rfc/rfc4234.txt

## <span id="page-8-2"></span>**1.2.2 Informative References**

[MS-COMA] Microsoft Corporation, "Component Object Model Plus (COM+) Remote Administration Protocol".

[MSDN-COM+Events] Microsoft Corporation, "COM+ Events", http://msdn.microsoft.com/enus/library/ms679237.aspx

[MSDN-COM+] Microsoft Corporation, "COM+ (Component Services)", http://msdn.microsoft.com/enus/library/ms685978.aspx

[MSDN-ITypeLib] Microsoft Corporation, "ITypeLib", http://msdn.microsoft.com/enus/library/ms890643.aspx

## <span id="page-9-0"></span>**1.3 Overview**

## <span id="page-9-1"></span>**1.3.1 Background**

A publisher-subscriber framework allows applications to publish historical information that might be of interest to other applications. The applications publishing the information are called publishers, while the applications subscribing to the information are called subscribers. A publisher specifies this information in discrete sets called events. Similarly, a subscriber can subscribe to an event by creating a subscription for it.

## <span id="page-9-2"></span>**1.3.2 Component Object Model Plus (COM+) Event System Protocol**

The COM+ Event System Protocol provides a way to manage events and their respective subscriptions on a remote machine. The protocol is exposed as a set of DCOM [MS-DCOM] interfaces.

Using the protocol a publisher can publish, update, or delete an event on a remote machine. Similarly, a subscriber can use the protocol to create a subscription for an event on a remote machine. It can also modify, query, or delete subscriptions for an event on the remote machine.

A subscriber can specify that it wishes to receive a specific type of event or a collection of events. This is defined by specifying filtering criteria.

#### <span id="page-9-3"></span>**1.4 Relationship to Other Protocols**

The COM+ Event System Protocol uses DCOM [MS-DCOM] to communicate over the wire and authenticate all requests issued against the infrastructure. Along with DCOM, this protocol also uses the OLE Automation Protocol [MS-OAUT] by using datatypes BSTR and VARIANT from the IDispatch interface.

The protocol described in [MS-COMA] can be used to perform the registration of type libraries for event classes and subscriber DCOM components used by the COM+ Event System Protocol. It can also be used to discover subscriber DCOM components registered on the server to create subscriptions.

## <span id="page-9-4"></span>**1.5 Prerequisites/Preconditions**

This protocol assumes that the client is in possession of valid credentials recognized by the server accepting the client requests.

## <span id="page-9-5"></span>**1.6 Applicability Statement**

The COM+ Event System Protocol is applicable to managing a store for publisher/subscriber events and subscriptions for scenarios where scalability requirements are minimal. It is not intended for scenarios where the type of events and their subscribers are more than 100. Also, the protocol is intended for scenarios where access to the event store resulting from adding, reading, updating, and deleting subscriptions and events are on the order of once every few minutes.

## <span id="page-10-0"></span>**1.7 Versioning and Capability Negotiation**

This document covers versioning issues in the following areas:

**Protocol Versions**: This protocol has multiple interfaces, supported by different versions of the server. The client of this protocol can determine the version of the server by calling GetVersion method (section 3.1.4.10.1).

#### <span id="page-10-1"></span>**1.8 Vendor-Extensible Fields**

This protocol uses HRESULTs as defined in [MS-ERREF]. Vendors are free to choose their own values for this field, as long as the C bit (0x20000000) is set, indicating it is a customer code.

#### <span id="page-10-2"></span>**1.9 Standards Assignments**

The following is a table of well-known GUIDs (generated using the mechanism specified in [C706] section A.2.5) in this protocol.

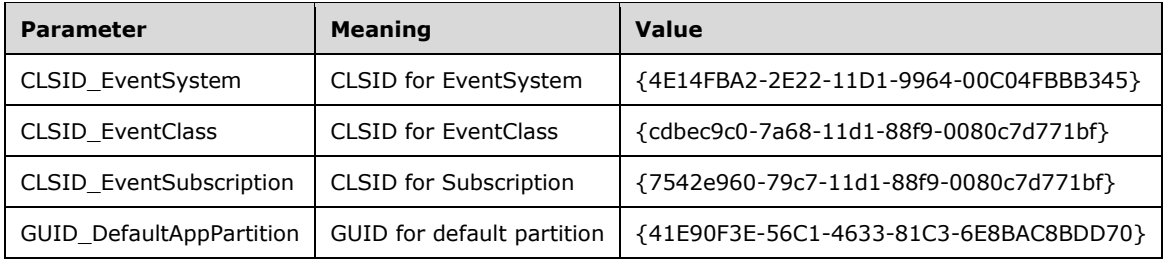

# <span id="page-11-0"></span>**2 Messages**

## <span id="page-11-1"></span>**2.1 Transport**

All the protocol messages MUST be transported using DCOM [MS-DCOM]. The protocol uses the dynamic endpoints allocated and managed by the DCOM infrastructure.

## <span id="page-11-2"></span>**2.2 Common Data Types**

In addition to RPC base types and definitions specified in [C706] and [MS-DTYP], additional data types are defined in the following sections.

## <span id="page-11-3"></span>**2.2.1 Query Strings**

The query string in the protocol is used for querying for subscriptions, querying for events, and specifying filtering criteria. The following is the Augmented Backus-Naur Form (ABNF) [RFC4234] syntax for the protocol query string.

```
QUERY = "ALL" / (OREXPRESSION)
OREXPRESSION = (ANDEXPRESSION OREXPRTAIL) / (ANDEXPRESSION)
OREXPRTAIL = (OROPERATOR ANDEXPRESSION OREXPRTAIL) / (OROPERATOR ANDEXPRESSION)
ANDEXPRESSION = (UNARYEXPRESSION ANDEXPRTAIL) / (UNARYEXPRESSION)
ANDEXPRTAIL = (ANDOPERATOR UNARYEXPRESSION ANDEXPRTAIL) / (ANDOPERATOR UNARYEXPRESSION)
ANDOPERATOR = "\&v / "AND"
OROPERATOR = "I" / "OR"UNARYEXPRESSION =(NOTOPERATOR UNARYEXPRESSION) / (COMPARISONEXPRESSION)
NOTOPERATOR = "!" / "\sim" / "NOT"
COMPARISONEXPRESSION = (COLUMNID COMPARISONOPERATOR COMPERAND) / ("("OREXPRESSION")")
COMPARISONOPERATOR = "=" / "==" / "!=" / "='" / "~=" / "~="COMPERAND = (CONSTANT) / (OPENPAREN CHOICE CLOSEPAREN)
CHOICE = (CONSTANT MORECHOICES) / (CONSTANT)
MORECHOICES = (ANDOROPERATOR CONSTANT MORECHOICES) / (ANDOROPERATOR CONSTANT)
ANDOROPERATOR = (ANDOPERATOR) / (OROPERATOR)
CONSTANT = (SINGLEQUOTE STRINGVALUE SINGLEQUOTE)/ (DQUOTE STRINGVALUE DQUOTE) / 
   (OPENCURLY UUID CLOSECURLY) / (INTEGERVALUE) / "TRUE" / "FALSE" / "NULL"
STRINGVALUE= 1*ALPHA
INTEGERVALUE = [' - " / " +"] 1 * DIGITCOLUMNID = KNOWNCOLUMNID / 1*ALPHA
KNOWNCOLUMNID = "EVENTCLASSID" / "EVENTCLASSNAME" / "OWNERSID" / 
 "FIRINGINTERFACEIID" / "CUSTOMCONFIGCLASSID" / "DESCRIPTION" / "TYPELIB" / 
 "MULTIINTERFACEPUBLISHERFILTERCLSID" / "ALLOWINPROCACTIVATION" / "FIREINPARALLEL" /
   "EVENTCLASSPARTITIONID" / "EVENTCLASSAPPLICATIONID" / "SUBSCRIPTIONID" /
   "SUBSCRIPTIONNAME" / "PUBLISHERID" / "SUBSCRIBERCLSID" / "PERUSER" / "OWNERSID" /
   "ENABLED" / "MACHINENAME" / "INTERFACEID" / "FILTERCRITERIA" /
   "SUBSCRIBERMONIKER" / "SUBSCRIBERPARTITIONID" / SUBSCRIBERAPPLICATIONID" 
OPENPAREN = "("
CLOSEPAREN = \ddot{''})"
SINGLEQUOTE = "'"
OPENCURLY = "I"CLOSECURLY = "}'
```
DIGIT, DQUOTE, and ALPHA are as specified in [RFC4234] appendix B.

UUID represents the string form of a UUID as specified in [RFC4122] section 3.

Each KNOWNCOLUMNID maps to a property of an event class or a subscription property.<1> These are specified in section 3.1.1.1 and section 3.1.1.2.

#### <span id="page-12-0"></span>**2.2.2 Application-Specific Properties**

The protocol allows applications to associate custom properties with its objects. Each property is identified by means of a unique name, and has a value.

#### <span id="page-12-1"></span>**2.2.2.1 Property Names**

The following is the ABNF [RFC4234] syntax for these names.

```
APPPROPERTYNAME = 1*255ALPHA
```
## <span id="page-12-2"></span>**2.2.2.2 Property Value Types**

These are of VARIANT type as specified in [MS-OAUT] section 2.2.29.2. The VARIANT type MUST be one of the following: VT\_BSTR, VT\_I4, VT\_I8, VT\_I2, or VT\_UNKNOWN as specified in [MS-OAUT] section 2.2.7.

#### <span id="page-12-3"></span>**2.2.3 Curly-Braced GUID Strings**

This type is a string representation of the GUID type, as specified in [MS-DTYP] section 2.3.4. The following is the ABNF [RFC4234] syntax for this representation.

```
CurlyBraceGuidString = "{" UUID "}"
```
UUID represents the string form of a UUID as specified in [RFC4122] section 3.

## <span id="page-12-4"></span>**2.2.4 Entity Name String**

The following is the ABNF [RFC4234] syntax for these names.

```
APPPROPERTYNAME = 1*255ALPHA
```
#### <span id="page-12-5"></span>**2.2.5 ImplementationSpecificPathProperty**

The ImplementationSpecificPathProperty represents a path to a resource in a format that is specific to a COMEV server implementation. For writes to properties of this type, a server SHOULD accept a path in Universal Naming Convention (UNC) and MAY<2> accept additional formats (for example, a path in a local namespace to a local resource).

Properties of this type MUST be specified as a BSTR and MUST have a character length of at least 1 and at most 260.

#### <span id="page-12-6"></span>**2.2.6 EventClassCollectionIdentifier**

The EventClassCollectionIdentifier is used to identify an event class in an event collection (see section 3.1.4.6.2). The format of the identifier depends on the protocol version that is implemented by the server (see section 3.1.4.10.1).

The following is the ABNF syntax [RFC4234] for these identifiers on servers that implement protocol version 1.

```
EventClassCollectionIdentifier = EventClassID
EventClassID = CurlyBraceGuidString
```
The following is the ABNF syntax for these identifiers on servers that implement protocol version 2.

```
EventClassCollectionIdentifier = EventClassID "-" PartitionID "-" ApplicationID
EventClassID = CurlyBraceGuidString
PartitionID = CurlyBraceGuidString
ApplicationID = CurlyBraceGuidString
```
#### <span id="page-13-0"></span>**2.2.7 SubscriptionCollectionIdentifier**

The SubscriptionCollectionIdentifier is used to identify a subscription in a subscription collection (see section 3.1.4.6.2). The format of the identifier depends on the version of the protocol that is implemented by the server (see section 3.1.4.10.1).

The following is the ABNF syntax [RFC4234] for these identifiers on servers that implement protocol version 1.

```
SubscriptionCollectionIdentifier = SubscriptionID
SubscriptionID = CurlyBraceGuidString
```
The following is the ABNF syntax for these identifiers on servers that implement protocol version 2.

```
SubscriptionCollectionIdentifier = SubscriptionID "-" PartitionID "-" ApplicationID
SubscriptionID = CurlyBraceGuidString
PartitionID = CurlyBraceGuidString
ApplicationID = CurlyBraceGuidString
```
# <span id="page-14-0"></span>**3 Protocol Details**

The client application initiates the conversation with the server by performing DCOM activation (as specified in [MS-DCOM] section 3.2.4.1.1) of one of the class identifiers (CLSIDs) specified in section 1.9. After getting the interface pointer to the DCOM object as a result of the activation, the client application works with the object by making calls on the DCOM interface it supports. Once done, the client application releases the interface pointer.

## <span id="page-14-1"></span>**3.1 Server Details**

## <span id="page-14-2"></span>**3.1.1 Abstract Data Model**

This section describes a conceptual model of possible data organization that an implementation maintains to participate in this protocol. The described organization is provided to facilitate the explanation of how the protocol behaves. This document does not mandate that implementations adhere to this model as long as their external behavior is consistent with that described in this document.

## <span id="page-14-3"></span>**3.1.1.1 Event Classes**

A collection of event interfaces is grouped into an event class. An event class manifests as a DCOM object that supports each of the event interfaces that are part of the event class. This is known as the event class object. The publisher application publishes events by activating the event class object and calling event methods on it to publish events.

The server maintains a table of event classes. Each event class has the following properties:

- **EventClassName:** An application-specific name for the event class. The KNOWNCOLUMNID for this property is "EVENTCLASSNAME".
- **EventClassID:** The DCOM CLSID for the event class object. The KNOWNCOLUMNID for this property is "EVENTCLASSID".
- **OwnerSID:** An application-specific identity of the security principal that owns the event class. The KNOWNCOLUMNID for this property is "OWNERSID".
- **FiringInterfaceID:** An application-specific UUID that identifies the event interface. The KNOWNCOLUMNID for this property is "FIRINGINTERFACEID".
- **Description:** An application-specific description for the event class. The KNOWNCOLUMNID for this property is "DESCRIPTION".
- **Typelib:** A type library file path as specified in ImplementationSpecificPathProperty for the type library that contains the event class. The KNOWNCOLUMNID for this property is "TYPELIB".<3>
- **PublisherID:** An application-specific UUID that uniquely identifies the publisher application. The KNOWNCOLUMNID for this property is "PUBLISHERID".
- **MultiInterfacePublisherFilterCLSID:** The publisher application can choose to filter subscribers for the event class. The publisher application uses a DCOM component for this purpose. It uses this property to specify the CLSID of this component. This DCOM component is given the opportunity to filter on subscribers when an event gets fired. The KNOWNCOLUMNID for this property is "MULTIINTERFACEPUBLISHERFILTERCLSID".<4>
- **AllowInprocActivation:** An application-specific Boolean value for controlling the type of activation for the subscriber application DCOM component. A value of TRUE indicates that the subscriber application DCOM component wants to be activated in the publisher application. A value of FALSE

indicates that it wants to be activated in a separate process. The KNOWNCOLUMNID for this property is "ALLOWINPROCACTIVATION".

- **FireInParallel:** An application-specific Boolean value for controlling the way to fire the events for delivery to the subscribers. A value of FALSE indicates that the publisher delivers the events to each subscriber one at a time in any order. A value of TRUE indicates that each subscriber is notified in parallel. The KNOWNCOLUMNID for this property is "FIREINPARALLEL".
- **EventClassPartitionID:** The UUID of the partition of the event class object. This is used in addition to EventClassID and EventClassApplicationID. The KNOWNCOLUMNID for this property is "EVENTCLASSPARTITIONID".<5>
- **EventClassApplicationID:** The UUID of the conglomeration of the event class object. This is used in addition to EventClassID and EventClassPartitionID. The KNOWNCOLUMNID for this property is "EVENTCLASSAPPLICATIONID". This property always has the value GUID\_NULL.<6>

#### <span id="page-15-0"></span>**3.1.1.2 Subscriptions**

The server also maintains a table of subscriptions. As with event classes, subscriptions have a set of properties. Some of the properties can also be specified as part of the query (as specified in section 2.2.1). The following properties are specific to a subscription.

- **SubscriptionID:** A UUID that uniquely identifies the subscription. The KNOWNCOLUMNID for this property is "SUBSCRIPTIONID".
- **SubscriptionName:** An application-specific name for the subscriber. The KNOWNCOLUMNID for this property is "SUBSCRIPTIONNAME".
- **PublisherID:** The UUID of the publisher for which the subscriber application is to receive events. The publisher identity is defined on the event class by specifying its publisher identity property. The KNOWNCOLUMNID for this property is "PUBLISHERID".
- **EventClassID:** The CLSID of the event class for which the subscription is created. The KNOWNCOLUMNID for this property is "EVENTCLASSID".
- **MethodName:** The name of the event method for the specific event interface defined for the specific event class for which the application is creating a subscription.
- **SubscriberCLSID:** The CLSID for the subscriber application's DCOM object, which can be activated and then called by the publisher application after the event occurs. This MUST be mutually exclusive with the SubscriberInterface property. A subscription can have both SubscriberCLSID and SubscriberMoniker properties. A subscription with this property is a persistent subscription. The KNOWNCOLUMNID for this property is "SUBSCRIBERCLSID".
- **SubscriberInterface:** The DCOM object interface pointer for the subscriber application that receives the notification as a method call when the event occurs. This MUST be mutually exclusive with the SubscriberCLSID and SubscriberMoniker properties. A subscription with this property is a transient subscription.
- **PerUser:** A Boolean that is set to "True" when the subscription is associated with a logon session; otherwise, it is set to "False". The KNOWNCOLUMNID for this property is "PERUSER".
- **OwnerSID:** The owner security identity for the subscription. The KNOWNCOLUMNID for this property is "OWNERSID".
- **Enabled:** A Boolean value that specifies whether the subscription is enabled or disabled. If a subscription is enabled, the value of this property is TRUE and the subscribing application receives a notification when the publisher fires an event. If the subscription is disabled, the value of this property is FALSE and the subscribing application does not receive any notification when the publisher application fires the event. The KNOWNCOLUMNID for this property is "ENABLED".
- **Description:** An application-specific description for the subscription. The KNOWNCOLUMNID for this property is "DESCRIPTION".
- **MachineName:** The computer name of the server machine where the subscriber application component resides. The KNOWNCOLUMNID for this property is "MACHINENAME".
- **InterfaceID:** The UUID that identifies the event interface for the event class for which the subscriber is going to receive an event. The KNOWNCOLUMNID for this property is "INTERFACEID".
- **FilterCriteria:** The filtering criteria for the subscription. The KNOWNCOLUMNID for this property is "FILTERCRITERIA".<7>
- **SubscriberMoniker:** A string that identifies the subscriber component. This MUST be mutually exclusive with the SubscriberInterface property. A subscription can have both SubscriberCLSID and SubscriberMoniker properties. A subscription with this property is a persistent subscription. The KNOWNCOLUMNID for this property is "SUBSCRIBERMONIKER".
- **EventClassPartitionID:** The UUID of the partition of the event class. The KNOWNCOLUMNID for this property is "EVENTCLASSPARTITIONID".
- **EventClassApplicationID:** The UUID of the conglomeration of the event class. The KNOWNCOLUMNID for this property is "EVENTCLASSAPPLICATIONID". This property always has the value GUID\_NULL.
- **SubscriberPartitionID:** The UUID of the partition of the subscriber. It is used in addition to the SubscriberCLSID and SubscriberApplicationID properties to uniquely identify the subscriber component. The KNOWNCOLUMNID for this property is "SUBSCRIBERPARTITIONID".
- **SubscriberApplicationID:** The UUID of the conglomeration of the subscriber. It is used in addition to the SubscriberCLSID and SubscriberPartitionID properties to uniquely identify the subscriber component. The KNOWNCOLUMNID for this property is "SUBSCRIBERAPPLICATIONID".
- **PublisherProperties:** A set of application-specific properties that are associated with the subscription that pertains to the publisher, as specified in section 2.2.2.
- **SubscriberProperties:** A set of application-specific properties that are associated with the subscription that pertains to the subscriber, as specified in section 2.2.2.

## <span id="page-16-0"></span>**3.1.1.3 Event System**

The server has two state variables that affect the behavior of the Store, Remove, and RemoveS methods of the IEventSystem interface. The sections describing each method provide more detail. To control these variables, the SetCOMCatalogBehavior method of the IEventSystemInitialize interface is used.

- **CatalogMode**: When this Boolean variable is TRUE, the server is in catalog mode. In this mode, the only objects that can be modified are transient subscriptions. By default, this variable is FALSE and the server is in non-catalog mode.
- **RetainSubKeys**: This Boolean variable can be TRUE only if the server is in catalog mode. This variable affects the behavior of the Store method of the IEventSystem interface. If this variable is TRUE, any properties within the PublisherProperties or SubscriberProperties of the existing object are retained and are not deleted, even if they do not exist within the new object. When the variable is FALSE, the PublisherProperties and SubscriberProperties of the new object replace the PublisherProperties and SubscriberProperties of the existing object.

#### <span id="page-16-1"></span>**3.1.2 Timers**

None.

#### <span id="page-17-0"></span>**3.1.3 Initialization**

When the Component Object Model Plus (COM+) Event System Protocol server starts up, the server MUST begin listening for DCOM activation (as specified in [MS-DCOM] section 3.2.4.1.1) for the CLSIDs specified in section 1.9.

#### <span id="page-17-1"></span>**3.1.4 Message Processing Events and Sequencing Rules**

Interfaces described in this section are accessed through DCOM. Therefore, any method call can return DCOM error codes, as specified in [MS-DCOM] and [MS-ERREF], in addition to the COM+ Event method-specific codes described in this document.

#### <span id="page-17-2"></span>**3.1.4.1 IEventSystem**

The IEventSystem interface provides methods to create, query, delete, and update event classes and subscriptions. The interface inherits opnums 0 through 6 from IDispatch as specified in [MS-OAUT] section 3.1.4. The version for this interface is 0.0.

To receive incoming remote calls for this interface, the server MUST implement a DCOM object class with the CLSID CLSID\_EventSystem (see section 1.9) using the UUID {4E14FB9F-2E22-11D1-9964- 00C04FBBB345} for this interface.

The interface includes the following methods beyond those in IDispatch.

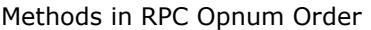

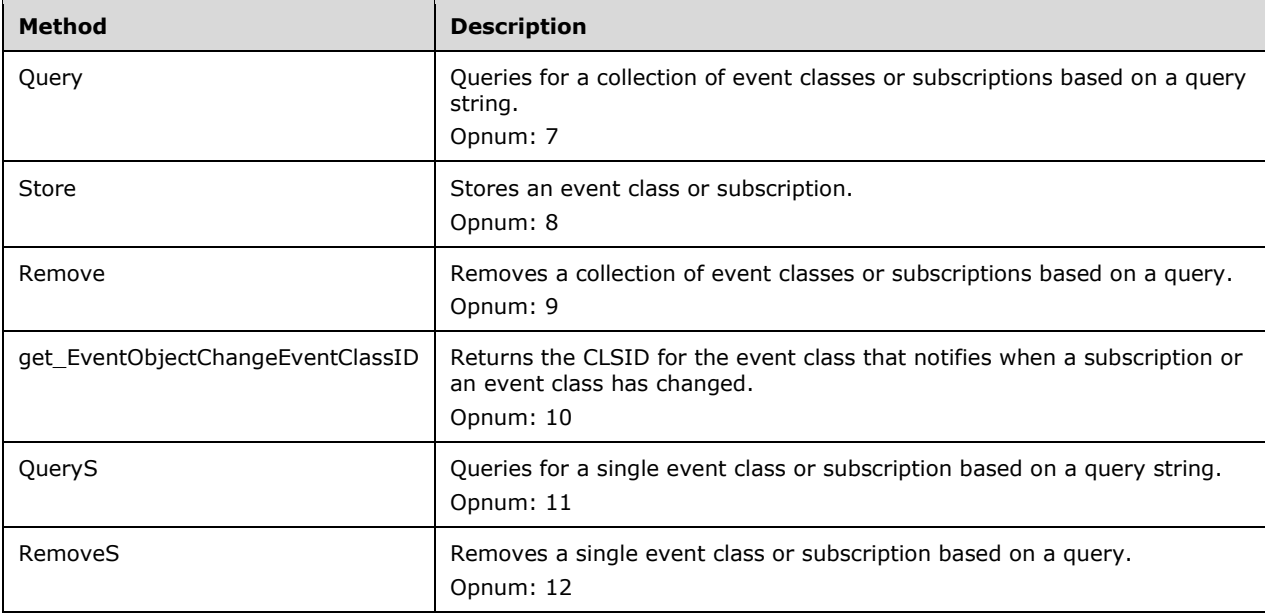

# <span id="page-17-3"></span>**3.1.4.1.1 Query (Opnum 7)**

The Query method is called by a client to query a collection for a collection of event classes or subscriptions.

```
[id(1), helpstring("method Query")] HRESULT Query(
  [in] BSTR progID,
 [in] BSTR queryCriteria,
```

```
 [out] int* errorIndex,
   [out, retval] IUnknown** ppInterface
);
```
**progID:** A string that identifies the type of collection. The value MUST be one of the following.

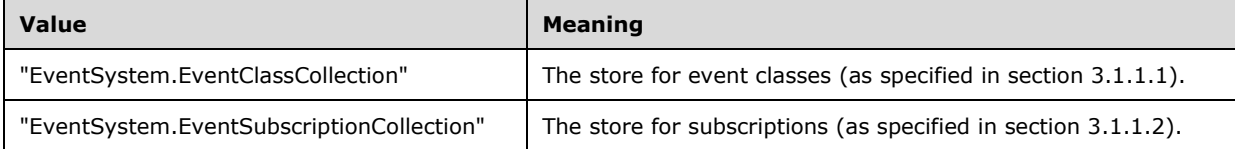

**queryCriteria:** The actual query string. The syntax for this string MUST conform to section 2.2.1.

- **errorIndex:** The zero-based character index in the *queryCriteria* parameter where an error has occurred. This can occur if the syntax of the query string is incorrect, in which case *errorIndex* specifies the index at which the problematic syntax is present in the *queryCriteria* parameter.
- **ppInterface:** If the method returns a success HRESULT, this MUST contain an interface pointer that represents the collection of the event classes or subscriptions based on the criteria specified in the *queryCriteria* parameter.
- **Return Values:** An HRESULT that specifies success or failure. All success codes MUST be treated the same, and all failure codes other than EVENT\_E\_QUERYSYNTAX and EVENT\_E\_QUERYFIELD MUST be treated the same.

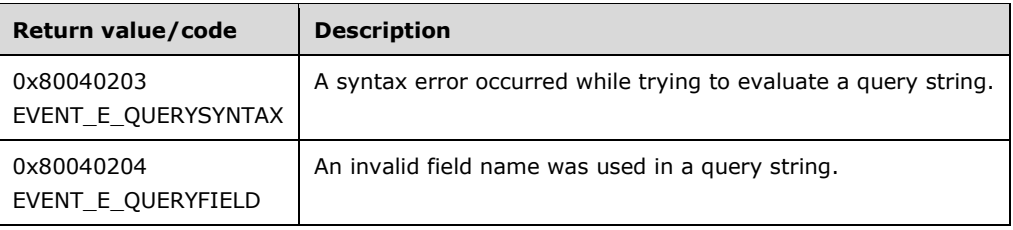

When this method is called, the server MUST use the *progID* parameter value to determine the store against which the query needs to be executed and validate the query. If the specified collection is not valid or if the specified query is not valid, the server MUST fail the call and return a failure HRESULT back to the client. Otherwise, the server MUST attempt to use the *queryCriteria* parameter to retrieve a collection of event classes or subscriptions based on the value of the *progID* parameter and fail the call if it cannot. Each of the objects in the collection MUST be wrapped by a DCOM object that MUST support the IEventClass and IEventClass2 interfaces and MAY<8> support the IEventClass3 interface if the object is an event class. It MUST support IEventSubscription and IEventSubscription2, and MAY<9> support IEventSubscription3 if it is a subscription object. These DCOM objects MUST be encapsulated into a collection-based DCOM object that supports the IEventObjectCollection interface. This object MUST be returned through the *ppInterface* parameter.

## <span id="page-18-0"></span>**3.1.4.1.2 Store (Opnum 8)**

The Store method is called by a client to store either an event class or a subscription.

```
[id(2), helpstring("method Store")] HRESULT Store(
   [in] BSTR ProgID,
  [in] IUnknown* pInterface
\lambda:
```
**ProgID:** A string that uniquely identifies the kind of object that the client is trying to store. It MUST be one of the following values.

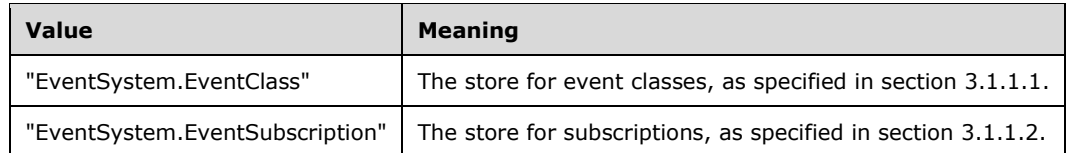

- **pInterface:** An interface pointer to a DCOM object that was created by performing DCOM activation on the server by the client by using either the CLSID EventClass (as specified in section 1.9), which represents the CLSID for event class, or CLSID Subscription (as specified in section 1.9), which represents the subscriber.
- **Return Values:** An HRESULT that specifies success or failure. All success codes MUST be treated the same, and all failure codes other than EVENT\_E\_INVALID\_PER\_USER\_SID MUST be treated the same.

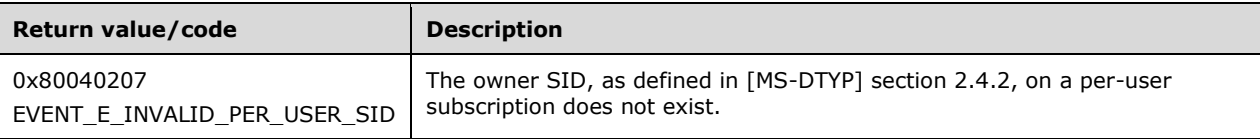

When this method is called, the server MUST verify that all the required properties of the event class or of the subscription (properties of the DCOM object that is passed in as part of the *pInterface* parameter) are specified and are correct.

If this DCOM object is an event class, the server MUST set the EventClassID property to an internally generated value if it has not already been set, it MUST verify that the EventClassName property is set, and it MUST verify that either the Typelib or the FiringInterfaceID property is set. If these verifications fail, the server MUST fail the call and return an HRESULT to the client.

If this DCOM object is a subscription, the server MUST set the SubscriptionID property to an internally generated value if it has not already been set; it MUST verify that the SubscriptionName property is set; it MUST verify that either the EventClassID, the PublisherID, or the InterfaceID property is set; and it MUST verify that the subscription is either transient or persistent. A transient subscription has the SubscriberInterface property set but neither the SubscriberCLSID nor the SubscriberMoniker property set. A persistent subscription has one or both of the SubscriberCLSID and SubscriberMoniker properties set, but the SubscriberInterface property is not set. If these verifications fail, the server MUST fail the call and return an HRESULT to the client.

Otherwise, it MUST take the individual properties of the event class or the subscription, based on the type of store requested, MUST attempt to store these properties in its internal store and MUST fail the call if it cannot. If an entry already exists in the store for the particular object that is represented by the DCOM object instance, the server MUST update its internal store entry with the new values of the subscription or the event class, as specified in the DCOM object instance. If the *RetainSubKeys* state variable is TRUE, any PublisherProperties or SubscriberProperties within the existing entry that do not exist within the new object instance MUST NOT be deleted by the server. If the *RetainSubKeys* state variable is FALSE, all PublisherProperties or SubscriberProperties in the existing entry MUST be deleted and replaced by the values in the new object instance. The *RetainSubKeys* state variable MUST have no effect on entries that do not already exist in the store.

Additional verifications might be required depending on the protocol version and the state of the *CatalogMode* variable. See the individual cases below for details.

#### ▪ **Protocol version is 1; CatalogMode is TRUE**

The DCOM object MUST be a transient subscription, meaning that it has the SubscriberInterface property set and neither the SubscriberCLSID nor the SubscriberMoniker property set. If not, the server MAY fail the call, returning a failure HRESULT to the client. If the server does not fail the call, the server behavior is undefined.

#### ▪ **Protocol version is 1; CatalogMode is FALSE**

No additional verification.

#### ▪ **Protocol version is 2; CatalogMode is TRUE**

The DCOM object MUST be a transient subscription, meaning that it has the SubscriberInterface property set and neither the SubscriberCLSID nor the SubscriberMoniker property set. If not, the server MAY fail the call, returning a failure HRESULT to the client. If the server does not fail the call, the server behavior is undefined.

If the PartitionID property of the object is equal to GUID\_NULL or has not been set, the server MUST treat the PartitionID property as if it were set to the default partition identifier value {41E90F3E-56C1-4633-81C3-6E8BAC8BDD70}.

#### ▪ **Protocol version is 2; CatalogMode is FALSE**

The DCOM object MUST have a PartitionID property equal to GUID\_NULL. If not, the server SHOULD fail the call, returning a failure HRESULT to the client.

## <span id="page-20-0"></span>**3.1.4.1.3 Remove (Opnum 9)**

The Remove method is called by a client to remove a collection of event classes or subscriptions by criteria represented by a query string in the *queryCriteria* parameter.

```
[id(3), helpstring("method Remove")] HRESULT Remove(
   [in] BSTR progID,
  [in] BSTR queryCriteria,
   [out] int* errorIndex
);
```
**progID:** A string that uniquely identifies the type of collection. The value MUST be one of the following.

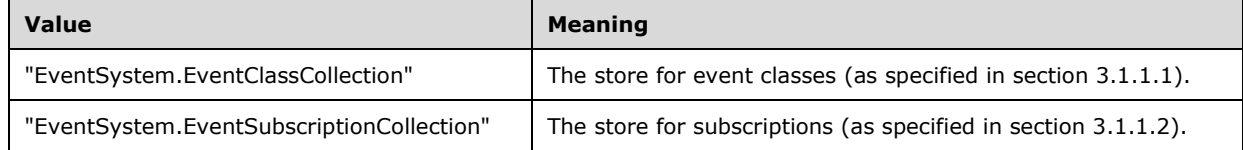

**queryCriteria:** The actual query string. The syntax for this string MUST conform to section 2.2.1.

**errorIndex:** The zero-based character index in the *queryCriteria* parameter where an error has occurred. This can occur if the syntax of the query string is incorrect, in which case the *errorIndex* specifies the index at which the problematic syntax is present in the *queryCriteria* parameter.

**Return Values:** An HRESULT specifying success or failure. All success codes MUST be treated the same, and all failure codes other than EVENT\_E\_QUERYSYNTAX, EVENT\_E\_QUERYFIELD, and EVENT\_E\_NOT\_ALL\_REMOVED MUST be treated the same.

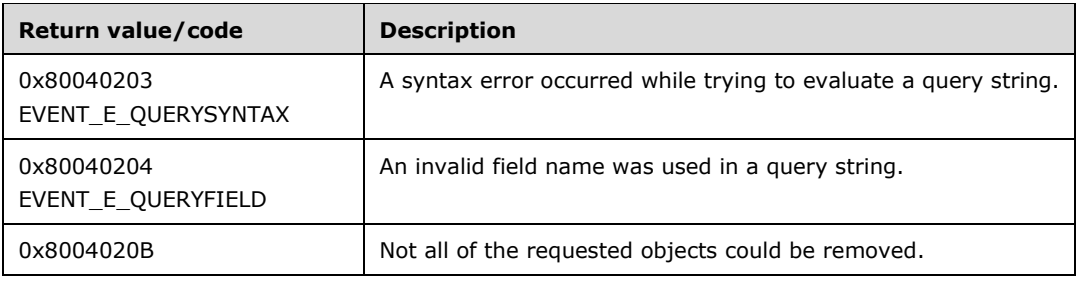

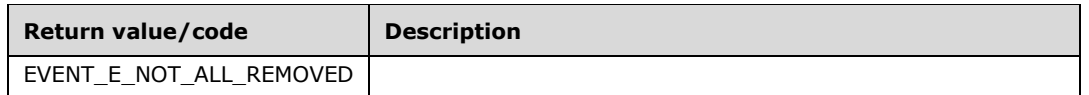

When this method is called, the server MUST use the *progID* parameter value to determine the store against which the query needs to be executed and validate the query. If the specified collection is not valid or the specified query is not valid, the server MUST fail the call, returning a failure HRESULT to the client.

Otherwise, if they are valid, the server MUST use the *queryCriteria* parameter to determine the event classes or subscriptions that need to be removed. If none of the entries in the internal store matched the query criteria, the server MUST fail the call.

Otherwise, the server will validate the entries in the query according to the following verification cases:

#### ▪ **Protocol version is 1; CatalogMode is TRUE**

If the query includes anything other than subscriptions with the SubscriberInterface property set (transient subscriptions), the server MAY fail the call, returning a failure HRESULT to the client. If the server does not fail the call, the server behavior is undefined.

#### ▪ **Protocol version is 1; CatalogMode is FALSE**

No additional verification.

#### ▪ **Protocol version is 2; CatalogMode is TRUE**

If the query includes anything other than subscriptions with the PartitionID property not equal to GUID\_NULL and with the SubscriberInterface property set (transient subscriptions), the server MAY fail the call, returning a failure HRESULT to the client. If the server does not fail the call, the server behavior is undefined.

#### ▪ **Protocol version is 2; CatalogMode is FALSE**

If the query includes anything other than event classes and subscriptions with the PartitionID property equal to GUID\_NULL, the server SHOULD fail the call, returning a failure HRESULT to the client.

If the verification succeeds, the server MUST attempt to remove the event classes or subscriptions from its internal collection and fail the call if it cannot.

## <span id="page-21-0"></span>**3.1.4.1.4 get\_EventObjectChangeEventClassID (Opnum 10)**

The get EventObjectChangeEventClassID method extracts the server-specific EventClassID for serverspecific event class or subscription change notifications.

```
[id(4), propget, helpstring("method get EventObjectChangeEventClassID")]
HRESULT EventObjectChangeEventClassID(
  [out, retval] BSTR* pbstrEventClassID
);
```
**pbstrEventClassID:** If the method call returns a success HRESULT, this MUST contain the returned unique identifier representing the EventClassID for the server specific EventClass/Subscription change notifications. This MUST be a GUID specified as a string as specified in section 2.2.3.

**Return Values:** An HRESULT specifying success or failure. All success codes MUST be treated the same, and all failure codes MUST be treated the same.

When this method is called, a server SHOULD return the EventClassID of an event class supporting notifications of changes to the server's event class store and subscriber store. The server MAY instead fail the method call if it does not support such an event class.

# <span id="page-22-0"></span>**3.1.4.1.5 QueryS (Opnum 11)**

The QueryS method is called by the client to query a specific event class or subscription.

```
[id(5), helpstring("method QueryS")] HRESULT QueryS(
   [in] BSTR progID,
  [in] BSTR queryCriteria,
   [out, retval] IUnknown** ppInterface
);
```
**progID:** A string that uniquely identifies the type of collection. The value MUST be one of the following.

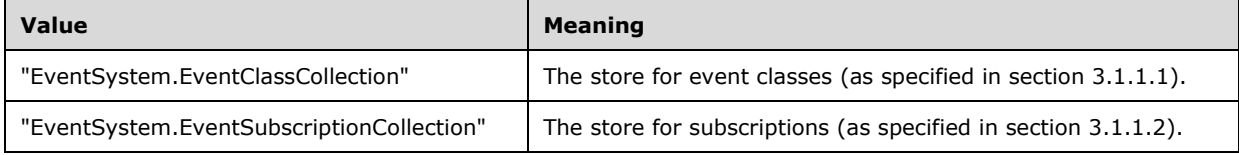

**queryCriteria:** The actual query string. The syntax for this string MUST conform to section 2.2.1.

- **ppInterface:** If the method returns success, this MUST contain an interface pointer that represents the collection of the event classes or subscriptions based on the criteria specified in the *queryCriteria* parameter.
- **Return Values:** An HRESULT that specifies success or failure. All success codes MUST be treated the same, and all failure codes other than EVENT\_E\_QUERYSYNTAX and EVENT\_E\_QUERYFIELD MUST be treated the same.

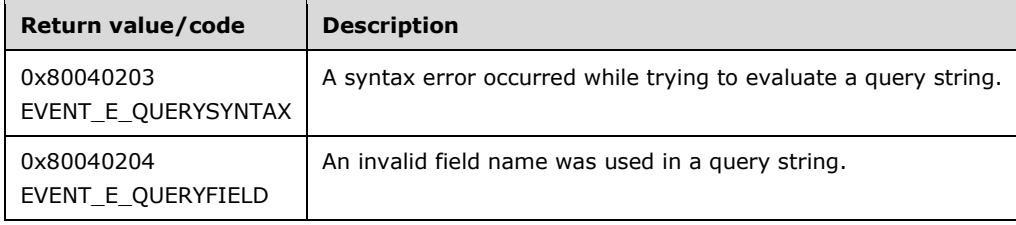

When this method is invoked, the server MUST use the *progID* parameter value to determine the store against which the query needs to be executed and validate the query. If the specified collection is not valid or the specified query is not valid, the server MUST fail the call and return a failure HRESULT back to the client. Otherwise, the server MUST use the query criteria to attempt to return the first object that matches the criteria, and fail the call if it cannot. The object MUST be a DCOM object that MUST support the IEventClass and IEventClass2 interfaces and MAY<10> support the IEventClass3 interface if the object is an event class. It MUST support IEventSubscription and IEventSubscription2 and MAY<11> support IEventSubscription3 if it is a subscription object. This object MUST be stored in a collection-based DCOM object supporting IEventObjectCollection which MUST be returned through the *ppInterface* parameter.

## <span id="page-22-1"></span>**3.1.4.1.6 RemoveS (Opnum 12)**

The RemoveS method is called by the client to remove an event class or subscription.

[id(6), helpstring("method RemoveS")] HRESULT RemoveS(

```
[in] BSTR progID,
  [in] BSTR queryCriteria
);
```
**progID:** A string that uniquely identifies the type of collection. The value MUST be one of the following.

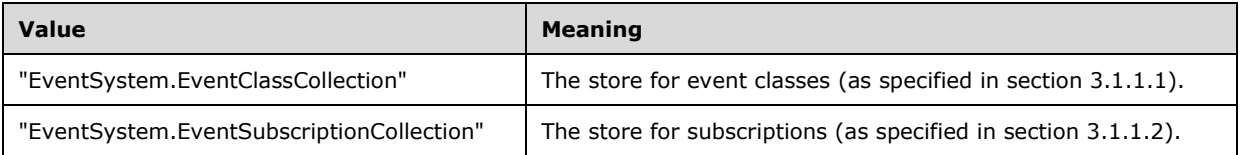

**queryCriteria:** The actual query string. The syntax for this string MUST conform to section 2.2.1.

**Return Values:** An HRESULT specifying success or failure. All success codes MUST be treated the same, and all failure codes other than EVENT\_E\_QUERYSYNTAX, EVENT\_E\_QUERYFIELD, and EVENT\_E\_NOT\_ALL\_REMOVED MUST be treated the same.

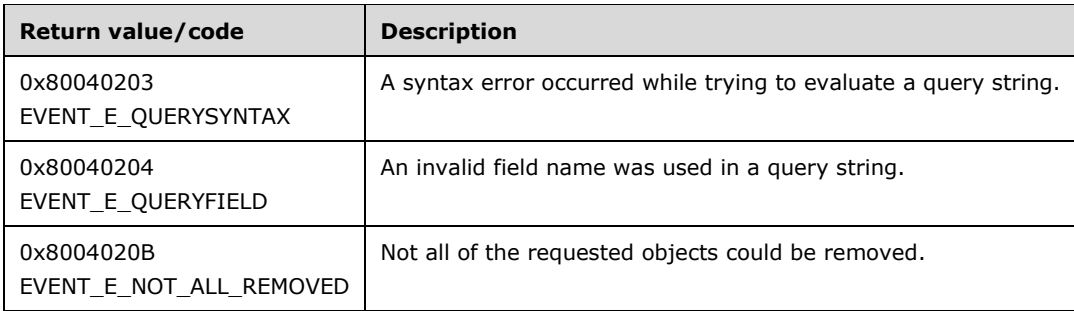

When this method is called, the server MUST use the *progID* parameter value to determine the store against which the query needs to be executed, and validate the query. If the specified collection is not valid or the specified query is not valid, the server MUST fail the call, returning a failure HRESULT to the client.

If they are valid, the server MUST use the *queryCriteria* value to determine the event classes or subscriptions that need to be removed. If none of the entries in the internal store matched the *queryCriteria*, the server MUST fail the call.

Otherwise, the server will validate the entries in the query according to the following verification cases:

#### ▪ **Protocol version is 1; CatalogMode is TRUE**

If the query includes anything other than subscriptions with the SubscriberInterface property set (transient subscriptions), the server MAY fail the call, returning a failure HRESULT to the client. If the server does not fail the call, the server behavior is undefined.

#### ▪ **Protocol version is 1; CatalogMode is FALSE**

No additional verification.

#### ▪ **Protocol version is 2; CatalogMode is TRUE**

If the query includes anything other than subscriptions with the PartitionID property not equal to GUID NULL and with the SubscriberInterface property set (transient subscriptions), the server MAY fail the call, returning a failure HRESULT to the client. If the server does not fail the call, the server behavior is undefined.

#### ▪ **Protocol version is 2; CatalogMode is FALSE**

If the query includes anything other than event classes and subscriptions with the PartitionID property equal to GUID NULL, the server SHOULD fail the call, returning a failure HRESULT to the client.

If the verification succeeds, the server MUST attempt to remove the event classes or subscriptions from its internal collection and fail the call if it cannot.

## <span id="page-24-0"></span>**3.1.4.2 IEventClass**

The IEventClass interface provides methods that are used by the client to manipulate an event class on the server. The interface inherits Opnums 0 to 6 from IDispatch as specified in [MS-OAUT] section 3.1.4. The version for this interface is 0.0.

To receive incoming remote calls for this interface, the server MUST implement a DCOM object class with the class ID CLSID\_EventClass (see section 1.9) using the UUID {fb2b72a0-7a68-11d1-88f9-0080c7d771bf} for this interface.

The interface includes the following methods beyond those in IDispatch.

Methods in RPC Opnum Order

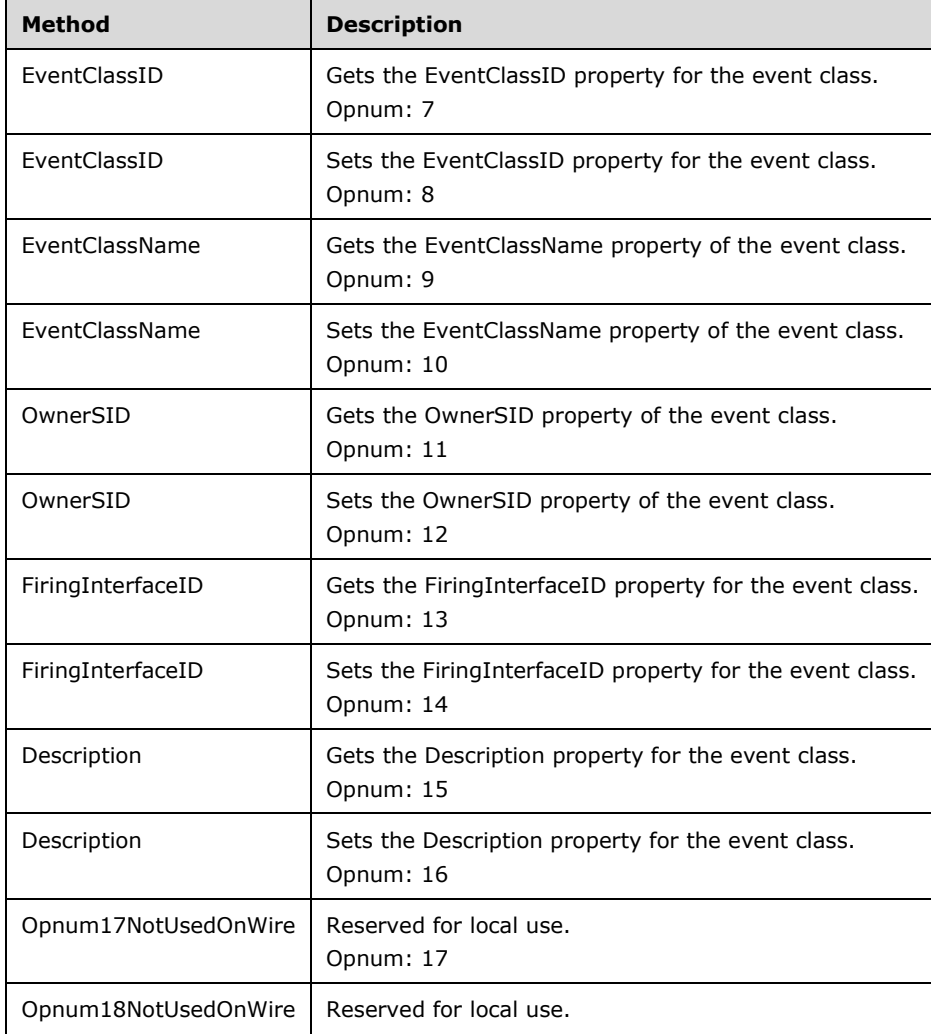

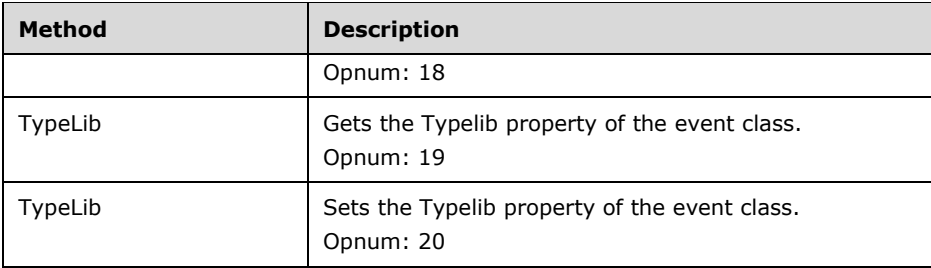

In the preceding table, the term "Reserved for local use" means that the client MUST NOT send the opnum, and the server behavior is undefined<12> because it does not affect interoperability.

# <span id="page-25-0"></span>**3.1.4.2.1 get\_EventClassID (Opnum 7)**

The get EventClassID method is used to get the EventClassID property of the event class.

```
[propget, id(1), helpstring("property EventClassID")] HRESULT EventClassID(
  [out, retval] BSTR* pbstrEventClassID
);
```
- **pbstrEventClassID:** If the method returns a success HRESULT, it MUST contain the value of the EventClassID property of the event class, as specified in section 3.1.1.1. The value MUST conform to the format specified in section 2.2.3.
- **Return Values:** An HRESULT specifying success or failure. All success codes MUST be treated the same, and all failure codes MUST be treated the same.

When this method is invoked, the server MUST verify that this value was previously set on this DCOM object instance servicing this method call. If not, the server MUST fail the call, returning a failure HRESULT back to the client. Otherwise, the server MUST return the value of the EventClassID property.

## <span id="page-25-1"></span>**3.1.4.2.2 put\_EventClassID (Opnum 8)**

The put EventClassID method sets the EventClassID property of the event class.

```
[propput, id(1), helpstring("property EventClassID")] HRESULT EventClassID(
  [in] BSTR bstrEventClassID
\lambda:
```
**bstrEventClassID:** The EventClassID property of the event class, as specified in section 3.1.1.1. The value MUST conform to the format specified in section 2.2.3.

**Return Values:** An HRESULT specifying success or failure. All success codes MUST be treated the same, and all failure codes MUST be treated the same.

When this method is invoked, the server MUST validate the new value of the property for syntax. If validation fails, the server MUST fail the method call. Otherwise, the server MUST attempt to update the state of the DCOM object servicing this method with the new value of the EventClassID property, and fail the call, returning a failure HRESULT back to the client if it cannot. Otherwise, it MUST override any previous value that was set for this DCOM object instance servicing this method call.

#### <span id="page-25-2"></span>**3.1.4.2.3 get\_EventClassName (Opnum 9)**

The get\_EventClassName method gets the EventClassName property of the event class.

```
[propget, id(2), helpstring("property EventClassName")] HRESULT EventClassName(
  [out, retval] BSTR* pbstrEventClassName
\lambda:
```
- **pbstrEventClassName:** If the method returns a success HRESULT, this MUST contain the value of the EventClassName property of the event class, as specified in section 3.1.1.1. The value MUST conform to the format specified in section 2.2.4.
- **Return Values:** An HRESULT specifying success or failure. All success codes MUST be treated the same, and all failure codes MUST be treated the same.

When this method is invoked, the server MUST verify that this value was previously set on this DCOM object instance servicing this method call. If not, the server MUST fail the call, returning a failure HRESULT back to the client. Otherwise, the server MUST return the value of the EventClassName property.

#### <span id="page-26-0"></span>**3.1.4.2.4 put\_EventClassName (Opnum 10)**

The put\_EventClassName method sets the EventClassName property of the event class.

```
[propput, id(2), helpstring("property EventClassName")] HRESULT EventClassName(
 [in] BSTR bstrEventClassName
);
```
**bstrEventClassName:** The EventClassName property of the event class, as specified in section 3.1.1.1. The value MUST conform to the format specified in section 2.2.4.

**Return Values:** An HRESULT specifying success or failure. All success codes MUST be treated the same, and all failure codes MUST be treated the same.

When this method is invoked, the server MUST validate the new value of the property for syntax. If validation fails, the server MUST fail the method call. Otherwise, the server MUST attempt to update the state of the DCOM object servicing this method with the new value of the EventClassName property, and fail the call, returning a failure HRESULT back to the client if it cannot. Otherwise, it MUST override any previous value that was set for this DCOM object instance servicing this method call.

## <span id="page-26-1"></span>**3.1.4.2.5 get\_OwnerSID (Opnum 11)**

The get\_OwnerSID method gets the OwnerSID property of the event class.

```
[propget, id(3), helpstring("property OwnerSID")] HRESULT OwnerSID(
  [out, retval] BSTR* pbstrOwnerSID
);
```
- **pbstrOwnerSID:** If the method returns a success HRESULT, this MUST contain the OwnerSID property of the event class, as specified in section 3.1.1.1. The value MUST be specified in the Security Descriptor Description Language specified in [MS-DTYP] section 2.5.1.
- **Return Values:** An HRESULT specifying success or failure. All success codes MUST be treated the same, and all failure codes MUST be treated the same.

When this method is invoked, the server MUST verify that this value was previously set on this DCOM object instance servicing this method call. If not, the server MUST fail the call, returning a failure HRESULT back to the client. Otherwise, the server MUST return the value of the OwnerSID property.

#### <span id="page-27-0"></span>**3.1.4.2.6 put\_OwnerSID (Opnum 12)**

The put OwnerSID method sets the OwnerSID property of the event class.

```
[propput, id(3), helpstring("property OwnerSID")] HRESULT OwnerSID(
  [in] BSTR bstrOwnerSID
);
```
- **bstrOwnerSID:** The OwnerSID property of the event class, as specified in section 3.1.1.1. The value MUST be specified in the Security Descriptor Description Language specified in [MS-DTYP] section 2.5.1.
- **Return Values:** An HRESULT specifying success or failure. All success codes MUST be treated the same, and all failure codes MUST be treated the same.

When this method is invoked, the server MUST validate the new value of the property for syntax. If validation fails, the server MUST fail the method call. Otherwise, the server MUST attempt to update the state of the DCOM object servicing this method with the new value of the OwnerSID property, and fail the call, returning a failure HRESULT back to the client if it cannot. Otherwise, it MUST override any previous value that was set for this DCOM object instance servicing this method call.

#### <span id="page-27-1"></span>**3.1.4.2.7 get\_FiringInterfaceID (Opnum 13)**

The get FiringInterfaceID method gets the FiringInterfaceID property of the event class.

```
[propget, id(4), helpstring("property FiringInterfaceID")] HRESULT FiringInterfaceID(
  [out, retval] BSTR* pbstrFiringInterfaceID
);
```
- **pbstrFiringInterfaceID:** If the method returns a success HRESULT, it MUST contain the FiringInterfaceID property of the event class, as specified in section 3.1.1.1. The value MUST conform to the format specified in section 2.2.3.
- **Return Values:** An HRESULT specifying success or failure. All success codes MUST be treated the same, and all failure codes MUST be treated the same.

When this method is invoked, the server MUST verify that this value was previously set on this DCOM object instance servicing this method call. If not, the server MUST fail the call, returning a failure HRESULT back to the client. Otherwise, the server MUST return the value of the FiringInterfaceID property.

#### <span id="page-27-2"></span>**3.1.4.2.8 put\_FiringInterfaceID (Opnum 14)**

The put FiringInterfaceID method sets the FiringInterfaceID property of the event class.

```
[propput, id(4), helpstring("property FiringInterfaceID")] HRESULT FiringInterfaceID(
 [in] BSTR bstrFiringInterfaceID
);
```
- **bstrFiringInterfaceID:** The value of the FiringInterfaceID property of the event class, as specified in section 3.1.1.1. The value MUST conform to the format specified in section 2.2.3.
- **Return Values:** An HRESULT specifying success or failure. All success codes MUST be treated the same, and all failure codes MUST be treated the same.

When this method is invoked, the server MUST validate the new value of the property for syntax. If validation fails, the server MUST fail the method call. Otherwise, the server MUST attempt to update the state of the DCOM object servicing this method with the new value of the FiringInterfaceID property, and fail the call, returning a failure HRESULT back to the client if it cannot. Otherwise, it MUST override any previous value that was set for this DCOM object instance servicing this method call.

#### <span id="page-28-0"></span>**3.1.4.2.9 get\_Description (Opnum 15)**

The get\_Description method gets the Description property of the event class.

```
[propget, id(5), helpstring("property Description")] HRESULT Description(
  [out, retval] BSTR* pbstrDescription
);
```
- **pbstrDescription:** If the method returns a success HRESULT, this MUST contain the Description property of the event class, as specified in section 3.1.1.1. The string value MUST be of length less than or equal to 255.
- **Return Values:** An HRESULT specifying success or failure. All success codes MUST be treated the same, and all failure codes MUST be treated the same.

When this method is invoked, the server MUST verify that this value was previously set on this DCOM object instance servicing this method call. If not, the server MUST fail the call, returning a failure HRESULT back to the client. Otherwise, the server MUST return the value of the Description property.

## <span id="page-28-1"></span>**3.1.4.2.10 put\_Description (Opnum 16)**

The put Description method sets the Description property of the event class.

```
[propput, id(5), helpstring("property Description")] HRESULT Description(
  [in] BSTR bstrDescription
);
```
- **bstrDescription:** The Description property of the event class, as specified in section 3.1.1.1. The string value MUST be of length less than or equal to 255.
- **Return Values:** An HRESULT specifying success or failure. All success codes MUST be treated the same, and all failure codes MUST be treated the same.

When this method is invoked, the server MUST validate the new value of the property for syntax. If validation fails, the server MUST fail the method call. Otherwise, the server MUST attempt to update the state of the DCOM object servicing this method with the new value of the Description property, and fail the call, returning a failure HRESULT back to the client if it cannot. Otherwise, it MUST override any previous value that was set for this DCOM object instance servicing this method call

# <span id="page-28-2"></span>**3.1.4.2.11 get\_TypeLib (Opnum 19)**

The get TypeLib method gets the Typelib property of the event class.

```
[propget, id(7), helpstring("property TypeLib")] HRESULT TypeLib(
  [out, retval] BSTR* pbstrTypeLib
);
```
- **pbstrTypeLib:** If the method returns a success HRESULT, this MUST contain the Typelib property of the event class, as specified in section 3.1.1.1. The value MUST conform to the format specified in section 2.2.5.
- **Return Values:** An HRESULT specifying success or failure. All success codes MUST be treated the same, and all failure codes MUST be treated the same.

When this method is invoked, the server MUST verify that this value was previously set on this DCOM object instance servicing this method call. If not, the server MUST fail the call, returning a failure HRESULT back to the client. Otherwise, the server MUST return the value of the Typelib property.

## <span id="page-29-0"></span>**3.1.4.2.12 put\_TypeLib (Opnum 20)**

The put\_TypeLib method sets the Typelib property of the event class.

```
[propput, id(7), helpstring("property TypeLib")] HRESULT TypeLib(
  [in] BSTR bstrTypeLib
);
```
- **bstrTypeLib:** The Typelib property of the event class, as specified in section 3.1.1.1. The value MUST conform to the format specified in section 2.2.5.
- **Return Values:** An HRESULT specifying success or failure. All success codes MUST be treated the same, and all failure codes MUST be treated the same.

When this method is invoked, the server MUST validate the new value of the property for syntax. If validation fails, the server MUST fail the method call. Otherwise, the server MUST attempt to update the state of the DCOM object servicing this method with the new value of the Typelib property, and fail the call, returning a failure HRESULT back to the client if it cannot. Otherwise, it MUST override any previous value that was set for this DCOM object instance servicing this method call.

#### <span id="page-29-1"></span>**3.1.4.3 IEventClass2**

The IEventClass2 interface provides additional methods that are used by the client to manipulate event class properties on the server. This interface inherits opnums 0 through 20 from IEventClass as specified in section 3.1.4.2. The version for this interface is 0.0.

To receive incoming remote calls for this interface, the server MUST implement a DCOM object class with the class ID CLSID EventClass (see section 1.9) using the UUID {fb2b72a1-7a68-11d1-88f9-0080c7d771bf} for this interface.

This interface includes the following methods beyond those in IEventClass.

Methods in RPC Opnum Order

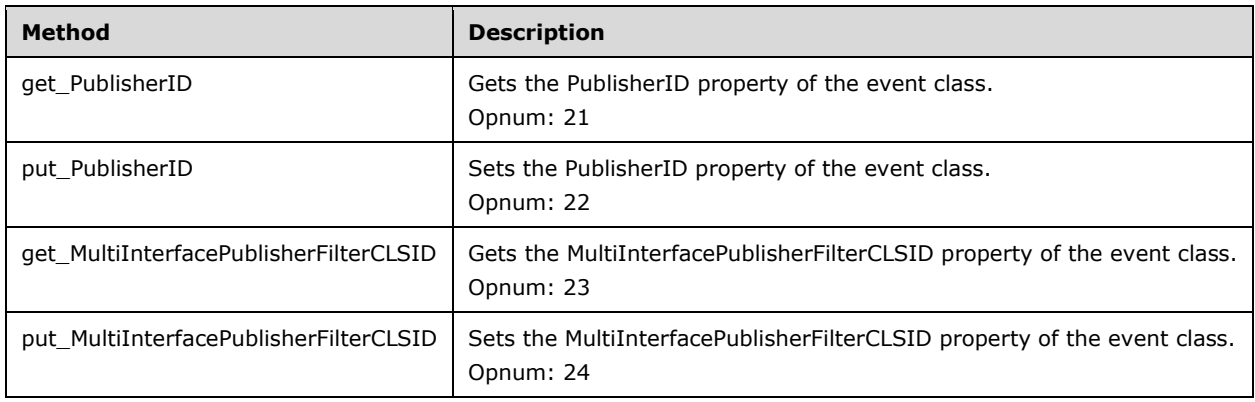

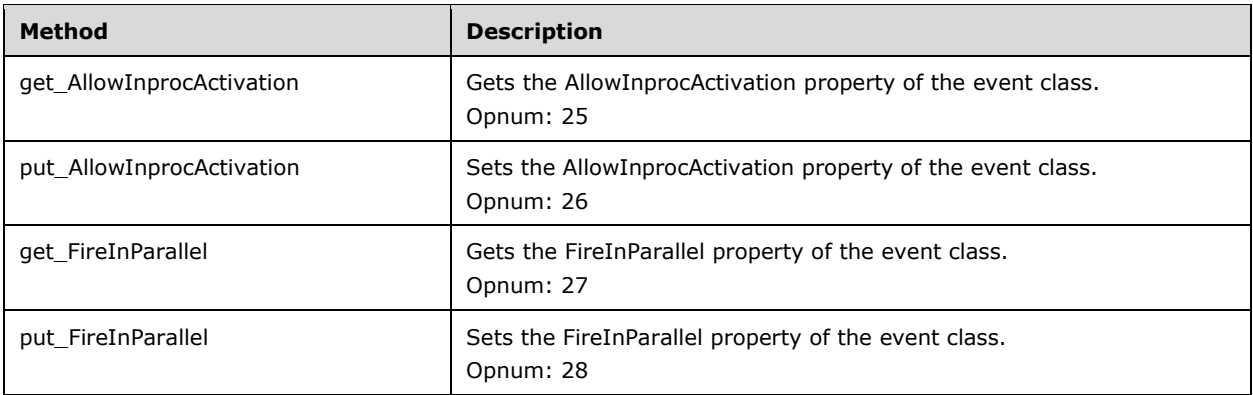

## <span id="page-30-0"></span>**3.1.4.3.1 get\_PublisherID (Opnum 21)**

The get PublisherID method gets the PublisherID property of the event class.

```
[id(8), propget, helpstring("property PublisherID")] HRESULT PublisherID(
  [out, retval] BSTR* pbstrPublisherID
);
```
- **pbstrPublisherID:** If the method returns a success HRESULT, this MUST contain the PublisherID property of the event class, as specified in section 3.1.1.1. The value MUST conform to the format specified in section 2.2.3.
- **Return Values:** An HRESULT specifying success or failure. All success codes MUST be treated the same, and all failure codes MUST be treated the same.

When this method is invoked, the server MUST verify that this value was previously set on this DCOM object instance servicing this method call. If not, the server MUST fail the call, returning a failure HRESULT back to the client. Otherwise, the server MUST return the value of the PublisherID property.

#### <span id="page-30-1"></span>**3.1.4.3.2 put\_PublisherID (Opnum 22)**

The put\_PublisherID method sets the PublisherID property of the event class.

```
[id(8), propput, helpstring("property PublisherID")] HRESULT PublisherID(
  [in] BSTR bstrPublisherID
);
```
- **bstrPublisherID:** The PublisherID property of the event class, as specified in section 3.1.1.1. The value MUST conform to the format specified in section 2.2.3.
- **Return Values:** An HRESULT specifying success or failure. All success codes MUST be treated the same, and all failure codes MUST be treated the same.

When this method is invoked, the server MUST validate the new value of the property for syntax. If validation fails, the server MUST fail the method call. Otherwise, the server MUST attempt to update the state of the DCOM object servicing this method with the new value of the PublisherID property, and fail the call, returning a failure HRESULT back to the client if it cannot. Otherwise, it MUST override any previous value that was set for this DCOM object instance servicing this method call.

## <span id="page-30-2"></span>**3.1.4.3.3 get\_MultiInterfacePublisherFilterCLSID (Opnum 23)**

The get\_MultiInterfacePublisherFilterCLSID method gets the MultiInterfacePublisherFilterCLSID property of the event class.

```
[id(9), propget, helpstring("property MultiInterfacePublisherFilterCLSID")]
HRESULT MultiInterfacePublisherFilterCLSID(
  [out, retval] BSTR* pbstrPubFilCLSID
);
```
- **pbstrPubFilCLSID:** If the method returns a success HRESULT, this MUST contain the MultiInterfacePublisherFilterCLSID property of the event class, as specified in section 3.1.1.1. The value MUST conform to the format specified in section 2.2.3.
- **Return Values:** An HRESULT specifying success or failure. All success codes MUST be treated the same, and all failure codes MUST be treated the same.

When this method is invoked, the server MUST verify that this value was previously set on this DCOM object instance servicing this method call. If not, the server MUST fail the call, returning a failure HRESULT back to the client. Otherwise, the server MUST return the value of the MultiInterfacePublisherFilterCLSID property.

#### <span id="page-31-0"></span>**3.1.4.3.4 put\_MultiInterfacePublisherFilterCLSID (Opnum 24)**

The put\_MultiInterfacePublisherFilterCLSID method sets the MultiInterfacePublisherFilterCLSID property of the event class.

```
[id(9), propput, helpstring("property MultiInterfacePublisherFilterCLSID")]
HRESULT MultiInterfacePublisherFilterCLSID(
  [in] BSTR bstrPubFilCLSID
);
```
- **bstrPubFilCLSID:** The MultiInterfacePublisherFilterCLSID property of the event class, as specified in section 3.1.1.1. The value MUST conform to the format specified in section 2.2.3.
- **Return Values:** An HRESULT specifying success or failure. All success codes MUST be treated the same, and all failure codes MUST be treated the same.

When this method is invoked, the server MUST validate the new value of the property for syntax. If validation fails, the server MUST fail the method call. Otherwise, the server MUST attempt to update the state of the DCOM object servicing this method with the new value of the MultiInterfacePublisherFilterCLSID property, and fail the call, returning a failure HRESULT back to the client if it cannot. Otherwise, it MUST override any previous value that was set for this DCOM object instance servicing this method call.

#### <span id="page-31-1"></span>**3.1.4.3.5 get\_AllowInprocActivation (Opnum 25)**

The get\_AllowInprocActivation method gets the AllowInprocActivation property of the event class.

```
[id(10), propget, helpstring("property AllowInprocActivation")]
HRESULT AllowInprocActivation(
  [out, retval] BOOL* pfAllowInprocActivation
);
```
**pfAllowInprocActivation:** If the method returns a success HRESULT, this MUST contain the AllowInprocActivation property of the event class, as specified in section 3.1.1.1.

**Return Values:** An HRESULT specifying success or failure. All success codes MUST be treated the same, and all failure codes MUST be treated the same.

When this method is invoked, the server MUST verify that this value was previously set on this DCOM object instance servicing this method call. If not, the server MUST fail the call, returning a failure HRESULT back to the client. Otherwise, the server MUST return the value of the AllowInprocActivation property.

# <span id="page-32-0"></span>**3.1.4.3.6 put\_AllowInprocActivation (Opnum 26)**

The put\_AllowInprocActivation method sets the AllowInprocActivation property of the event class.

```
[id(10), propput, helpstring("property AllowInprocActivation")]
HRESULT AllowInprocActivation(
  [in] BOOL fAllowInprocActivation
);
```
**fAllowInprocActivation:** The value of the AllowInprocActivation property of the event class, as specified in section 3.1.1.1.

**Return Values:** An HRESULT specifying success or failure. All success codes MUST be treated the same, and all failure codes MUST be treated the same.

When this method is invoked, the server MUST validate the new value of the property for syntax. If validation fails, the server MUST fail the method call. Otherwise, the server MUST attempt to update the state of the DCOM object servicing this method with the new value of the AllowInprocActivation property, and fail the call, returning a failure HRESULT back to the client if it cannot. Otherwise, it MUST override any previous value that was set for this DCOM object instance servicing this method call.

# <span id="page-32-1"></span>**3.1.4.3.7 get\_FireInParallel (Opnum 27)**

The get\_FireInParallel method gets the FireInParallel property of the event class.

```
[id(11), propget, helpstring("property FireInParallel")] HRESULT FireInParallel(
  [out, retval] BOOL* pfFireInParallel
);
```
- **pfFireInParallel:** If the method returns a success HRESULT, this MUST contain the value of the FireInParallel property of the event class, as specified in section 3.1.1.1.
- **Return Values:** An HRESULT specifying success or failure. All success codes MUST be treated the same, and all failure codes MUST be treated the same.

When this method is invoked, the server MUST verify that this value was previously set on this DCOM object instance servicing this method call. If not, the server MUST fail the call, returning a failure HRESULT back to the client. Otherwise, the server MUST return the value of the FireInParallel property.

## <span id="page-32-2"></span>**3.1.4.3.8 put\_FireInParallel (Opnum 28)**

The put\_FireInParallel method sets the value of the FireInParallel property of the event class.

```
[id(11), propput, helpstring("property FireInParallel")] HRESULT FireInParallel(
  [in] BOOL fFireInParallel
);
```
**fFireInParallel:** The value of the FireInParallel property of the event class, as specified in section 3.1.1.1.

**Return Values:** An HRESULT specifying success or failure. All success codes MUST be treated the same, and all failure codes MUST be treated the same.

When this method is invoked, the server MUST validate the new value of the property for syntax. If validation fails, the server MUST fail the method call. Otherwise, the server MUST attempt to update the state of the DCOM object servicing this method with the new value of the FireInParallel property, and fail the call, returning a failure HRESULT back to the client if it cannot. Otherwise, it MUST override any previous value that was set for this DCOM object instance servicing this method call.

## <span id="page-33-0"></span>**3.1.4.4 IEventSubscription**

The IEventSubscription interface provides methods to get and set the properties of a subscription. This interface inherits opnums 0 through 6 from [MS-OAUT] IDispatch as specified in [MS-OAUT] section 3.1.4. The version for this interface is 0.0.

To receive incoming remote calls for this interface, the server MUST implement a DCOM [MS-DCOM] object class with the class ID CLSID\_Subscription (see section 1.9) using the UUID {4A6B0E15-2E38- 11D1-9965-00C04FBBB345} for this interface.

The interface includes the following methods beyond those in IDispatch.

Methods in RPC Opnum Order

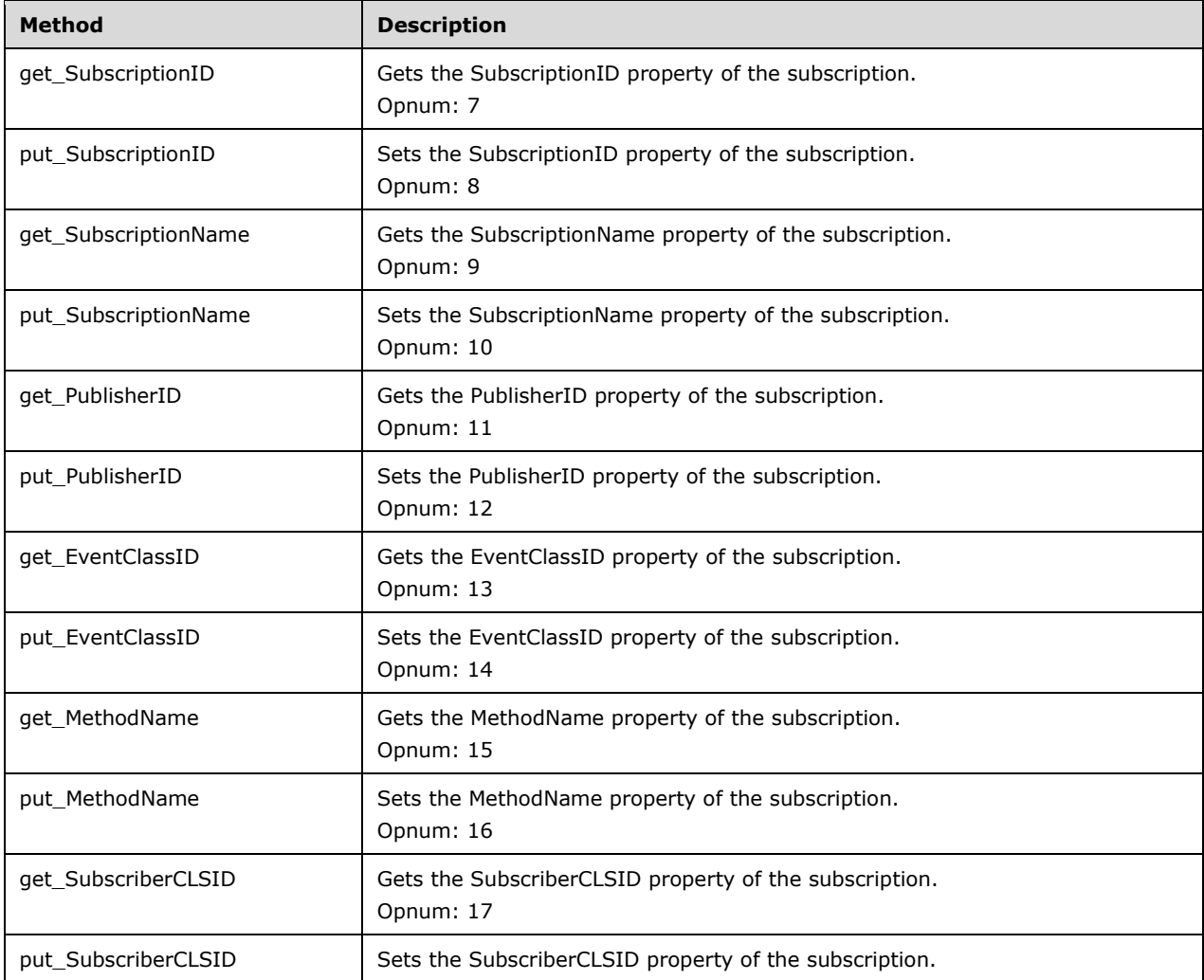

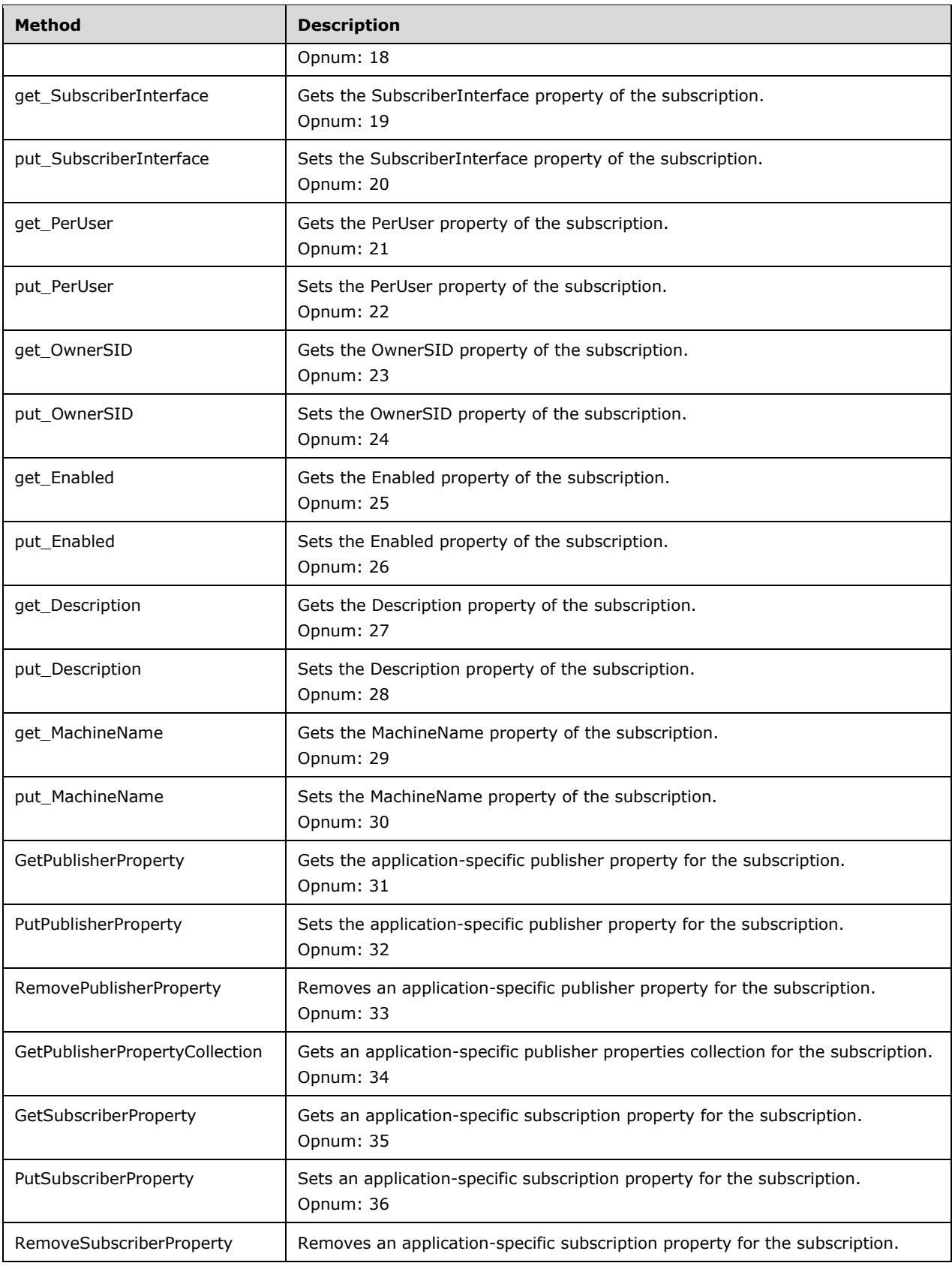

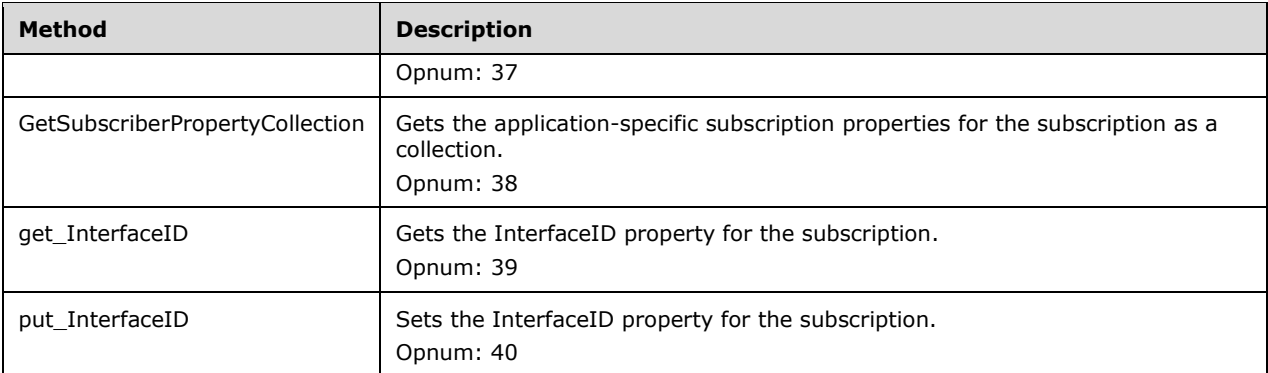

## <span id="page-35-0"></span>**3.1.4.4.1 get\_SubscriptionID (Opnum 7)**

The get SubscriptionID method gets the SubscriptionID property for the subscription.

```
[propget, id(1), helpstring("property SubscriptionID")] HRESULT SubscriptionID(
  [out, retval] BSTR* pbstrSubscriptionID
);
```
- **pbstrSubscriptionID:** If the method returns a success HRESULT, this MUST contain the SubscriptionID property of the subscription, as specified in section 3.1.1.2. The value MUST conform to the format as specified in section 2.2.3.
- **Return Values:** An HRESULT specifying success or failure. All success codes MUST be treated the same, and all failure codes MUST be treated the same.

When this method is invoked, the server MUST verify that this value was previously set on this DCOM object instance servicing this method call. If not, the server MUST fail the call, returning a failure HRESULT back to the client. Otherwise, the server MUST return the value of the SubscriptionID property.

## <span id="page-35-1"></span>**3.1.4.4.2 put\_SubscriptionID (Opnum 8)**

The put SubscriptionID method sets the SubscriptionID property of the subscription.

```
[propput, id(1), helpstring("property SubscriptionID")] HRESULT SubscriptionID(
  [in] BSTR bstrSubscriptionID
);
```
**bstrSubscriptionID:** A UUID uniquely identifying the subscription, in the string format specified in section 2.2.3. This MUST be a UUID generated by the client, as specified in [C706] section A.2.5.

**Return Values:** An HRESULT specifying success or failure. All success codes MUST be treated the same, and all failure codes MUST be treated the same.

When this method is invoked, the server MUST validate the new value of the property for syntax. If validation fails, the server MUST fail the call, returning a failure HRESULT back to the client. Otherwise, the server MUST attempt to update the state of the DCOM object servicing this method with the new value of the SubscriptionID property, and fail the call if it cannot. Otherwise, it MUST override any previous value that was set for this DCOM object instance servicing this method call.

#### <span id="page-35-2"></span>**3.1.4.4.3 get\_SubscriptionName (Opnum 9)**
The get SubscriptionName method gets the SubscriptionName property of the subscription.

```
[propget, id(2), helpstring("property SubscriptionName")] HRESULT SubscriptionName(
  [out, retval] BSTR* pbstrSubscriptionName
);
```
- **pbstrSubscriptionName:** If the method returns a success HRESULT, this MUST contain the SubscriptionName property of the subscription, as specified in section 3.1.1.2. The value MUST conform to the format as specified in section 2.2.4.
- **Return Values:** An HRESULT specifying success or failure. All success codes MUST be treated the same, and all failure codes MUST be treated the same.

When this method is invoked, the server MUST verify that this value was previously set on this DCOM object instance servicing this method call. If not, the server MUST fail the call, returning a failure HRESULT back to the client. Otherwise, the server MUST return the value of the SubscriptionName property.

#### **3.1.4.4.4 put\_SubscriptionName (Opnum 10)**

The put SubscriptionName method sets the SubscriptionName property of the subscription.

```
[propput, id(2), helpstring("property SubscriptionName")] HRESULT SubscriptionName(
 [in] BSTR bstrSubscriptionName
);
```
- **bstrSubscriptionName:** The SubscriptionName property of the subscription, as specified in section 3.1.1.2. The value MUST conform to the format as specified in section 2.2.4.
- **Return Values:** An HRESULT specifying success or failure. All success codes MUST be treated the same, and all failure codes MUST be treated the same.

When this method is invoked, the server MUST validate the new value of the property for syntax. If validation fails, the server MUST fail the call, returning a failure HRESULT back to the client. Otherwise, the server MUST attempt to update the state of the DCOM object servicing this method with the new value of the SubscriptionName property, and fail the call if it cannot. Otherwise, it MUST override any previous value that was set for this DCOM object instance servicing this method call.

# **3.1.4.4.5 get\_PublisherID (Opnum 11)**

The get\_PublisherID method gets the PublisherID property of the subscription.

```
[propget, id(3), helpstring("property PublisherID")] HRESULT PublisherID(
  [out, retval] BSTR* pbstrPublisherID
);
```
- **pbstrPublisherID:** If the method returns a success HRESULT, this MUST contain the PublisherID property of the subscription, as specified in section 3.1.1.2. The value MUST conform to the format as specified in section 2.2.4.
- **Return Values:** An HRESULT specifying success or failure. All success codes MUST be treated the same, and all failure codes MUST be treated the same.

When this method is invoked, the server MUST verify that this value was previously set on this DCOM object instance servicing this method call. If not, the server MUST fail the call, returning a failure HRESULT back to the client. Otherwise, the server MUST return the value of the PublisherID property.

### **3.1.4.4.6 put\_PublisherID (Opnum 12)**

The put PublisherID method sets the PublisherID property of the subscription.

```
[propput, id(3), helpstring("property PublisherID")] HRESULT PublisherID(
  [in] BSTR bstrPublisherID
\lambda:
```
**bstrPublisherID:** The PublisherID property of the subscription, as specified in section 3.1.1.2. The value MUST conform to the format as specified in section 2.2.4.

**Return Values:** An HRESULT specifying success or failure. All success codes MUST be treated the same, and all failure codes MUST be treated the same.

When this method is invoked, the server MUST validate the new value of the property for syntax. If validation fails, the server MUST fail the call, returning a failure HRESULT back to the client. Otherwise, the server MUST attempt to update the state of the DCOM object servicing this method with the new value of the PublisherID property, and fail the call if it cannot. Otherwise, it MUST override any previous value that was set for this DCOM object instance servicing this method call.

#### **3.1.4.4.7 get\_EventClassID (Opnum 13)**

The get\_EventClassID method gets the EventClassID property of the subscription.

```
[propget, id(4), helpstring("property EventClassID")] HRESULT EventClassID(
  [out, retval] BSTR* pbstrEventClassID
);
```
- **pbstrEventClassID:** If the method returns a success HRESULT, this MUST contain the EventClassID property of the subscription, as specified in section 3.1.1.2. The value MUST conform to the format as specified in section 2.2.4.
- **Return Values:** An HRESULT specifying success or failure. All success codes MUST be treated the same, and all failure codes MUST be treated the same.

When this method is invoked, the server MUST verify that this value was previously set on this DCOM object instance servicing this method call. If not, the server MUST fail the call, returning a failure HRESULT back to the client. Otherwise, the server MUST return the value of the EventClassID property.

# **3.1.4.4.8 put\_EventClassID (Opnum 14)**

The put\_EventClassID method sets the EventClassID property of the subscription.

```
[propput, id(4), helpstring("property EventClassID")] HRESULT EventClassID(
  [in] BSTR bstrEventClassID
);
```
**bstrEventClassID:** The EventClassID property of the subscription, as specified in section 3.1.1.2. The value MUST conform to the format as specified in section 2.2.4.

**Return Values:** An HRESULT specifying success or failure. All success codes MUST be treated the same, and all failure codes MUST be treated the same.

When this method is invoked, the server MUST validate the new value of the property for syntax. If validation fails, the server MUST fail the call, returning a failure HRESULT back to the client.

Otherwise, the server MUST attempt to update the state of the DCOM object servicing this method with the new value of the EventClassID property, and fail the call if it cannot. Otherwise, it MUST override any previous value that was set for this DCOM object instance servicing this method call.

# **3.1.4.4.9 get\_MethodName (Opnum 15)**

The get MethodName method gets the MethodName property of the subscription.

```
[propget, id(5), helpstring("property MethodName")] HRESULT MethodName(
  [out, retval] BSTR* pbstrMethodName
);
```
- **pbstrMethodName:** If the method returns a success HRESULT, this MUST contain the MethodName property of the subscription, as specified in section 3.1.1.2. The value MUST conform to the format as specified in section 2.2.4.
- **Return Values:** An HRESULT specifying success or failure. All success codes MUST be treated the same, and all failure codes MUST be treated the same.

When this method is invoked, the server MUST verify that this value was previously set on this DCOM object instance servicing this method call. If not, the server MUST fail the call, returning a failure HRESULT back to the client. Otherwise, the server MUST return the value of the MethodName property.

# **3.1.4.4.10 put\_MethodName (Opnum 16)**

The put MethodName method sets the MethodName property of the subscription.

```
[propput, id(5), helpstring("property MethodName")] HRESULT MethodName(
 [in] BSTR bstrMethodName
);
```
- **bstrMethodName:** The MethodName property of the subscription, as specified in section 3.1.1.2. The value MUST conform to the format as specified in section 2.2.4.
- **Return Values:** An HRESULT specifying success or failure. All success codes MUST be treated the same, and all failure codes MUST be treated the same.

When this method is invoked, the server MUST validate the new value of the property for syntax. If validation fails, the server MUST fail the call, returning a failure HRESULT back to the client. Otherwise, the server MUST attempt to update the state of the DCOM object servicing this method with the new value of the MethodName property, and fail the call if it cannot. Otherwise, it MUST override any previous value that was set for this DCOM object instance servicing this method call.

# **3.1.4.4.11 get\_SubscriberCLSID (Opnum 17)**

The get\_SubscriberCLSID method gets the SubscriberCLSID property of the subscription.

```
[propget, id(6), helpstring("property SubscriberCLSID")] HRESULT SubscriberCLSID(
  [out, retval] BSTR* pbstrSubscriberCLSID
);
```
**pbstrSubscriberCLSID:** If the method returns a success HRESULT, this MUST contain the SubscriberCLSID property of the subscription, as specified in section 3.1.1.2. The value MUST conform to the format as specified in section 2.2.3.

**Return Values:** An HRESULT specifying success or failure. All success codes MUST be treated the same, and all failure codes MUST be treated the same.

When this method is invoked, the server MUST verify that this value was previously set on this DCOM object instance servicing this method call. If not, the server MUST fail the call, returning a failure HRESULT back to the client. Otherwise, the server MUST return the value of the SubscriberCLSID property.

# **3.1.4.4.12 put\_SubscriberCLSID (Opnum 18)**

The put\_SubscriberCLSID method sets the SubscriberCLSID property of the subscription.

```
[propput, id(6), helpstring("property SubscriberCLSID")] HRESULT SubscriberCLSID(
  [in] BSTR bstrSubscriberCLSID
);
```
**bstrSubscriberCLSID:** The SubscriberCLSID property of the subscription, as specified in section 3.1.1.2. The value MUST conform to the format as specified in section 2.2.3.

**Return Values:** An HRESULT specifying success or failure. All success codes MUST be treated the same, and all failure codes MUST be treated the same.

When this method is invoked, the server MUST validate the new value of the property for syntax. If validation fails, the server MUST fail the call, returning a failure HRESULT back to the client. Otherwise, the server MUST attempt to update the state of the DCOM object servicing this method with the new value of the SubscriberCLSID property, and fail the call if it cannot. Otherwise, it MUST override any previous value that was set for this DCOM object instance servicing this method call.

#### **3.1.4.4.13 get\_SubscriberInterface (Opnum 19)**

The get SubscriberInterface method gets the SubscriberInterface property of the subscription.

```
[propget, id(7), helpstring("property SubscriberInterface")] HRESULT SubscriberInterface(
  [out, retval] IUnknown** ppSubscriberInterface
);
```
**ppSubscriberInterface:** If the method returns a success HRESULT, this MUST contain the SubscriberInterface property of the subscription, as specified in section 3.1.1.2.

**Return Values:** An HRESULT specifying success or failure. All success codes MUST be treated the same, and all failure codes MUST be treated the same.

When this method is invoked, the server MUST verify that this value was previously set on this DCOM object instance servicing this method call. If not, the server MUST fail the call, returning a failure HRESULT back to the client. Otherwise, the server MUST return the value of the SubscriberInterface property.

# **3.1.4.4.14 put\_SubscriberInterface (Opnum 20)**

The put SubscriberInterface method sets the SubscriberInterface property of the subscription.

```
[propput, id(7), helpstring("property SubscriberInterface")] HRESULT SubscriberInterface(
  [in] IUnknown* pSubscriberInterface
);
```
**pSubscriberInterface:** The SubscriberInterface property of the subscription, as specified in section 3.1.1.2.

**Return Values:** An HRESULT specifying success or failure. All success codes MUST be treated the same, and all failure codes MUST be treated the same.

When this method is invoked, the server MUST validate the new value of the property for syntax. If validation fails, the server MUST fail the method call. Otherwise, the server MUST attempt to update the state of the DCOM object servicing this method with the new value of the SubscriberInterface property, and fail the call if it cannot. Otherwise, it MUST override any previous value that was set for this DCOM object instance servicing this method call.

### **3.1.4.4.15 get\_PerUser (Opnum 21)**

The get\_PerUser method gets the PerUser property of the subscription.

```
[propget, id(8), helpstring("property PerUser")] HRESULT PerUser(
  [out, retval] BOOL* pfPerUser
);
```
- **pfPerUser:** If the method returns a success HRESULT, this MUST contain the value of the PerUser property of the subscription, as specified in section 3.1.1.2.
- **Return Values:** An HRESULT specifying success or failure. All success codes MUST be treated the same, and all failure codes MUST be treated the same.

When this method is invoked, the server MUST verify that this value was previously set on this DCOM object instance servicing this method call. If not, the server MUST fail the call, returning a failure HRESULT back to the client. Otherwise, the server MUST return the value of the PerUser property.

### **3.1.4.4.16 put\_PerUser (Opnum 22)**

The put\_PerUser method sets the PerUser property of the subscription.

```
[propput, id(8), helpstring("property PerUser")] HRESULT PerUser(
  [in] BOOL fPerUser
);
```
**fPerUser:** This is the PerUser property of the subscription, as specified in section 3.1.1.2.

**Return Values:** An HRESULT specifying success or failure. All success codes MUST be treated the same, and all failure codes MUST be treated the same.

When this method is invoked, the server MUST validate the new value of the property for syntax. If validation fails, the server MUST fail the call, returning a failure HRESULT back to the client. Otherwise, the server MUST attempt to update the state of the DCOM object servicing this method with the new value of the PerUser property, and fail the call if it cannot. Otherwise, it MUST override any previous value that was set for this DCOM object instance servicing this method call.

# **3.1.4.4.17 get\_OwnerSID (Opnum 23)**

The get OwnerSID method gets the OwnerSID property of the subscription.

```
[propget, id(9), helpstring("property OwnerSID")] HRESULT OwnerSID(
  [out, retval] BSTR* pbstrOwnerSID
);
```
- **pbstrOwnerSID:** If the method returns a success HRESULT, this MUST contain the value of the OwnerSID property of the subscription, as specified in section 3.1.1.2. The value MUST be specified in the Security Descriptor Description Language specified in [MS-DTYP] section 2.5.1.
- **Return Values:** An HRESULT specifying success or failure. All success codes MUST be treated the same, and all failure codes MUST be treated the same.

When this method is invoked, the server MUST verify that this value was previously set on this DCOM object instance servicing this method call. If not, the server MUST fail the call, returning a failure HRESULT back to the client. Otherwise, the server MUST return the value of the OwnerSID property.

# **3.1.4.4.18 put\_OwnerSID (Opnum 24)**

The put OwnerSID method sets the OwnerSID property of the subscription

```
[propput, id(9), helpstring("property OwnerSID")] HRESULT OwnerSID(
  [in] BSTR bstrOwnerSID
);
```
- **bstrOwnerSID:** The OwnerSID property of the subscription, as specified in section 3.1.1.2. The value MUST be specified in the Security Descriptor Description Language specified in [MS-DTYP] section 2.5.1.
- **Return Values:** An HRESULT specifying success or failure. All success codes MUST be treated the same, and all failure codes MUST be treated the same.

When this method is invoked, the server MUST validate the new value of the property for syntax. If validation fails, the server MUST fail the call, returning a failure HRESULT back to the client. Otherwise, the server MUST attempt to update the state of the DCOM object servicing this method with the new value of the OwnerSID property, and fail the call if it cannot. Otherwise, it MUST override any previous value that was set for this DCOM object instance servicing this method call.

# **3.1.4.4.19 get\_Enabled (Opnum 25)**

The get Enabled method gets the Enabled property of the subscription.

```
[propget, id(10), helpstring("property Enabled")] HRESULT Enabled(
  [out, retval] BOOL* pfEnabled
);
```
**pfEnabled:** If the method returns a success HRESULT, this MUST contain the value of the Enabled property of the subscription, as specified in section 3.1.1.2.

**Return Values:** An HRESULT specifying success or failure. All success codes MUST be treated the same, and all failure codes MUST be treated the same.

When this method is invoked, the server MUST verify that this value was previously set on this DCOM object instance servicing this method call. If not, the server MUST fail the call, returning a failure HRESULT back to the client. Otherwise, the server MUST return the value of the Enabled property.

# **3.1.4.4.20 put\_Enabled (Opnum 26)**

The put Enabled method sets the Enabled property of the subscription.

```
[propput, id(10), helpstring("property Enabled")] HRESULT Enabled(
  [in] BOOL fEnabled
```
);

**fEnabled:** The new value of the Enabled property of the subscription, as specified in section 3.1.1.2.

**Return Values:** An HRESULT specifying success or failure. All success codes MUST be treated the same, and all failure codes MUST be treated the same.

When this method is invoked, the server MUST validate the new value of the property for syntax. If validation fails, the server MUST fail the call, returning a failure HRESULT back to the client. Otherwise, the server MUST attempt to update the state of the DCOM object servicing this method with the new value of the Enabled property, and fail the call if it cannot. Otherwise, it MUST override any previous value that was set for this DCOM object instance servicing this method call.

# **3.1.4.4.21 get\_Description (Opnum 27)**

The get\_Description method gets the Description property of the subscription.

```
[propget, id(11), helpstring("property Description")] HRESULT Description(
  [out, retval] BSTR* pbstrDescription
);
```
- **pbstrDescription:** If the method returns a success HRESULT, this MUST contain the value of the Description property of the subscription, as specified in section 3.1.1.2. This MUST be a string of character length less than or equal to 255.
- **Return Values:** An HRESULT specifying success or failure. All success codes MUST be treated the same, and all failure codes MUST be treated the same.

When this method is invoked, the server MUST verify that this value was previously set on this DCOM object instance servicing this method call. If not, the server MUST fail the call, returning a failure HRESULT back to the client. Otherwise, the server MUST return the value of the Description property.

# **3.1.4.4.22 put\_Description (Opnum 28)**

The put\_Description method sets the Description property of the subscription.

```
[propput, id(11), helpstring("property Description")] HRESULT Description(
 [in] BSTR bstrDescription
);
```
**bstrDescription:** The Description property of the subscription, as specified in section 3.1.1.2. This MUST be a string of character length less than or equal to 255.

**Return Values:** An HRESULT specifying success or failure. All success codes MUST be treated the same, and all failure codes MUST be treated the same.

When this method is invoked, the server MUST validate the new value of the property for syntax. If validation fails, the server MUST fail the call, returning a failure HRESULT back to the client. Otherwise, the server MUST attempt to update the state of the DCOM object servicing this method with the new value of the Description property, and fail the call if it cannot. Otherwise, it MUST override any previous value that was set for this DCOM object instance servicing this method call.

# **3.1.4.4.23 get\_MachineName (Opnum 29)**

The get\_MachineName method gets the MachineName property of the subscription.

```
[propget, id(12), helpstring("property MachineName")] HRESULT MachineName(
  [out, retval] BSTR* pbstrMachineName
\lambda:
```
- **pbstrMachineName:** If the method returns a success HRESULT, this MUST contain the value of the MachineName property of the subscription, as specified in section 3.1.1.2. This MUST be a string of character length less than or equal to 255.
- **Return Values:** An HRESULT specifying success or failure. All success codes MUST be treated the same, and all failure codes MUST be treated the same.

When this method is invoked, the server MUST verify that this value was previously set on this DCOM object instance servicing this method call. If not, the server MUST fail the call, returning a failure HRESULT back to the client. Otherwise, the server MUST return the value of the MachineName property.

#### **3.1.4.4.24 put\_MachineName (Opnum 30)**

The put\_MachineName method sets the MachineName property of the subscription.

```
[propput, id(12), helpstring("property MachineName")] HRESULT MachineName(
  [in] BSTR bstrMachineName
);
```
**bstrMachineName:** The MachineName property of the subscription, as specified in section 3.1.1.2. This MUST be a string of character length less than or equal to 255.

**Return Values:** An HRESULT specifying success or failure. All success codes MUST be treated the same, and all failure codes MUST be treated the same.

When this method is invoked, the server MUST validate the new value of the property for syntax. If validation fails, the server MUST fail the call, returning a failure HRESULT back to the client. Otherwise, the server MUST attempt to update the state of the DCOM object servicing this method with the new value of the MachineName property, and fail the call if it cannot. Otherwise, it MUST override any previous value that was set for this DCOM object instance servicing this method call.

# **3.1.4.4.25 GetPublisherProperty (Opnum 31)**

The GetPublisherProperty method gets the application-specific publisher property of the subscription. See publisher properties in section 3.1.1.2.

```
[id(13), helpstring("method GetPublisherProperty")] HRESULT GetPublisherProperty(
  [in] BSTR bstrPropertyName,
  [out, retval] VARIANT* propertyValue
);
```
- **bstrPropertyName:** The application-specific name for publisher property. The format for the publisher property name MUST adhere to the format specified in section 2.2.2.1.
- **propertyValue:** If the function returns a success HRESULT, this MUST contain the application-specific publisher property value which MUST be of the type specified in 2.2.2.2.
- **Return Values:** An HRESULT specifying success or failure. All success codes MUST be treated the same, and all failure codes MUST be treated the same.

When this method is invoked, the server MUST validate the *bstrPropertyName* parameter. If validation fails, the server MUST fail the call, returning a failure HRESULT back to the client. The server MUST

then check to see if the value for this property is associated with the state of the instance of the DCOM object servicing this call specific to publisher properties. The server MUST verify that the value was previously set on this DCOM object instance servicing this method call. If not, the server MUST fail the call. Otherwise, the server MUST return the value of the property.

# **3.1.4.4.26 PutPublisherProperty (Opnum 32)**

The PutPublisherProperty method sets the application-specific publisher property of the subscription. If the subscription does not already have a publisher property, this method will add it to the publisher property collection. If the same name property exists, it would be overwritten by the new value provided as part of this method. See publisher properties in section 3.1.1.2.

```
[id(14), helpstring("method PutPublisherProperty")] HRESULT PutPublisherProperty(
 [in] BSTR bstrPropertyName,
  [in] VARIANT* propertyValue
);
```
**bstrPropertyName:** The application-specific name for publisher property. The format for the publisher property name MUST adhere to the format specified in section 2.2.2.1.

- **propertyValue:** The application-specific publisher property value which MUST be of the type specified in 2.2.2.2.
- **Return Values:** An HRESULT specifying success or failure. All success codes MUST be treated the same, and all failure codes MUST be treated the same.

When this method is invoked, the server MUST validate both the *bstrPropertyName* and *propertyValue* parameter. If the validation fails, the server MUST fail the call, returning a failure HRESULT back to the client. Otherwise, the server MUST attempt to store the value into the state of the DCOM object instance servicing this call specific to publisher properties, and fail the call if it cannot. Otherwise, the server MUST override any previously associated value with this property name.

# **3.1.4.4.27 RemovePublisherProperty (Opnum 33)**

The RemovePublisherProperty method removes the specified application-specific publisher property for the subscription. See publisher properties in section 3.1.1.2.

```
[id(15), helpstring("method RemovePublisherProperty")] HRESULT RemovePublisherProperty(
 [in] BSTR bstrPropertyName
);
```
**bstrPropertyName:** The application-specific name for the publisher property. The format for the publisher property name MUST adhere to the format specified in section 2.2.2.1.

**Return Values:** An HRESULT specifying success or failure. All success codes MUST be treated the same, and all failure codes MUST be treated the same.

When this method is invoked, the server MUST validate the syntax for the *bstrPropertyName* parameter. If validation fails, the server MUST fail the call, returning a failure HRESULT back to the client. Otherwise, the server MUST verify that the value for the property name is associated with the state of the DCOM object servicing this call specific to publisher properties. If not, the server MUST fail the call. Otherwise, the server MUST remove any state specific to this property name associated with the state of the DCOM object servicing this call specific to publisher properties.

# **3.1.4.4.28 GetPublisherPropertyCollection (Opnum 34)**

The GetPublisherPropertyCollection method gets all the application-specific publisher properties as a collection of the subscription. See publisher properties in section 3.1.1.2.

```
[id(16), helpstring("method GetPublisherPropertyCollection")]
HRESULT GetPublisherPropertyCollection(
  [out, retval] IEventObjectCollection** collection
);
```
- **collection:** If the function returns a success HRESULT, this MUST return an instance of DCOM object supporting the IEventObjectCollection which MUST contain a collection of application-specific publisher properties. These properties MUST conform to the specification given in section 2.2.2.
- **Return Values:** An HRESULT specifying success or failure. All success codes MUST be treated the same, and all failure codes MUST be treated the same.

When this method is invoked, the server MUST enumerate all publisher properties associated with the instance of the DCOM object servicing this call. It MUST attempt to store these in a collection DCOM object supporting IEventObjectCollection interface and fail the call, returning a failure HRESULT back to the client if it cannot. It MUST then return this DCOM object instance through the *collection* parameter.

#### **3.1.4.4.29 GetSubscriberProperty (Opnum 35)**

The GetSubscriberProperty method gets the value of an application-specific subscriber property of the subscription, as specified in section 3.1.1.2.

```
[id(17), helpstring("method GetSubscriberProperty")] HRESULT GetSubscriberProperty(
  [in] BSTR bstrPropertyName,
   [out, retval] VARIANT* propertyValue
);
```
- **bstrPropertyName:** The application-specific name for the subscriber property. The format for the subscriber property name MUST adhere to the format specified in section 2.2.2.1.
- **propertyValue:** If the function returns a success HRESULT, this MUST contain the application-specific subscriber property value which MUST be of the type specified in 2.2.2.2.
- **Return Values:** An HRESULT specifying success or failure. All success codes MUST be treated the same, and all failure codes MUST be treated the same.

When this method is invoked, the server MUST validate both instances of bstrPropertyName. If validation fails, the server MUST fail the call, returning a failure HRESULT back to the client. The server MUST then check to see if the value for this property is associated with the state of the instance of the DCOM object servicing this call specific to subscriber properties. The server MUST verify that the value was previously set on this DCOM object instance servicing this method call. If not, the server MUST fail the call. Otherwise, the server MUST return the value of the property.

#### **3.1.4.4.30 PutSubscriberProperty (Opnum 36)**

The PutSubscriberProperty method sets the value of an application-specific subscriber property of the subscription, as specified in section 3.1.1.2.

```
[id(18), helpstring("method PutSubscriberProperty")] HRESULT PutSubscriberProperty(
  [in] BSTR bstrPropertyName,
   [in] VARIANT* propertyValue
);
```
- **bstrPropertyName:** The application-specific name for the subscriber property. The format for the subscriber property name MUST adhere to the format specified in section 2.2.2.1.
- **propertyValue:** The application-specific subscriber property value which MUST be of the type specified in 2.2.2.2.
- **Return Values:** An HRESULT specifying success or failure. All success codes MUST be treated the same, and all failure codes MUST be treated the same.

When this method is invoked, the server MUST validate both the *bstrPropertyName* and *propertyValue* parameter. If the validation fails, the server MUST fail the call, returning a failure HRESULT back to the client. Otherwise, the server MUST attempt to store the value into the state of the DCOM object instance servicing this call specific to the subscriber properties, and fail the call if it cannot. The server MUST override any previously associated value with this property name.

#### **3.1.4.4.31 RemoveSubscriberProperty (Opnum 37)**

The RemoveSubscriberProperty method removes the specified application-specific subscriber property for the subscription, as specified in section 3.1.1.2.

```
[id(19), helpstring("method RemoveSubscriberProperty")] HRESULT RemoveSubscriberProperty(
 [in] BSTR bstrPropertyName
);
```
- **bstrPropertyName:** The application-specific name for the subscriber property. The format for the subscriber property name MUST adhere to the format specified in section 2.2.2.1.
- **Return Values:** An HRESULT specifying success or failure. All success codes MUST be treated the same, and all failure codes MUST be treated the same.

When this method is invoked, the server MUST validate the syntax for the *bstrPropertyName* parameter. If validation fails, the server MUST fail the call, returning a failure HRESULT back to the client. Otherwise, the server MUST verify that the value for the property name is associated with the state of the DCOM object servicing this call specific to the subscriber properties. If not, the server MUST fail the call. Otherwise, the server MUST attempt to remove any state specific to this property name associated with the state of the DCOM object servicing this call specific to subscriber properties, and fail the call if it cannot.

# **3.1.4.4.32 GetSubscriberPropertyCollection (Opnum 38)**

The GetSubscriberPropertyCollection method gets the collection of all the application-specific subscriber properties for the subscription, as specified in section 3.1.1.2.

```
[id(20), helpstring("method GetSubscriberPropertyCollection")]
HRESULT GetSubscriberPropertyCollection(
  [out, retval] IEventObjectCollection** collection
\lambda:
```
- **collection:** If the function returns a success HRESULT, this MUST return an instance of a DCOM object supporting the IEventObjectCollection which MUST contain a collection of application-specific subscriber properties. These properties MUST conform to the specification given in section 2.2.2.
- **Return Values:** An HRESULT specifying success or failure. All success codes MUST be treated the same, and all failure codes MUST be treated the same.

When this method is invoked, the server MUST enumerate all subscriber properties associated with the instance of the DCOM object servicing this call. It MUST attempt to store these in a collection DCOM object supporting IEventObjectCollection interface, and fail the call, returning a failure HRESULT back

to the client if it cannot. It MUST then return this DCOM object instance through the *collection* parameter and fail the call if it cannot.

### **3.1.4.4.33 get\_InterfaceID (Opnum 39)**

The get\_InterfaceID method gets the InterfaceID property for the subscription.

```
[id(21), propget, helpstring("property InterfaceID")] HRESULT InterfaceID(
   [out, retval] BSTR* pbstrInterfaceID
\lambda:
```
- **pbstrInterfaceID:** If the method returns a success HRESULT, this MUST contain the value of the InterfaceID property of the subscription, as specified in section 3.1.1.2. The value MUST conform to the format as specified in section 2.2.3.
- **Return Values:** An HRESULT specifying success or failure. All success codes MUST be treated the same, and all failure codes MUST be treated the same.

When this method is invoked, the server MUST verify that this value was previously set on this DCOM object instance servicing this method call. If not, the server MUST fail the call, returning a failure HRESULT back to the client. Otherwise, the server MUST return the value of the InterfaceID property.

#### **3.1.4.4.34 put\_InterfaceID (Opnum 40)**

The put InterfaceID method sets the InterfaceID property for the subscription.

```
[id(21), propput, helpstring("property InterfaceID")] HRESULT InterfaceID(
 [in] BSTR bstrInterfaceID
);
```
**bstrInterfaceID:** This is the InterfaceID property of the subscription, as specified in section 3.1.1.2. The value MUST conform to the format as specified in section 2.2.3.

**Return Values:** An HRESULT specifying success or failure. All success codes MUST be treated the same, and all failure codes MUST be treated the same.

When this method is invoked, the server MUST validate the new value of the property for syntax. If validation fails, the server MUST fail the call, returning a failure HRESULT back to the client. Otherwise, the server MUST attempt to update the state of the DCOM object servicing this method with the new value of the InterfaceID property, and fail the call if it cannot. Otherwise, it MUST override any previous value that was set for this DCOM object instance servicing this method call.

#### **3.1.4.5 IEnumEventObject**

The IEnumEventObject interface provides methods that are used to enumerate a collection of event classes or subscriptions. The version for this interface is 0.0.

A client gets this interface by means of the get NewEnum (Opnum 9) (section 3.1.4.6.3) method of the IEventObjectCollection. As this is a DCOM interface, opnums 0 through 2 are IUnknown methods, which MUST be implemented by means of IRemUnknown, as specified in [MS-DCOM] section 3.1.1.5.6. The DCOM object implementing this interface MUST use the UUID {F4A07D63-2E25-11D1- 9964-00C04FBBB345}.

This interface includes the following methods beyond those of IUnknown.

Methods in RPC Opnum Order

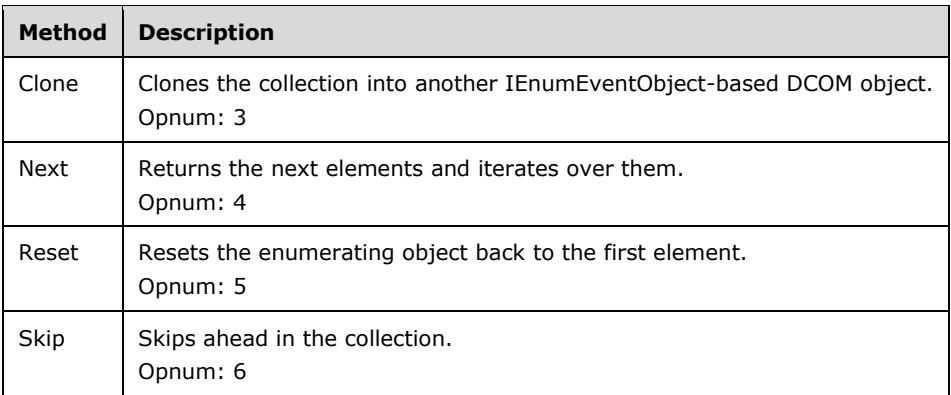

# **3.1.4.5.1 Clone (Opnum 3)**

The Clone method clones the underlying collection into another DCOM object implementing the IEnumEventObject interface.

```
[id(1), helpstring("method Clone")] HRESULT Clone(
  [out] IEnumEventObject** ppInterface
);
```
**ppInterface:** If the function returns a success HRESULT, this MUST contain the interface pointer of the clone DCOM object supporting the IEnumEventObject interface.

**Return Values:** An HRESULT specifying success or failure. All success codes MUST be treated the same, and all failure codes MUST be treated the same.

When this method is invoked, the server MUST attempt to clone the underlying collection into another DCOM object implementing the IEnumEventObject interface, and return the result.

# **3.1.4.5.2 Next (Opnum 4)**

The Next method gets up to a specified number of items from the collection, if they are available, starting at the current enumerator position.

```
[id(3), helpstring("method Next")] HRESULT Next(
  [in] ULONG cReqElem,
  [out, size is(cReqElem), length is(*cRetElem)]
    IUnknown** ppInterface,
  [out] ULONG* cRetElem
);
```
**cReqElem:** The number of elements requested by the client to return from the collection.

- **ppInterface:** If the function returns a success HRESULT, this MUST contain an array of interface pointers of size *cRetElem*. Each element in the array MUST be either a DCOM object supporting the IEventClass2 interface if the underlying collection is of EventClasses or the element MUST be a DCOM object supporting IEventSubscription DCOM interface if the underlying collection is of subscriptions.
- **cRetElem:** If the function returns a success HRESULT, this MUST contain a number of items returned in the array contained in *ppInterface*.

**Return Values:** An HRESULT specifying success or failure. All success codes other than S\_FALSE MUST be treated the same, and all failure codes MUST be treated the same.

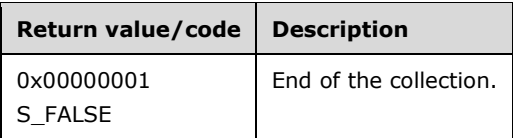

When this method is invoked, the server MUST attempt to return items from the current position of the enumerator on the collection, and move the enumerator ahead in the collection by the value of *cRetElem*. If the number of elements in the collection is less than *cReqElem*, the function MUST return S FALSE for failure.

# **3.1.4.5.3 Reset (Opnum 5)**

The Reset method resets the enumerator back to the first element in the collection.

```
[id(4), helpstring("method Reset")] HRESULT Reset();
```
This method has no parameters.

**Return Values:** An HRESULT specifying success or failure. All success codes other than S\_FALSE MUST be treated the same, and all failure codes MUST be treated the same.

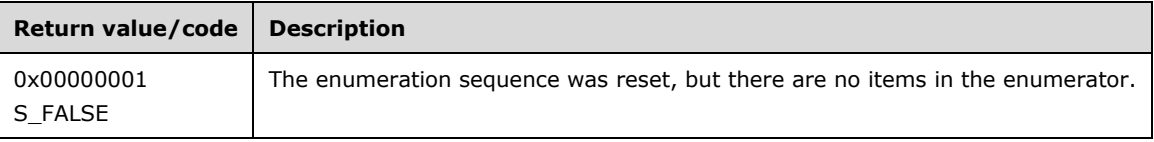

When this method is invoked, the server MUST attempt to reset the enumerator back to the first element in the collection, and fail the call, returning a failure HRESULT back to the client if it cannot. If there are no elements in this collection, the function MUST return a success.

# **3.1.4.5.4 Skip (Opnum 6)**

The Skip method skips ahead in the collection by the number of elements specified.

```
[id(5), helpstring("method Skip")] HRESULT Skip(
  [in] ULONG cSkipElem
);
```
**cSkipElem:** The number of elements to skip ahead in the collection.

**Return Values:** An HRESULT specifying success or failure. All success codes other than S\_FALSE MUST be treated the same, and all failure codes MUST be treated the same.

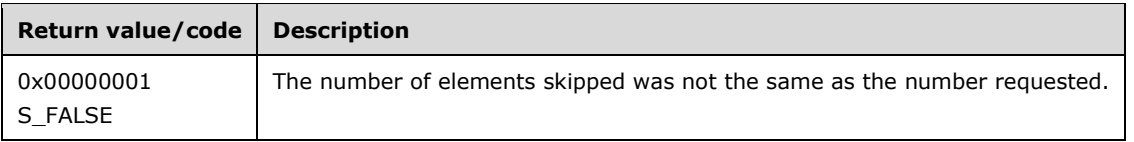

When this method is invoked, the server MUST attempt to skip ahead *cSkipElem* elements in the enumerator from its current location, and fail the call, returning a failure HRESULT back to the client if it cannot. If the number of elements in the enumerator from its current location is less than the count specified in *cSkipElem*, the server MUST return S\_FALSE as a success HRESULT.

# **3.1.4.6 IEventObjectCollection**

The IEventObjectCollection interface provides methods that manage and enumerate over a collection of objects. The interface inherits opnums 0 through 6 from IDispatch as specified in [MS-OAUT] section 3.1.4. The version for this interface is 0.0.

The server returns a DCOM object implementing this interface with UUID {f89ac270-d4eb-11d1-b682- 00805fc79216} from the following methods:

- 1. Query (Opnum 7) (section 3.1.4.1.1)
- 2. GetPublisherPropertyCollection (Opnum 34) (section 3.1.4.4.28)
- 3. GetSubscriberPropertyCollection (Opnum 38) (section 3.1.4.4.32)

This interface includes the following methods beyond those of IDispatch.

Methods in RPC Opnum Order

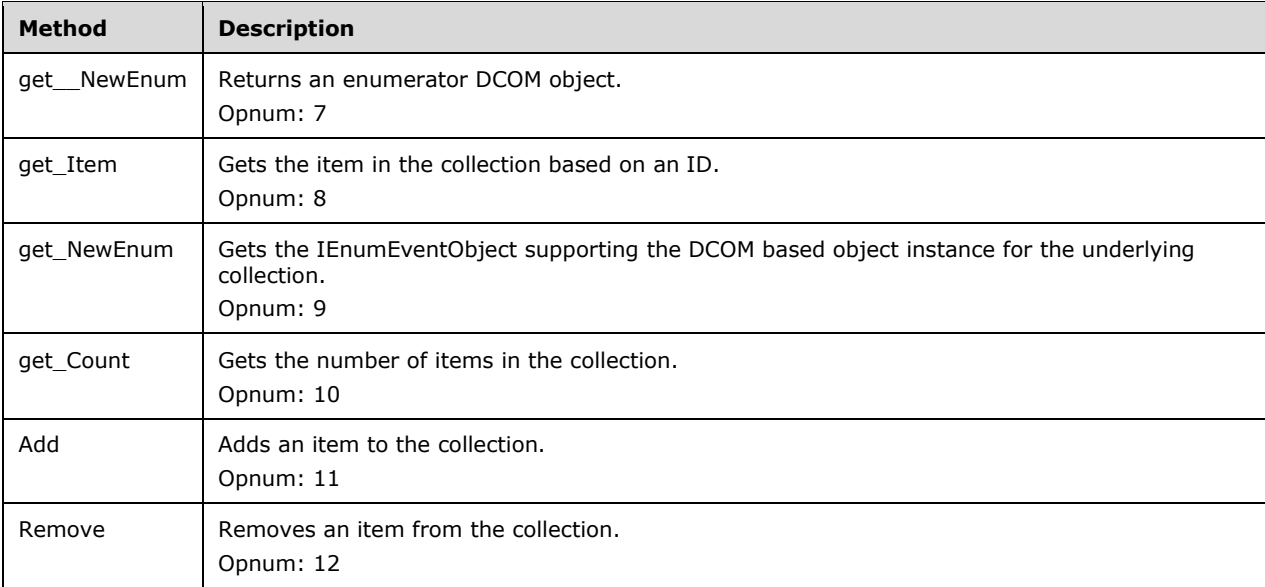

# **3.1.4.6.1 get\_\_NewEnum (Opnum 7)**

The get\_\_NewEnum method gets a DCOM object for enumerating the underlying collection.

```
[id(DISPID_NEWENUM), propget, restricted, helpstring("Create new IEnumVARIANT")]
HRESULT _NewEnum(
 [out, retval] IUnknown** ppUnkEnum
);
```
- **ppUnkEnum:** If the function returns a success HRESULT, this MUST contain a DCOM object which implements the IEnumEventObject interface.
- **Return Values:** An HRESULT specifying success or failure. All success codes MUST be treated the same, and all failure codes MUST be treated the same.

When this method is invoked, the server MUST attempt to create a collection-based DCOM object which supports the IEnumEventObject interface, and fail the call, returning a failure HRESULT back to the client if it cannot. The underlying collection MUST be the same collection that is being enumerated by the DCOM object instance servicing this call. The created collection DCOM object MUST be returned through the ppUnkEnum interface.

# **3.1.4.6.2 get\_Item (Opnum 8)**

The get\_Item method gets the item in the collection with a specified ID.

```
[id(DISPID_VALUE), propget] HRESULT Item(
  [in] BSTR objectID,
  [out, retval] VARIANT* pItem
);
```
- **objectID:** The name of the object to get from the collection. If the underlying collection is of the publisher or subscriber application-specific subscription properties, this name MUST conform to the specification of application-specific property names, as specified in section 2.2.2.1. If the underlying collection is event classes, this MUST conform to the specification of EventClassCollectionIdentifier, as specified in section 2.2.6. If the underlying collection is subscriptions, this MUST conform to the specification of SubscriptionCollectionIdentifier, as specified in section 2.2.7.
- **pItem:** If the function returns a successful HRESULT, this MUST contain an application-specific publisher/subscriber property, as specified in section 2.2.2.2, if the underlying collection is of publisher/subscriber application-specific subscriptions properties. If the underlying collection is event classes, this MUST contain a VT\_UNKNOWN for the DCOM object that supports the IEventClass2 DCOM interface. If the underlying collection is subscriptions, this MUST contain a VT\_UNKNOWN for the DCOM object that supports the IEventSubscription DCOM interface.
- **Return Values:** An HRESULT that specifies success or failure. All success codes MUST be treated the same, and all failure codes MUST be treated the same.

When this method is invoked, the server MUST validate the objectID parameter for syntax. If the validation fails, the server MUST fail the call and return a failure HRESULT back to the client. Otherwise, the server MUST enumerate the collection and match the objectID to the individual objects in the collection. If an object is found that has a matching objectID, it MUST be returned through the *pItem* parameter. Otherwise, the server MUST fail the call.

# **3.1.4.6.3 get\_NewEnum (Opnum 9)**

The get NewEnum method gets an IEnumEventObject-based object for enumerating the underlying collection.

```
[id(1), propget, helpstring("Create new IEnumEventObject")] HRESULT NewEnum(
  [out, retval] IEnumEventObject** ppEnum
);
```
- **ppEnum:** If the function returns a success HRESULT, this MUST contain a DCOM object supporting the IEnumEventObject interface. Note this method is supported only if the underlying collection is of event classes or subscriptions.
- **Return Values:** An HRESULT specifying success or failure. All success codes MUST be treated the same, and all failure codes MUST be treated the same.

When this method is invoked, the server MUST attempt to create a collection-based DCOM object which supports the IEnumEventObject interface, and fail the call, returning a failure HRESULT back to the client if it cannot. The underlying collection MUST be the same collection that is being enumerated

by the DCOM object instance servicing this call. The created collection DCOM object MUST be returned through the ppEnum interface.

# **3.1.4.6.4 get\_Count (Opnum 10)**

The get Count method gets the count of the number of items in the collection contained by the enumerator.

```
[id(2), propget, helpstring("Number of items in the collection")] HRESULT Count(
  [out, retval] long* pCount
);
```
- **pCount:** If the function returns a success HRESULT, this MUST contain the number specifying the number of elements in the underlying collection.
- **Return Values:** An HRESULT specifying success or failure. All success codes MUST be treated the same, and all failure codes MUST be treated the same.

When this method is invoked, the server MUST attempt to return the count of the number of elements in the collection. If the server is not able to return the count, it MUST fail the call, returning a failure HRESULT back to the client.

#### **3.1.4.6.5 Add (Opnum 11)**

The Add method adds an item to the underlying collection of the enumerator; if the item is already present in the collection, it is replaced by the one being passed to this method.

```
[id(3), helpstring("Add an item to the collection")] HRESULT Add(
 [in] VARIANT* item,
  [in] BSTR objectID
);
```
- **item:** If the underlying collection is of application-specific publisher/subscriber subscription properties, this MUST conform to the application-specific property values as specified in section 2.2.2.2. If the underlying collection is of event classes, the type of the VARIANT MUST be VT\_UNKNOWN and MUST contain a DCOM object supporting the IEventClass2 interface. If the underlying collection is of subscriptions, the type of the VARIANT MUST be VT\_UNKNOWN and MUST contain a DCOM object supporting the IEventSubscription interface.
- **objectID:** The identity of the object. If the underlying collection is of the application-specific publisher/subscriber subscription properties, this MUST conform to the application-specific property names as specified in 2.2.2.1. If the underlying collection is of event classes, this MUST conform to the EventClassID property of the event class as specified in section 3.1.1.1. If the underlying collection is of subscriptions, this MUST conform to the SubscriptionID property of the subscription as specified in section 3.1.1.2.
- **Return Values:** An HRESULT specifying success or failure. All success codes MUST be treated the same, and all failure codes MUST be treated the same.

When this method is invoked, the server MUST validate the *item* and the *objectID* parameters. If the validation fails, the server MUST fail the call, returning a failure HRESULT back to the client. Otherwise, the server MUST attempt to add this item to the collection of the enumerator DCOM object servicing this call, and fail the call if it cannot. If the object in the collection already has the *objectID* specified in the call, the server MUST fail the call.

# **3.1.4.6.6 Remove (Opnum 12)**

The Remove method removes an item from the underlying collection of the enumerator.

```
[id(4), helpstring("Remove an item from the collection")] HRESULT Remove(
  [in] BSTR objectID
);
```
- **objectID:** The identity of the object. If the underlying collection is of the application-specific publisher/subscriber subscription properties, this MUST conform to the application-specific property names as specified in 2.2.2.1. If the underlying collection is of event classes, this MUST conform to the EventClassID property of the event class as specified in section 3.1.1.1. If the underlying collection is of subscriptions, this MUST conform to the SubscriptionID property of the subscription as specified in section 3.1.1.2.
- **Return Values:** An HRESULT specifying success or failure. All success codes MUST be treated the same, and all failure codes MUST be treated the same.

When this method is invoked, the server MUST validate the syntax of the objectID. If the validation fails, the server MUST fail the call, returning a failure HRESULT back to the client. Otherwise, the server MUST enumerate through the collection and remove the object matching the given objectID. If the object matching the objectID is not found in the collection, the server MUST fail the call.

#### **3.1.4.7 IEventClass3**

The IEventClass3 interface provides additional methods that are used by the client to manipulate an event class on the server. This interface inherits opnums 0 through 28 from the IEventClass2 interface, as specified in section 3.1.4.3. The version for this interface is 0.0.

The server SHOULD support this interface.<13> To receive incoming remote calls for this interface, the server MUST implement a DCOM object class with the class ID CLSID\_EventClass (see section 1.9) using the UUID {7FB7EA43-2D76-4ea8-8CD9-3DECC270295E} for this interface.

The interface contains the following methods beyond the ones that are defined for IEventClass2.

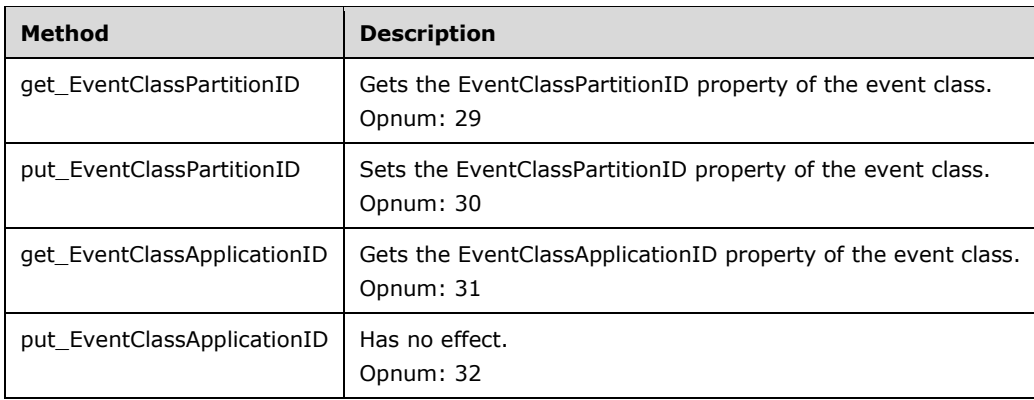

Methods in RPC Opnum Order

# **3.1.4.7.1 get\_EventClassPartitionID (Opnum 29)**

The get EventClassPartitionID method gets the EventClassPartitionID property of the event class.

```
[id(12), propget, helpstring("property EventClassPartitionID")]
HRESULT EventClassPartitionID(
```

```
 [out, retval] BSTR* pbstrEventClassPartitionID
);
```
- **pbstrEventClassPartitionID:** If the function returns a success HRESULT, this MUST contain the EventClassPartitionID property of the event class as specified in section 3.1.1.1. The value MUST conform to the format as specified in section 2.2.3.
- **Return Values:** An HRESULT specifying success or failure. All success codes MUST be treated the same, and all failure codes MUST be treated the same.

When this method is invoked, the server MUST verify that this value was previously set on this DCOM object instance servicing this method call. If not, the server MUST fail the call, returning a failure HRESULT back to the client. Otherwise, the server MUST return the value of the EventClassPartitionID property.

#### **3.1.4.7.2 put\_EventClassPartitionID (Opnum 30)**

The put\_EventClassPartitionID method sets the EventClassPartitionID property for the event class.

```
[id(12), propput, helpstring("property EventClassPartitionID")]
HRESULT EventClassPartitionID(
 [in] BSTR bstrEventClassPartitionID
);
```
- **bstrEventClassPartitionID:** The value of the EventClassPartitionID property of the event class as specified in section 3.1.1.1. The value MUST conform to the format as specified in section 2.2.3.
- **Return Values:** An HRESULT specifying success or failure. All success codes MUST be treated the same, and all failure codes MUST be treated the same.

When this method is invoked, the server MUST validate the new value of the property for syntax. If validation fails, the server MUST fail the method call. Otherwise, the server MUST attempt to update the state of the DCOM object servicing this method with the new value of the EventClassPartitionID property, and fail the call, returning a failure HRESULT back to the client if it cannot. Otherwise, it MUST override any previous value that was set for this DCOM object instance servicing this method call.

# **3.1.4.7.3 get\_EventClassApplicationID (Opnum 31)**

The get EventClassApplicationID method gets the EventClassApplicationID property of the event class.

```
[id(13), propget, helpstring("property EventClassApplicationID")]
HRESULT EventClassApplicationID(
  [out, retval] BSTR* pbstrEventClassApplicationID
);
```
- **pbstrEventClassApplicationID:** If the function returns a success HRESULT, this MUST contain the EventClassApplicationID property of the event class as specified in section 3.1.1.1. The value MUST conform to the format as specified in section 2.2.3.
- **Return Values:** An HRESULT that specifies success or failure. All success codes MUST be treated the same, and all failure codes MUST be treated the same.

When this method is invoked, the server MUST return the value of the EventClassApplicationID property. The value of this property is always GUID\_NULL.

#### **3.1.4.7.4 put\_EventClassApplicationID (Opnum 32)**

The put\_EventClassApplicationID method has no effect.

```
[id(13), propput, helpstring("property EventClassApplicationID")]
HRESULT EventClassApplicationID(
 [in] BSTR bstrEventClassApplicationID
);
```
#### **bstrEventClassApplicationID:** Has no effect.

**Return Values:** An HRESULT that specifies success or failure. All success codes MUST be treated the same, and all failure codes MUST be treated the same.

When this method is invoked, the server MUST do nothing, that is, this method has no effect.

#### **3.1.4.8 IEventSubscription2**

The IEventSubscription2 interface provides methods to get and set the properties of a subscription. This interface inherits opnums 0 through 40 from IEventSubscription as specified in section 3.1.4.4. The version for this interface is 0.0.

To receive incoming remote calls for this interface, the server MUST implement a DCOM [MS-DCOM] object class with the class ID CLSID\_Subscription (see section 1.9) using the UUID {4A6B0E16-2E38- 11D1-9965-00C04FBBB345} for this interface.

The interface contains the following methods beyond the ones for IEventSubscription.

Methods in RPC Opnum Order

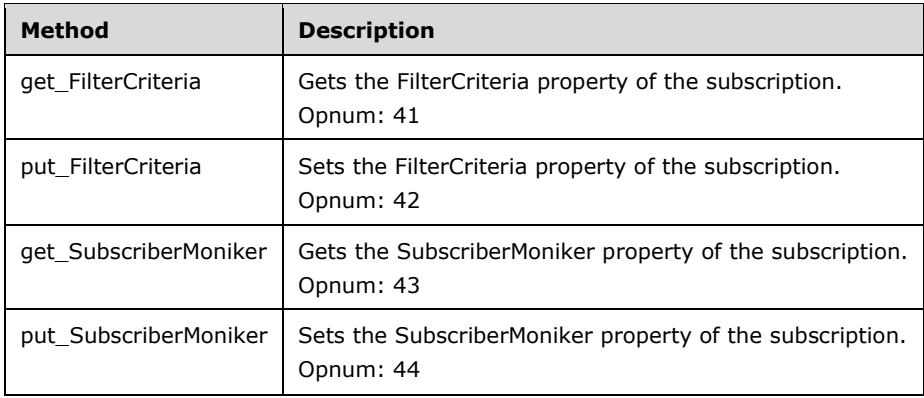

# **3.1.4.8.1 get\_FilterCriteria (Opnum 41)**

The get FilterCriteria method gets the FilterCriteria property for the subscription.

```
[propget, id(22), helpstring("property FilterCriteria")] HRESULT FilterCriteria(
  [out, retval] BSTR* pbstrFilterCriteria
\lambda:
```
**pbstrFilterCriteria:** If the method returns a success HRESULT, this MUST contain the value of the FilterCriteria property of the subscription, as specified in section 3.1.1.2. The syntax for this string is specified in section 2.2.1.

**Return Values:** An HRESULT specifying success or failure. All success codes MUST be treated the same, and all failure codes MUST be treated the same.

When this method is invoked, the server MUST verify that this value was previously set on this DCOM object instance servicing this method call. If not, the server MUST fail the call, returning a failure HRESULT back to the client. Otherwise, the server MUST return the value of the FilterCriteria property.

#### **3.1.4.8.2 put\_FilterCriteria (Opnum 42)**

The put FilterCriteria method sets the value of the FilterCriteria property of the subscription.

```
[propput, id(22), helpstring("property FilterCriteria")] HRESULT FilterCriteria(
  [in] BSTR bstrFilterCriteria
);
```
- **bstrFilterCriteria:** The FilterCriteria property of the subscription, as specified in section 3.1.1.2. The syntax for this string is specified in section 2.2.1.
- **Return Values:** An HRESULT specifying success or failure. All success codes MUST be treated the same, and all failure codes MUST be treated the same.

When this method is invoked, the server MUST validate the new value of the property for syntax. If validation fails, the server MUST fail the call, returning a failure HRESULT back to the client. Otherwise, the server MUST attempt to update the state of the DCOM object servicing this method with the new value of the FilterCriteria property, and fail the call if it cannot. Otherwise, it MUST override any previous value that was set for this DCOM object instance servicing this method call.

# **3.1.4.8.3 get\_SubscriberMoniker (Opnum 43)**

The get SubscriberMoniker method gets the SubscriberMoniker property of the subscription.

```
[propget, id(23), helpstring("property SubscriberMoniker")] HRESULT SubscriberMoniker(
  [out, retval] BSTR* pbstrMoniker
);
```
- **pbstrMoniker:** If the method returns a success HRESULT, this MUST contain the value of the SubscriberMoniker property of the subscription, as specified in section 3.1.1.2. This MUST be a string of character length less than or equal to 255.
- **Return Values:** An HRESULT specifying success or failure. All success codes MUST be treated the same, and all failure codes MUST be treated the same.

When this method is invoked, the server MUST verify that this value was previously set on this DCOM object instance servicing this method call. If not, the server MUST fail the call, returning a failure HRESULT back to the client. Otherwise, the server MUST return the value of the SubscriberMoniker property.

# **3.1.4.8.4 put\_SubscriberMoniker (Opnum 44)**

The put SubscriberMoniker method sets the SubscriberMoniker property of the subscription.

```
[propput, id(23), helpstring("property SubscriberMoniker")] HRESULT SubscriberMoniker(
  [in] BSTR bstrMoniker
);
```
- **bstrMoniker:** The SubscriberMoniker property of the subscription, as specified in section 3.1.1.2. This MUST be a string of character length less than or equal to 255.
- **Return Values:** An HRESULT specifying success or failure. All success codes MUST be treated the same, and all failure codes MUST be treated the same.

When this method is invoked, the server MUST validate the new value of the property for syntax. If validation fails, the server MUST fail the method call. Otherwise, the server MUST attempt to update the state of the DCOM object servicing this method with the new value of the SubscriberMoniker property, and fail the call if it cannot. Otherwise, it MUST override any previous value that was set for this DCOM object instance servicing this method call.

# **3.1.4.9 IEventSubscription3**

The IEventSubscription3 interface provides methods to get or set the properties of a subscription.<14> This interface inherits opnums 0 through 44 from IEventSubscription2, as specified in section 3.1.4.8. The version for this interface is 0.0.

To receive incoming remote calls for this interface, the server MUST implement a DCOM [MS-DCOM] object class with the class ID CLSID Subscription (see section 1.9) using the UUID {FBC1D17D-C498-43a0-81AF-423DDD530AF6} for this interface.

The interface contains the following methods beyond those of IEventSubscription2.

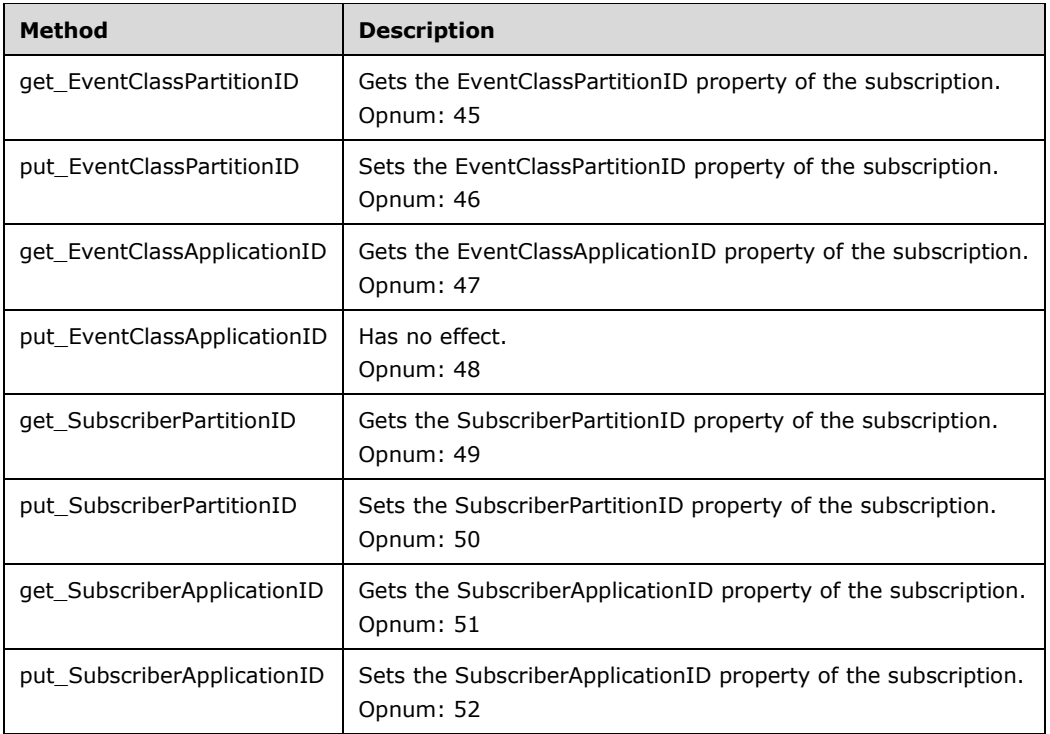

Methods in RPC Opnum Order

# **3.1.4.9.1 get\_EventClassPartitionID (Opnum 45)**

The get\_EventClassPartitionID gets the EventClassPartitionID property for the subscription.

```
[propget, id(24), helpstring("property EventClassPartitionID")] 
HRESULT EventClassPartitionID(
  [out, retval] BSTR* pbstrEventClassPartitionID
);
```
**pbstrEventClassPartitionID:** If the method returns a success HRESULT, this MUST contain the EventClassPartitionID property of the subscription, as specified in section 3.1.1.2. The value MUST conform to the format as specified in section 2.2.3.

**Return Values:** An HRESULT specifying success or failure. All success codes MUST be treated the same, and all failure codes MUST be treated the same.

When this method is invoked, the server MUST verify that this value was previously set on this DCOM object instance servicing this method call. If not, the server MUST fail the call, returning a failure HRESULT back to the client. Otherwise, the server MUST return the value of the EventClassPartitionID property.

#### **3.1.4.9.2 put\_EventClassPartitionID (Opnum 46)**

The put EventClassPartitionID method sets the EventClassPartitionID property for the subscription.

```
[propput, id(24), helpstring("property EventClassPartitionID")]
HRESULT EventClassPartitionID(
 [in] BSTR bstrEventClassPartitionID
);
```
- **bstrEventClassPartitionID:** The EventClassPartitionID property of the subscription, as specified in section 3.1.1.2. The value MUST conform to the format as specified in section 2.2.3.
- **Return Values:** An HRESULT specifying success or failure. All success codes MUST be treated the same, and all failure codes MUST be treated the same.

When this method is invoked, the server MUST validate the new value of the property for syntax. If validation fails the server MUST fail the call, returning a failure HRESULT back to the client. Otherwise the server MUST attempt to update the state of the DCOM object servicing this method with the new value of the EventClassPartitionID property, and fail the call if it cannot. Otherwise, it MUST override any previous value that was set for this DCOM object instance servicing this method call.

# **3.1.4.9.3 get\_EventClassApplicationID (Opnum 47)**

The get\_EventClassApplicationID method gets the EventClassApplicationID property for the subscription.

```
[propget, id(25), helpstring("property EventClassApplicationID")] 
HRESULT EventClassApplicationID(
  [out, retval] BSTR* pbstrEventClassApplicationID
);
```
- **pbstrEventClassApplicationID:** If the method returns a success HRESULT, this MUST contain the EventClassApplicationID property of the subscription, as specified in section 3.1.1.2. The value MUST conform to the format as specified in section 2.2.3.
- **Return Values:** An HRESULT that specifies success or failure. All success codes MUST be treated the same, and all failure codes MUST be treated the same.

When this method is invoked, the server MUST return the value of the EventClassApplicationID property. The value of this property is always GUID\_NULL.

# **3.1.4.9.4 put\_EventClassApplicationID (Opnum 48)**

The put EventClassApplicationID method has no effect.

```
[propput, id(25), helpstring("property EventClassApplicationID")] 
HRESULT EventClassApplicationID(
  [in] BSTR bstrEventClassApplicationID
\lambda:
```
#### **bstrEventClassApplicationID:** Has no effect.

**Return Values:** An HRESULT that specifies success or failure. All success codes MUST be treated the same, and all failure codes MUST be treated the same.

When this method is invoked, the server MUST do nothing, that is, this method has no effect.

# **3.1.4.9.5 get\_SubscriberPartitionID (Opnum 49)**

The get\_SubscriberPartitionID method gets the SubscriberPartitionID for the subscription.

```
[propget, id(26), helpstring("property SubscriberPartitionID")]
HRESULT SubscriberPartitionID(
  [out, retval] BSTR* pbstrSubscriberPartitionID
);
```
**pbstrSubscriberPartitionID:** If the method returns a success HRESULT, this MUST contain the SubscriberPartitionID property of the subscription, as specified in section 3.1.1.2. The value MUST conform to the format as specified in section 2.2.3.

**Return Values:** An HRESULT specifying success or failure. All success codes MUST be treated the same, and all failure codes MUST be treated the same.

When this method is invoked, the server MUST verify that this value was previously set on this DCOM object instance servicing this method call. If not, the server MUST fail the call, returning a failure HRESULT back to the client. Otherwise, the server MUST return the value of the SubscriberPartitionID property.

# **3.1.4.9.6 put\_SubscriberPartitionID (Opnum 50)**

The put SubscriberPartitionID method sets the SubscriberPartitionID property for the subscription.

```
[propput, id(26), helpstring("property SubscriberPartitionID")]
HRESULT SubscriberPartitionID(
  [in] BSTR bstrSubscriberPartitionID
);
```
- **bstrSubscriberPartitionID:** The SubscriberPartitionID property of the subscription, as specified in section 3.1.1.2. The value MUST conform to the format as specified in section 2.2.3.
- **Return Values:** An HRESULT specifying success or failure. All success codes MUST be treated the same, and all failure codes MUST be treated the same.

When this method is invoked, the server MUST validate the new value of the property for syntax. If validation fails, the server MUST fail the method call. Otherwise, the server MUST attempt to update the state of the DCOM object servicing this method with the new value of the SubscriberPartitionID property, and fail the call, returning a failure HRESULT back to the client if it cannot. Otherwise, it

MUST override any previous value that was set for this DCOM object instance servicing this method call.

# **3.1.4.9.7 get\_SubscriberApplicationID (Opnum 51)**

The get SubscriberApplicationID method gets the SubscriberApplicationID property for the subscription.

```
[propget, id(27), helpstring("property SubscriberApplicationID")] 
HRESULT SubscriberApplicationID(
  [out, retval] BSTR* pbstrSubscriberApplicationID
);
```
**pbstrSubscriberApplicationID:** If the method returns a success HRESULT, this MUST contain the SubscriberApplicationID property of the subscription, as specified in section 3.1.1.2. The value MUST conform to the format as specified in section 2.2.3.

**Return Values:** An HRESULT specifying success or failure. All success codes MUST be treated the same, and all failure codes MUST be treated the same.

When this method is invoked, the server MUST verify that this value was previously set on this DCOM object instance servicing this method call. If not, the server MUST fail the call, returning a failure HRESULT back to the client. Otherwise, the server MUST return the value of the SubscriberApplicationID property.

# **3.1.4.9.8 put\_SubscriberApplicationID (Opnum 52)**

The put\_SubscriberApplicationID method sets the SubscriberApplicationID property for the subscription.

```
[propput, id(27), helpstring("property SubscriberApplicationID")] 
HRESULT SubscriberApplicationID(
  [in] BSTR bstrSubscriberApplicationID
);
```
- **bstrSubscriberApplicationID:** The SubscriberApplicationID property of the subscription, as specified in section 3.1.1.2. The value MUST conform to the format as specified in section 2.2.3.
- **Return Values:** An HRESULT specifying success or failure. All success codes MUST be treated the same, and all failure codes MUST be treated the same.

When this method is invoked, the server MUST validate the new value of the property for syntax. If validation fails, the server MUST fail the call, returning a failure HRESULT back to the client. Otherwise the server MUST attempt to update the state of the DCOM object servicing this method with the new value of the SubscriberApplicationID property, and fail the call if it cannot. Otherwise, it MUST override any previous value that was set for this DCOM object instance servicing this method call.

# **3.1.4.10 IEventSystem2**

This interface is used to perform version checking and transient subscription verifications on the server by the client. IEventSystem2 inherits opnums 0 through 12 from the IEventSystem interface, as specified in section 3.1.4.1. The version for this interface is 0.0.

The server SHOULD support this interface.<15> To receive incoming remote calls for this interface, the server MUST implement a DCOM object class with the CLSID CLSID\_EventSystem (see section 1.9) using the UUID {99CC098F-A48A-4e9c-8E58-965C0AFC19D5}for this interface.

The interface contains the following methods beyond those of IEventSystem.

Methods in RPC Opnum Order

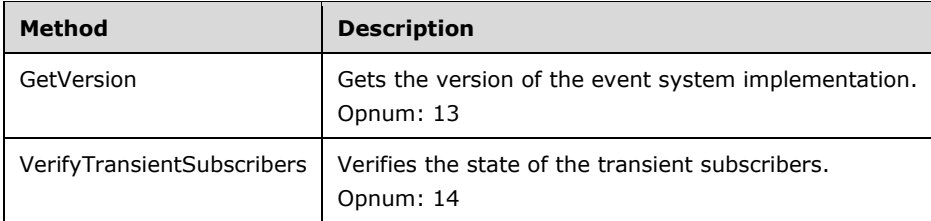

# **3.1.4.10.1 GetVersion (Opnum 13)**

The GetVersion method retrieves the version of the server implementation of the protocol.

```
[id(7), helpstring("method GetVersion")] HRESULT GetVersion(
  [out] int* pnVersion
);
```
**pnVersion:** If the function returns a success HRESULT, it MUST contain one of the following:

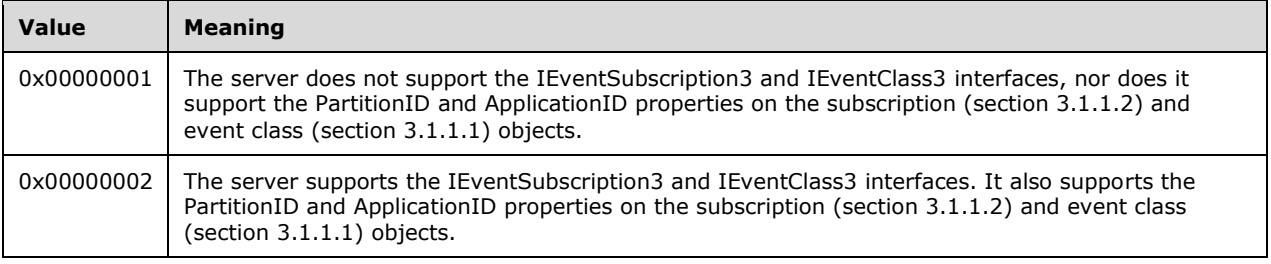

**Return Values:** An HRESULT specifying success or failure. All success codes MUST be treated the same, and all failure codes MUST be treated the same.

When this method is invoked, the server MUST attempt to return the pnVersion value corresponding to the interfaces it supports, and fail the call, returning a failure HRESULT back to the client if it cannot.

# **3.1.4.10.2 VerifyTransientSubscribers (Opnum 14)**

The VerifyTransientSubscribers method verifies the state of the transient subscribers.

```
[id(8), helpstring("method VerifyTransientSubscribers")]
HRESULT VerifyTransientSubscribers();
```
This method has no parameters.

**Return Values:** This function MUST return S\_OK.

When this method is invoked, the server MUST verify that, for all transient subscribers, the server is able to make a method call on them successfully. If any transient subscription fails this test, the server MUST remove the subscription from its internal store for subscriptions.

# **3.1.4.11 IEventSystemInitialize**

The IEventSystemInitialize interface is used to initialize the server implementing this protocol. As this is a DCOM interface, Opnum 0 to Opnum 2 are IUnknown methods, which MUST be implemented by means of IRemUnknown, as specified in [MS-DCOM] section 3.1.1.5.6. The version for this interface is 0.0.

To receive incoming remote calls for this interface, the server MUST implement a DCOM object class with the CLSID CLSID EventSystem (see section 1.9) using the UUID {a0e8f27a-888c-11d1-b763-00c04fb926af} for this interface .

The interface contains the following methods beyond those of IUnknown.

Methods in RPC Opnum Order

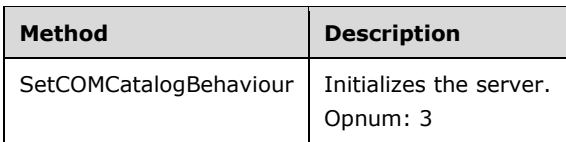

# **3.1.4.11.1 SetCOMCatalogBehaviour (Opnum 3)**

The SetCOMCatalogBehaviour method controls the event system CatalogMode and RetainSubKeys state variables.

```
HRESULT SetCOMCatalogBehaviour(
  BOOL bRetainSubKeys
);
```
**bRetainSubKeys:** This value is copied to the RetainSubKeys state variable (see section 3.1.1.3) of the event system.

**Return Values:** The server MUST return S\_OK.

After this method is called, the event system CatalogMode state variable will be true (server in catalog mode) and the RetainSubKeys variable will be set based on the *bRetainSubKeys* parameter. If the client does not call this method, the server will be in non-catalog mode. The Store, Remove, and RemoveS methods of IEventSystem will have different behavior when the server is in catalog mode. See section 3.1.1.3 for more details.

# **3.1.5 Timer Events**

None.

# **3.1.6 Other Local Events**

None.

# **4 Protocol Examples**

The following examples build on the examples given in [MS-DCOM] section 4.1.

# **4.1 Creating an Event Class**

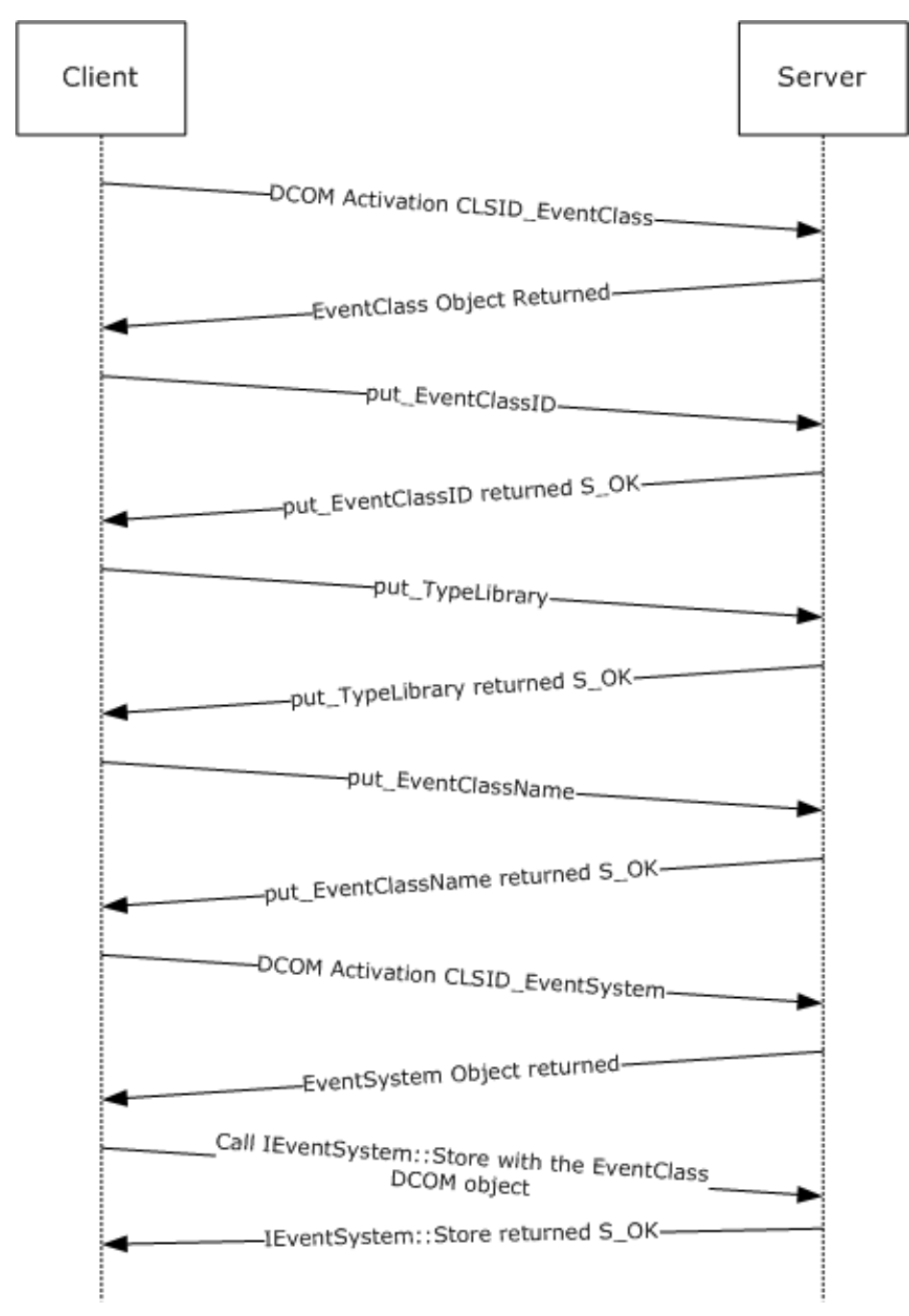

#### **Figure 1: Creating an event class**

The previous figure shows the sequence for a client publisher application that is creating an event on the server. It assumes that the client already knows that the type library ID for the EventClass is 3BFF4039-03C2-410f-B6A6-F4EBC250C2CC.

To set up an event class:

- 1. The client application starts by performing a DCOM activation for the event class object on the server by using the class ID CLSID EventClass.
- 2. The client application dynamically generates a UUID (in this example, DF01D194-D694-41e5- BA79-8DEDE00ED0EA) according to [C706] section A.2.5. It converts the UUID to a string using the format that is specified in section 2.2.3. Using the string, the client calls put\_EventClassID on the event class object to set the EventClassID property.

```
HRESULT
put_EventClassID(
  \overline{[in]} BSTR bstrEventClassID ="{DF01D194-D694-41e5-BA79-8DEDE00ED0EA}"
   );
```
- 3. The server stores the EventClassID and returns S\_OK.
- 4. It then sets the Typelib property of the event class by calling the put\_TypeLib method.

```
HRESULT<sub>T</sub>
put_TypeLib(
  [in] BSTR bstrTypeLib ="TypelibFileName.tlb"
   );
```
- 5. The server stores the TypeLib property and returns S\_OK.
- 6. The client chooses a human-readable name for the event class (in this example, "TestEventClass"). It then uses this name to set the EventClassName property by calling the put\_EventClassName method.

```
HRESULT
put EventClassName(
   [in] BSTR bstrEventClassName = "TestEventClass");
```
7. The server stores the EventClassName and returns S\_OK.

To store an event class:

- 1. The client activates the class ID CLSID\_EventSystem to get the EventSystem DCOM object on the server.
- 2. The client calls Store on the EventSystem DCOM object with the "EventSystem.EventClass".

```
HRESULT<sub>T</sub>
Store([in] BSTR ProgID = "EventSystem.EventClass",
  [in] IUnknown* pInterface = {pointer to CLSID EventClass
                                   interface created above}
   );
```
3. The server verifies the values that are specified in the event class object. In this example, it verifies that the EventClassID is not already in its event class store. If it were, the server would update the current entry with a new value for the properties and return S\_OK. However, in this example, it is not already in the store, and so the server creates an entry for the event class in its store and returns S\_OK.

# **4.2 Creating a Subscription**

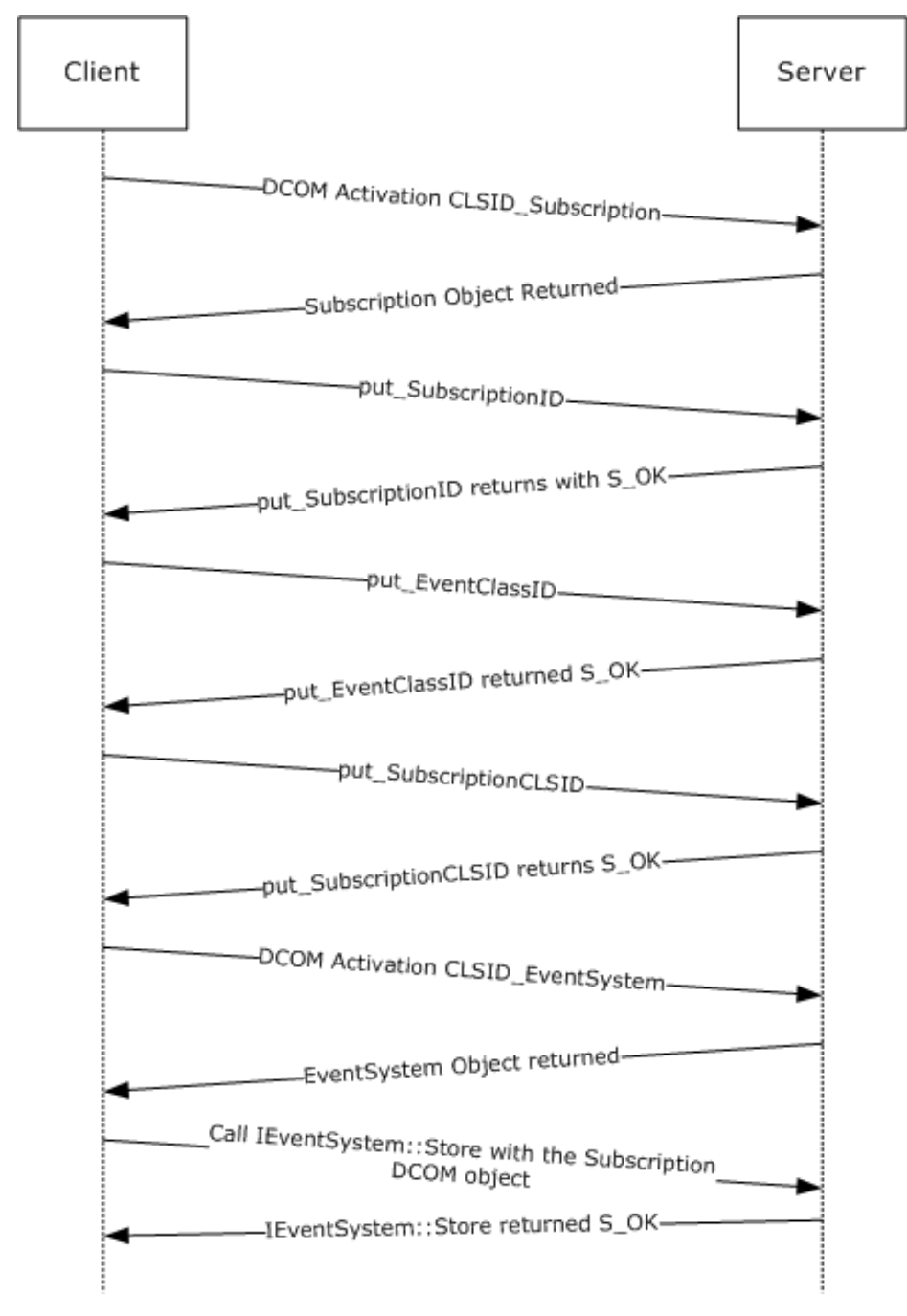

**Figure 2: Creating a subscription**

*[MS-COMEV-Diff] - v20180912 Component Object Model Plus (COM+) Event System Protocol Copyright © 2018 Microsoft Corporation Release: September 12, 2018*

The previous figure shows the sequence when a client application creates a subscription on the server for the event class that has the UUID DF01D194-D694-41e5-BA79-8DEDE00ED0EA. It assumes that the client application already knows the subscriber application DCOM object CLSID, which is 19D10A70-1B07-4b76-87B6-99F58DEE37E7.

To set up the subscription:

- 1. The client starts by performing a DCOM activation for the subscription DCOM object on the server by using the class ID CLSID\_EventSubscription.
- 2. The server returns an object reference to the subscription DCOM object.
- 3. The client generates a UUID (for example, B7E3D561-3BB1-46df-B47F-51DF3B307EC9) according to [C706] section A.2.5. It converts the UUID to a string using the format specified in section 2.2.3. Using the string, the client calls put SubscriptionID on the subscription DCOM object to set the SubscriptionID property for the subscription.

```
HRESULT
put SubscriptionID(
[in] BSTR bstrSubscriptionID ="{B7E3D561-3BB1-46df-B47F-51DF3B307EC9}");
```
- 4. The server stores the SubscriptionID and returns S OK.
- 5. The client then sets the EventClassID property, which identifies the event class for which it is creating the subscription by calling put\_EventClassID.

```
HRESULT.T
put_EventClassID(
[in] BSTR bstrEventClassID ="{DF01D194-D694-41e5-BA79-8DEDE00ED0EA}");
```
- 6. The server stores the EventClassID and returns S\_OK.
- 7. It then puts the SubscriberCLSID property by calling the put\_SubscriberCLSID method.

```
HRESULT
put_SubscriberCLSID( 
BSTR bstrSubscriberCLSID ="{19D10A70-1B07-4b76-87B6-99F58DEE37E7}");
```
8. The server stores the SubscriberCLSID and returns S\_OK.

The CLSID\_Subscription object is just a place holder; no verification of the data is done at this point.

To store the subscription:

- 1. The client performs DCOM activation for CLSID\_EventSystem on the server for the EventSystem DCOM object.
- 2. The server returns an object reference to the EventSystem DCOM object.
- 3. The client calls Store on the EventSystem DCOM object with the string "EventSystem.EventSubscription".

```
HRESULT
Store(
   [in] BSTR ProgID = "EventSystem.EventSubscription",
```
 [in] IUnknown\* pInterface = {pointer to CLSID\_Subscription interface created above} );

4. The server now verifies the values that are specified in the subscription object. In this example it verifies that the EventClassID is in its event class store. It then checks whether the SubscriberID matches any existing subscription. Because it does not, the server creates a subscription and returns S\_OK.

# **4.3 Updating a Subscription**

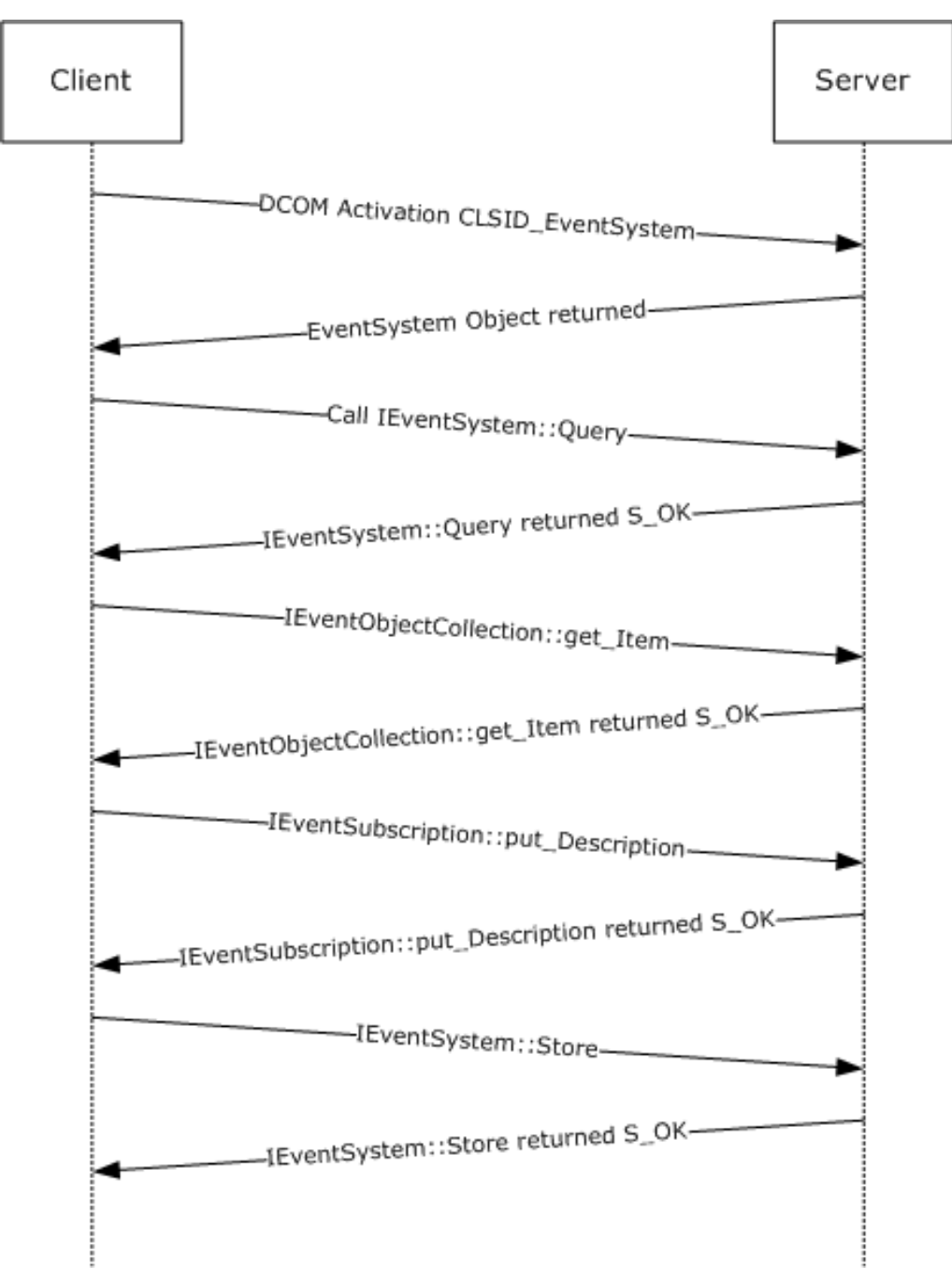

#### **Figure 3: Updating a subscription**

The previous figure shows the sequence of a client application as it updates its subscription. From before, the client knows that its SubscriptionID is B7E3D561-3BB1-46df-B47F-51DF3B307EC9 and its SubscriberCLSID is 19D10A70-1B07-4b76-87B6-99F58DEE37E7.

- 1. The client activates the class ID CLSID\_EventSystem to get the EventSystem DCOM object on the server.
- 2. The client calls a Query with the subscriptions collection.

```
HRESULTT.
HRESULT Query(
  [in] BSTR progID= "EventSystem.EventSubscriptionCollection",
  [in] BSTR queryCriteria = "SubscriberCLSID='{19D10A70-1B07-4b76-87B6-99F58DEE37E7}'",
 [out] int* errorIndex = {uninitialized},
   [out, retval] IUnknown** ppInterface = {uninitialized}
  );
```
3. The server looks in its internal store of subscriptions for a subscription that has the SubscriberCLSID property set to "{19D10A70-1B07-4b76-87B6-99F58DEE37E7}". After the server finds the subscription that has the matching SubscriberCLSID property, it creates a DCOM object for the subscription and populates its state with the subscription properties. The DCOM object is then stored in a collection-based DCOM object that supports the IEventObjectCollection interface. The server returns S\_OK with *ppInterface*, which contains the collection DCOM object.

```
HRESULT = S_OK
Query(
  [in] BSTR progID = {unchanged},
  [in] BSTR queryCriteria = {unchanged},
  [out] int* errorIndex = 0,
   [out, retval] IUnknown** ppInterface = {DCOM object supporting
                              IEventObjectCollection interface}
   );
```
4. The client calls the get\_Item method to get the particular subscription for its SubscriptionID. In this example the format of the *objectID* is correct for a server that implements version 2 of the protocol. Because the client did not explicitly set the PartitionID and ApplicationID properties when it created the subscription, the example uses the default values for these properties.

```
HRESULT
Item(
   [in] BSTR objectID = "{B7E3D561-3BB1-46df-B47F-51DF3B307EC9}-{00000000-
   0000-0000-0000-000000000000}-{00000000-0000-0000-0000-000000000000}",
   [out,retval] VARIANT* pItem = {uninitialized) 
   );
```
5. The server looks in the underlying collection for the subscription DCOM object that has the SubscriptionID property set to "{B7E3D561-3BB1-46df-B47F-51DF3B307EC9}". After the server successfully finds the object, it embeds it in a VARIANT in the **punk** field, sets the VT\_TYPE on the VARIANT to VT\_UNKNOWN, and returns S\_OK.

```
HRESULT = S_OK
Item(
  [in] BSTR objectID = {unchanged},
   [out,retval] VARIANT* pItem = {vt = VT_UNKNOWN,punk = {DCOM object that supports
                                       IEventSubscrption interface}
   );
```
6. The client calls put\_Description to update the description of the item.

```
HRESULT
put_Description(
  \overline{\text{in}} BSTR* pbstrDescription = "A custom subscription"
```
- 7. The server stores the description and returns S\_OK.
- 8. The client calls Store on the EventSystem DCOM object with the "EventSystem.EventSubscription" string.

```
HRESULT
Store(
  [in] BSTR ProgID = "EventSystem.EventSubscription",
  [in] IUnknown* pInterface = {interface pointer to subscription
                                object updated above}
  );
```
9. The server verifies that the description is 255 characters or less, updates the description of the subscription in its local state, and returns S\_OK.

Note that the same set of operations can be performed by the client to update an event class.

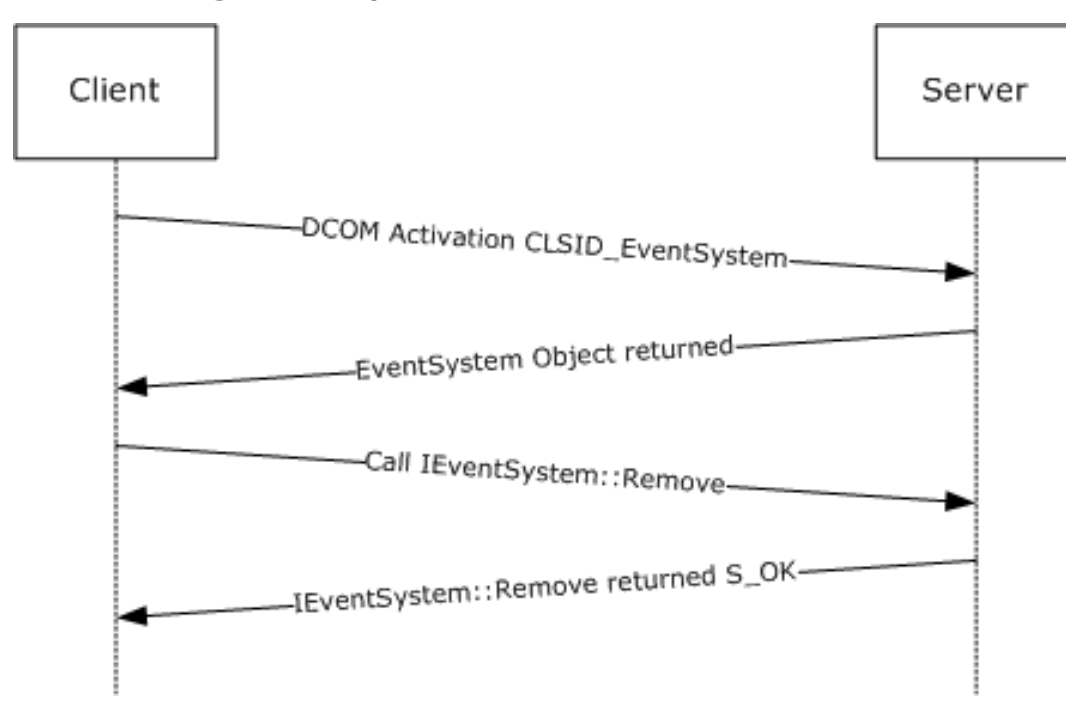

#### **4.4 Removing a Subscription**

#### **Figure 4: Removing a subscription**

The previous figure shows the sequence of a client application that submits a request to a server to remove all subscriptions with its subscriber CLSID. From before, the client knows that its SubscriberCLSID is 19D10A70-1B07-4b76-87B6-99F58DEE37E7.

- 1. The client activates the class ID CLSID\_EventSystem to get the EventSystem DCOM object on the server.
- 2. The client calls the Remove method with the appropriate collection name for subscriptions (that is, "EventSystem.EventSubscriptionCollection"), along with the criteria for removing it.

```
HRESULTT
Remove(
 [in] BSTR progID = "EventSystem.EventSubscriptionCollection",
  [in] BSTR queryCriteria = "SubscriberCLSID='{19D10A70-1B07-4b76-87B6-99F58DEE37E7}'",
  [out] int* errorIndex = (uninitialized)
   );
```
As a result of this method call, the server finds all the subscriptions with that subscriber CLSID, removes them, and returns the following.

```
HRESULT = S_OK
Remove(
  [in] BSTR progID = {unchanged},
 [in] BSTR queryCriteria = {unchanged},
 [out] int* errorIndex = 0
   );
```
Note that the same set of operations can be performed by the client application to remove an event class.
# **5 Security**

# **5.1 Security Considerations for Implementers**

Implementers need to ensure that authorization checks exist on the event class and subscription stores.

# **5.2 Index of Security Parameters**

None.

# **6 Appendix A: Full IDL**

For ease of implementation, the full IDL is provided below, where "ms-oaut.idl" is the IDL found in [MS-OAUT] Appendix A.

```
import "ms-oaut.idl";
interface IEventObjectCollection;
[
   object,
   uuid(4E14FB9F-2E22-11D1-9964-00C04FBBB345),
   dual,
   helpstring("IEventSystem Interface"),
   pointer default(unique)
]
interface IEventSystem : IDispatch
{
    [id(1), helpstring("method Query")]
   HRESULT Query([in] BSTR progID,
           [in] BSTR queryCriteria,
           [out] int* errorIndex,
           [out, retval] IUnknown** ppInterface);
    [id(2), helpstring("method Store")]
    HRESULT Store([in] BSTR ProgID,
           [in] IUnknown* pInterface);
    [id(3), helpstring("method Remove")]
    HRESULT Remove([in] BSTR progID,
           [in] BSTR queryCriteria,
           [out] int* errorIndex);
    [id(4), propget, helpstring("method get EventObjectChangeEventClassID")]
   HRESULT EventObjectChangeEventClassID([out,retval] BSTR* pbstrEventClassID);
    [id(5), helpstring("method QueryS")]
   HRESULT QueryS([in] BSTR progID,
           [in] BSTR queryCriteria,
           [out, retval] IUnknown** ppInterface);
    [id(6), helpstring("method RemoveS")]
   HRESULT RemoveS([in] BSTR progID,
           [in] BSTR queryCriteria);
};
\mathbb{I}object,
   uuid(fb2b72a0-7a68-11d1-88f9-0080c7d771bf),
   dual,
   helpstring("IEventClass Interface"),
   pointer_default(unique)
]
interface IEventClass : IDispatch
{
    [propget, id(1), helpstring("property EventClassID")]
   HRESULT EventClassID([out,retval] BSTR* pbstrEventClassID);
    [propput, id(1), helpstring("property EventClassID")]
   HRESULT EventClassID([in] BSTR bstrEventClassID);
   [propget, id(2), helpstring("property EventClassName")]
   HRESULT EventClassName([out,retval] BSTR* pbstrEventClassName);
    [propput, id(2), helpstring("property EventClassName")]
   HRESULT EventClassName([in] BSTR bstrEventClassName);
```

```
[propget, id(3), helpstring("property OwnerSID")]
   HRESULT OwnerSID([out,retval] BSTR* pbstrOwnerSID);
   [propput, id(3), helpstring("property OwnerSID")]
   HRESULT OwnerSID([in] BSTR bstrOwnerSID);
   [propget, id(4), helpstring("property FiringInterfaceID")]
   HRESULT FiringInterfaceID([out,retval] BSTR* pbstrFiringInterfaceID);
   [propput, id(4), helpstring("property FiringInterfaceID")]
   HRESULT FiringInterfaceID([in] BSTR bstrFiringInterfaceID);
   [propget, id(5), helpstring("property Description")]
   HRESULT Description([out,retval] BSTR* pbstrDescription);
   [propput, id(5), helpstring("property Description")]
   HRESULT Description([in] BSTR bstrDescription);
   // Local only
   HRESULT Opnum17NotUsedOnWire(void);
   // Local only
   HRESULT Opnum18NotUsedOnWire(void);
   [propget, id(7), helpstring("property TypeLib")]
   HRESULT TypeLib([out,retval] BSTR* pbstrTypeLib);
   [propput, id(7), helpstring("property TypeLib")]
   HRESULT TypeLib([in] BSTR bstrTypeLib);
};
\mathbf{r}object,
   uuid(fb2b72a1-7a68-11d1-88f9-0080c7d771bf),
   dual,
   helpstring("IEventClass2 Interface"),
   pointer_default(unique)
\overline{1}interface IEventClass2 : IEventClass
{
    [id(8), propget, helpstring("property PublisherID")]
   HRESULT PublisherID([out,retval] BSTR* pbstrPublisherID);
   [id(8), propput, helpstring("property PublisherID")]
   HRESULT PublisherID([in] BSTR bstrPublisherID);
   [id(9), propget, helpstring("property MultiInterfacePublisherFilterCLSID")]
   HRESULT MultiInterfacePublisherFilterCLSID([out,retval] BSTR* pbstrPubFilCLSID);
   [id(9), propput, helpstring("property MultiInterfacePublisherFilterCLSID")]
   HRESULT MultiInterfacePublisherFilterCLSID([in] BSTR bstrPubFilCLSID);
   [id(10), propget, helpstring("property AllowInprocActivation")]
   HRESULT AllowInprocActivation([out,retval]BOOL* pfAllowInprocActivation);
   [id(10), propput, helpstring("property AllowInprocActivation")]
   HRESULT AllowInprocActivation([in]BOOL fAllowInprocActivation);
   [id(11), propget, helpstring("property FireInParallel")]
   HRESULT FireInParallel([out,retval]BOOL* pfFireInParallel);
   [id(11), propput, helpstring("property FireInParallel")]
   HRESULT FireInParallel([in]BOOL fFireInParallel);
}
[
   object,
   uuid(F4A07D63-2E25-11D1-9964-00C04FBBB345),
   helpstring("IEnumEventObject Interface"),
   pointer_default(unique)
]
interface IEnumEventObject : IUnknown
{
   [id(1), helpstring("method Clone")]
```

```
HRESULT Clone([out] IEnumEventObject** ppInterface);
   [id(3), helpstring("method Next")]
   HRESULT Next([in] ULONG cReqElem,
           [out,size_is(cReqElem), length_is(*cRetElem)] IUnknown** ppInterface,
           [out] ULONG* cRetElem);
   [id(4), helpstring("method Reset")]
   HRESULT Reset();
   [id(5), helpstring("method Skip")]
   HRESULT Skip([in] ULONG cSkipElem);
};
[
   object,
   uuid(f89ac270-d4eb-11d1-b682-00805fc79216),
   dual,
   helpstring("IEventObjectCollection Interface"),
   pointer_default(unique)
]
interface IEventObjectCollection : IDispatch
{
    [id(DISPID_NEWENUM), propget, restricted, helpstring("Create new IEnumVARIANT")]
    HRESULT NewEnum([out,retval] IUnknown** ppUnkEnum);
   [id(DISPID_VALUE), propget]
   HRESULT Item([in] BSTR objectID, [out, retval] VARIANT* pItem);
   [id(1), propget, helpstring("Create new IEnumEventObject")]
   HRESULT NewEnum ([out,retval] IEnumEventObject** ppEnum);
   [id(2), propget, helpstring("Number of items in the collection")]
   HRESULT Count([out,retval] long* pCount);
   [id(3), helpstring("Add an item to the collection")]
   HRESULT Add([in] VARIANT* item, [in] BSTR objectID);
   [id(4), helpstring("Remove an item from the collection")]
   HRESULT Remove([in] BSTR objectID);
}
\sqrt{2}object,
   uuid(4A6B0E15-2E38-11D1-9965-00C04FBBB345),
   dual,
   helpstring("IEventSubscription Interface"),
   pointer_default(unique)
]
interface IEventSubscription : IDispatch
{
   [propget, id(1), helpstring("property SubscriptionID")]
   HRESULT SubscriptionID([out,retval] BSTR* pbstrSubscriptionID);
   [propput, id(1), helpstring("property SubscriptionID")]
   HRESULT SubscriptionID([in] BSTR bstrSubscriptionID);
   [propget, id(2), helpstring("property SubscriptionName")]
   HRESULT SubscriptionName([out,retval] BSTR* pbstrSubscriptionName);
   [propput, id(2), helpstring("property SubscriptionName")]
   HRESULT SubscriptionName([in] BSTR bstrSubscriptionName);
   [propget, id(3), helpstring("property PublisherID")]
   HRESULT PublisherID([out,retval] BSTR* pbstrPublisherID);
   [propput, id(3), helpstring("property PublisherID")]
   HRESULT PublisherID([in] BSTR bstrPublisherID);
   [propget, id(4), helpstring("property EventClassID")]
   HRESULT EventClassID([out,retval] BSTR* pbstrEventClassID);
```

```
[propput, id(4), helpstring("property EventClassID")]
   HRESULT EventClassID([in] BSTR bstrEventClassID);
   [propget, id(5), helpstring("property MethodName")]
   HRESULT MethodName([out,retval] BSTR* pbstrMethodName);
   [propput, id(5), helpstring("property MethodName")]
   HRESULT MethodName([in] BSTR bstrMethodName);
   [propget, id(6), helpstring("property SubscriberCLSID")]
   HRESULT SubscriberCLSID([out,retval] BSTR* pbstrSubscriberCLSID);
   [propput, id(6), helpstring("property SubscriberCLSID")]
   HRESULT SubscriberCLSID([in] BSTR bstrSubscriberCLSID);
   [propget, id(7), helpstring("property SubscriberInterface")]
   HRESULT SubscriberInterface([out,retval] IUnknown** ppSubscriberInterface);
   [propput, id(7), helpstring("property SubscriberInterface")]
   HRESULT SubscriberInterface([in] IUnknown* pSubscriberInterface);
   [propget, id(8), helpstring("property PerUser")]
   HRESULT PerUser([out,retval] BOOL* pfPerUser);
   [propput, id(8), helpstring("property PerUser")]
   HRESULT PerUser([in] BOOL fPerUser);
   [propget, id(9), helpstring("property OwnerSID")]
   HRESULT OwnerSID([out,retval] BSTR* pbstrOwnerSID);
   [propput, id(9), helpstring("property OwnerSID")]
   HRESULT OwnerSID([in] BSTR bstrOwnerSID);
   [propget, id(10), helpstring("property Enabled")]
   HRESULT Enabled([out,retval] BOOL* pfEnabled);
   [propput, id(10), helpstring("property Enabled")]
   HRESULT Enabled([in] BOOL fEnabled);
   [propget, id(11), helpstring("property Description")]
   HRESULT Description([out,retval] BSTR* pbstrDescription);
   [propput, id(11), helpstring("property Description")]
   HRESULT Description([in] BSTR bstrDescription);
   [propget, id(12), helpstring("property MachineName")]
   HRESULT MachineName([out,retval] BSTR* pbstrMachineName);
   [propput, id(12), helpstring("property MachineName")]
   HRESULT MachineName([in] BSTR bstrMachineName);
   [id(13), helpstring("method GetPublisherProperty")]
   HRESULT GetPublisherProperty([in] BSTR bstrPropertyName, 
           [out, retval] VARIANT* propertyValue);
   [id(14), helpstring("method PutPublisherProperty")]
   HRESULT PutPublisherProperty([in] BSTR bstrPropertyName, 
          [in] VARIANT* propertyValue);
   [id(15), helpstring("method RemovePublisherProperty")]
   HRESULT RemovePublisherProperty([in] BSTR bstrPropertyName);
   [id(16), helpstring("method GetPublisherPropertyCollection")]
   HRESULT GetPublisherPropertyCollection([out,retval] IEventObjectCollection** collection);
   [id(17), helpstring("method GetSubscriberProperty")]
   HRESULT GetSubscriberProperty([in] BSTR bstrPropertyName, 
           [out, retval] VARIANT* propertyValue);
   [id(18), helpstring("method PutSubscriberProperty")]
   HRESULT PutSubscriberProperty([in] BSTR bstrPropertyName,
           [in] VARIANT* propertyValue);
   [id(19), helpstring("method RemoveSubscriberProperty")]
   HRESULT RemoveSubscriberProperty([in] BSTR bstrPropertyName);
   [id(20), helpstring("method GetSubscriberPropertyCollection")]
   HRESULT GetSubscriberPropertyCollection([out,retval] IEventObjectCollection** 
collection);
   [id(21), propget, helpstring("property InterfaceID")]
   HRESULT InterfaceID([out,retval] BSTR* pbstrInterfaceID);
   [id(21), propput, helpstring("property InterfaceID")]
   HRESULT InterfaceID([in] BSTR bstrInterfaceID);
```

```
\sqrt{2}object,
   uuid(4A6B0E16-2E38-11D1-9965-00C04FBBB345),
   dual,
   helpstring("IEventSubscription2 Interface"),
   pointer_default(unique)
]
interface IEventSubscription2 : IEventSubscription
{
   [propget, id(22), helpstring("property FilterCriteria")]
   HRESULT FilterCriteria([out,retval] BSTR* pbstrFilterCriteria);
   [propput, id(22), helpstring("property FilterCriteria")]
   HRESULT FilterCriteria([in] BSTR bstrFilterCriteria);
    [propget, id(23), helpstring("property SubscriberMoniker")]
    HRESULT SubscriberMoniker([out,retval] BSTR* pbstrMoniker);
   [propput, id(23), helpstring("property SubscriberMoniker")]
   HRESULT SubscriberMoniker([in] BSTR bstrMoniker);
}
[
   object,
   uuid(7FB7EA43-2D76-4ea8-8CD9-3DECC270295E),
   dual,
   helpstring("IEventClass3 Interface"),
   pointer_default(unique)
]
interface IEventClass3 : IEventClass2
{
   [id(12), propget, helpstring("property EventClassPartitionID")]
   HRESULT EventClassPartitionID([out,retval] BSTR* pbstrEventClassPartitionID);
   [id(12), propput, helpstring("property EventClassPartitionID")]
   HRESULT EventClassPartitionID([in] BSTR bstrEventClassPartitionID);
   [id(13), propget, helpstring("property EventClassApplicationID")]
   HRESULT EventClassApplicationID([out,retval] BSTR* pbstrEventClassApplicationID);
   [id(13), propput, helpstring("property EventClassApplicationID")]
   HRESULT EventClassApplicationID([in] BSTR bstrEventClassApplicationID);
}
\sqrt{2}object,
   uuid(FBC1D17D-C498-43a0-81AF-423DDD530AF6),
   dual,
   helpstring("IEventSubscription3 Interface"),
   pointer_default(unique)
]
interface IEventSubscription3 : IEventSubscription2
{
   [propget, id(24), helpstring("property EventClassPartitionID")]
   HRESULT EventClassPartitionID([out,retval] BSTR* pbstrEventClassPartitionID);
   [propput, id(24), helpstring("property EventClassPartitionID")]
   HRESULT EventClassPartitionID([in] BSTR bstrEventClassPartitionID);
   [propget, id(25), helpstring("property EventClassApplicationID")]
   HRESULT EventClassApplicationID([out,retval] BSTR* pbstrEventClassApplicationID);
   [propput, id(25), helpstring("property EventClassApplicationID")]
   HRESULT EventClassApplicationID([in] BSTR bstrEventClassApplicationID);
   [propget, id(26), helpstring("property SubscriberPartitionID")]
   HRESULT SubscriberPartitionID([out,retval] BSTR* pbstrSubscriberPartitionID);
   [propput, id(26), helpstring("property SubscriberPartitionID")]
   HRESULT SubscriberPartitionID([in] BSTR bstrSubscriberPartitionID);
   [propget, id(27), helpstring("property SubscriberApplicationID")]
   HRESULT SubscriberApplicationID([out,retval] BSTR* pbstrSubscriberApplicationID);
```
};

```
[propput, id(27), helpstring("property SubscriberApplicationID")]
   HRESULT SubscriberApplicationID([in] BSTR bstrSubscriberApplicationID);
};
\overline{[}object,
   uuid(99CC098F-A48A-4e9c-8E58-965C0AFC19D5),
   dual,
   helpstring("IEventSystem2 Interface"),
   pointer_default(unique)
\overline{1}interface IEventSystem2 : IEventSystem
{
    [id(7), helpstring("method GetVersion")]
    HRESULT GetVersion([out] int* pnVersion);
   [id(8), helpstring("method VerifyTransientSubscribers")]
   HRESULT VerifyTransientSubscribers();
}
[
   uuid(a0e8f27a-888c-11d1-b763-00c04fb926af),
   pointer_default(unique)
\overline{1}interface IEventSystemInitialize : IUnknown
{
   HRESULT SetCOMCatalogBehaviour(BOOL bRetainSubKeys);
};
```
# **7 (Updated Section) Appendix B: Product Behavior**

The information in this specification is applicable to the following Microsoft products or supplemental software. References to product versions include updates to those products.

### **Windows Releases**

- Windows 2000 operating system
- Windows XP operating system
- Windows Server 2003 operating system
- Windows Vista operating system
- Windows Server 2008 operating system
- Windows 7 operating system
- Windows Server 2008 R2 operating system
- Windows 8 operating system
- Windows Server 2012 operating system
- Windows 8.1 operating system
- Windows Server 2012 R2 operating system
- Windows 10 operating system
- Windows Server 2016 operating system
- Windows Server operating system

#### **.** Windows Server 2019 operating system

Exceptions, if any, are noted in this section. If an update version, service pack or Knowledge Base (KB) number appears with a product name, the behavior changed in that update. The new behavior also applies to subsequent updates unless otherwise specified. If a product edition appears with the product version, behavior is different in that product edition.

Unless otherwise specified, any statement of optional behavior in this specification that is prescribed using the terms "SHOULD" or "SHOULD NOT" implies product behavior in accordance with the SHOULD or SHOULD NOT prescription. Unless otherwise specified, the term "MAY" implies that the product does not follow the prescription.

<1> Section 2.2.1: Windows platforms do not use FIRINGINTERFACEIID or CUSTOMCONFIGCLASSID.

<2> Section 2.2.5: Windows platforms also accepts local paths.

<3> Section 3.1.1.1: On Windows platforms, TypeLibrary specifies a registered OLE automation type library. For more information about type libraries, see [MSDN-ITypeLib].

<4> Section 3.1.1.1: On Windows platforms, see [MSDN-COM+Events] under "Event Filtering" for more information about the MultiInterfacePublisherFilterCLSID property of event classes.

<5> Section 3.1.1.1: EventClassPartitionID specifies a COM+ partition. For more information about COM+ partitions, see [MSDN-COM+]. This property is not available in Windows 2000.

<6> Section 3.1.1.1: EventClassApplicationID specifies a COM+ Application. For more information about COM+ applications, see [MSDN-COM+]. This property is not available in Windows 2000.

<7> Section 3.1.1.2: On Windows platforms, see [MSDN-COM+Events] under "Event Filtering" for more information about the FilterCriteria property of subscriptions.

<8> Section 3.1.4.1.1: IEventClass3 is not supported in Windows 2000.

<9> Section 3.1.4.1.1: IEventSubscription3 is not supported in Windows 2000.

<10> Section 3.1.4.1.5: IEventClass3 is not supported in Windows 2000.

<11> Section 3.1.4.1.5: IEventSubscription3 is not supported in Windows 2000.

<12> Section 3.1.4.2: Opnums that are reserved for local use apply to Windows, as shown in the following table.

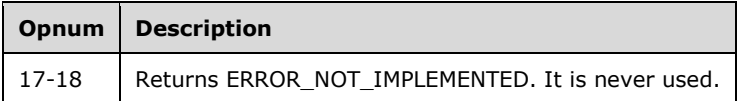

<13> Section 3.1.4.7: IEventClass3 is not supported in Windows 2000.

<14> Section 3.1.4.9: IEventSubscription3 is not supported in Windows 2000.

<15> Section 3.1.4.10: IEventSystem2 is not supported on Windows 2000.

# **8 Change Tracking**

This section identifies changes that were made to this document since the last release. Changes are classified as Major, Minor, or None.

The revision class **Major** means that the technical content in the document was significantly revised. Major changes affect protocol interoperability or implementation. Examples of major changes are:

- A document revision that incorporates changes to interoperability requirements.
- A document revision that captures changes to protocol functionality.

The revision class **Minor** means that the meaning of the technical content was clarified. Minor changes do not affect protocol interoperability or implementation. Examples of minor changes are updates to clarify ambiguity at the sentence, paragraph, or table level.

The revision class **None** means that no new technical changes were introduced. Minor editorial and formatting changes may have been made, but the relevant technical content is identical to the last released version.

The changes made to this document are listed in the following table. For more information, please contact dochelp@microsoft.com.

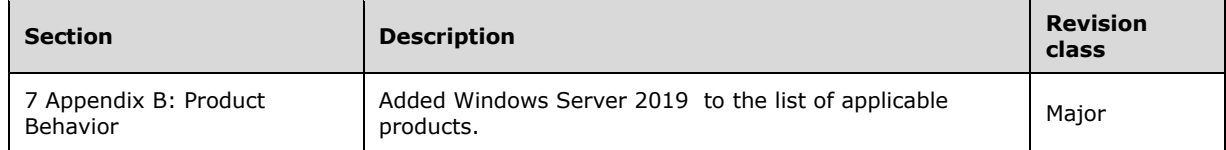

# **9 Index**

# **\_**

NewEnum method 51

# **A**

Abstract data model server 15 Abstract data model - server 15 Add method 53 AllowInprocActivation method (section 3.1.4.3.5 32, section 3.1.4.3.6 33) Applicability 10 Application-specific properties 13

### **B**

Background 10

### **C**

Capability negotiation 11 Change tracking 82 Clone method 49 Common data types 12 Component Object Model Plus (COM+) Event System protocol 10 Count method 53 Creating a subscription example 66 Creating an event class example 64 Curly-braced GUID strings 13

### **D**

Data model - abstract server 15 Data model - abstract - server 15 Data types 12 common - overview 12 Description method (section 3.1.4.2.9 29, section 3.1.4.2.10 29, section 3.1.4.4.21 43, section 3.1.4.4.22 43)

## **E**

Enabled method (section 3.1.4.4.19 42, section 3.1.4.4.20 42) Entity Name string 13 Event class creation example 64 Event classes 15 EventClassApplicationID method (section 3.1.4.7.3 55, section 3.1.4.7.4 55, section 3.1.4.9.3 59, section 3.1.4.9.4 60) EventClassID method (section 3.1.4.2.1 26, section 3.1.4.2.2 26, section 3.1.4.4.7 38, section 3.1.4.4.8 38) EventClassName method (section 3.1.4.2.3 26, section 3.1.4.2.4 27) EventClassPartitionID method (section 3.1.4.7.1 54, section 3.1.4.7.2 55, section 3.1.4.9.1 58, section 3.1.4.9.2 59) EventObjectChangeEventClassID method 22 Events local - server 63 timer - server 63 Examples creating a subscription 66 creating an event class 64 overview 64 removing a subscription 71 updating a subscription 69

*[MS-COMEV-Diff] - v20180912 Component Object Model Plus (COM+) Event System Protocol Copyright © 2018 Microsoft Corporation Release: September 12, 2018*

#### **F**

Fields - vendor-extensible 11 FilterCriteria method (section 3.1.4.8.1 56, section 3.1.4.8.2 57) FireInParallel method (section 3.1.4.3.7 33, section 3.1.4.3.8 33) FiringInterfaceID method (section 3.1.4.2.7 28, section 3.1.4.2.8 28) Full COMEV6 IDL 74 Full IDL 74

#### **G**

GetPublisherProperty method 44 GetPublisherPropertyCollection method 45 GetSubscriberProperty method 46 GetSubscriberPropertyCollection method 47 GetVersion method 62 Glossary 7

### **I**

IDL 74 IDL - COMEV6 74 IEnumEventObject method 48 IEventClass method 25 IEventClass2 method 30 IEventClass3 method 54 IEventObjectCollection method 51 IEventSubscription method 34 IEventSubscription2 method 56 IEventSubscription3 method 58 IEventSystem method 18 IEventSystem2 method 61 IEventSystemInitialize method 63 Implementer - security considerations 73 Index of security parameters 73 Informative references 9 Initialization server 18 Initialization - server 18 InterfaceID method (section 3.1.4.4.33 48, section 3.1.4.4.34 48) Introduction 7 Item method 52

### **L**

Local events server 63 Local events - server 63

#### **M**

MachineName method (section 3.1.4.4.23 43, section 3.1.4.4.24 44) Message processing server 18 Message processing - server 18 Messages common data types 12 data types 12 transport 12 MethodName method (section 3.1.4.4.9 39, section 3.1.4.4.10 39) Methods IEnumEventObject 48 IEventClass 25

*[MS-COMEV-Diff] - v20180912 Component Object Model Plus (COM+) Event System Protocol Copyright © 2018 Microsoft Corporation Release: September 12, 2018*

 IEventClass2 30 IEventClass3 54 IEventObjectCollection 51 IEventSubscription 34 IEventSubscription2 56 IEventSubscription3 58 IEventSystem 18 IEventSystem2 61 IEventSystemInitialize 63 MultiInterfacePublisherFilterCLSID method (section 3.1.4.3.3 31, section 3.1.4.3.4 32)

#### **N**

NewEnum method 52 Next method 49 Normative references 9

#### **O**

OwnerSID method (section 3.1.4.2.5 27, section 3.1.4.2.6 28, section 3.1.4.4.17 41, section 3.1.4.4.18 42)

#### **P**

Parameters - security index 73 PerUser method (section 3.1.4.4.15 41, section 3.1.4.4.16 41) Preconditions 10 Prerequisites 10 Product behavior 80 Property names 13 Property Value types 13 Protocol Details overview 15 PublisherID method (section 3.1.4.3.1 31, section 3.1.4.3.2 31, section 3.1.4.4.5 37, section 3.1.4.4.6 38) PutPublisherProperty method 45 PutSubscriberProperty method 46

## **Q**

Query method 18 Query strings 12 QueryS method 23

#### **R**

References 9 informative 9 normative 9 Relationship to other protocols 10 Remove method (section 3.1.4.1.3 21, section 3.1.4.6.6 53) RemovePublisherProperty method 45 RemoveS method 23 RemoveSubscriberProperty method 47 Removing a subscription example 71 Reset method 50

## **S**

Security implementer considerations 73 parameter index 73 Sequencing rules server 18 Sequencing rules - server 18 Server

*[MS-COMEV-Diff] - v20180912 Component Object Model Plus (COM+) Event System Protocol Copyright © 2018 Microsoft Corporation Release: September 12, 2018*

 abstract data model 15 IEnumEventObject method 48 IEventClass method 25 IEventClass2 method 30 IEventClass3 method 54 IEventObjectCollection method 51 IEventSubscription method 34 IEventSubscription2 method 56 IEventSubscription3 method 58 IEventSystem method 18 IEventSystem2 method 61 IEventSystemInitialize method 63 initialization 18 local events 63 message processing 18 sequencing rules 18 timer events 63 timers 17 SetCOMCatalogBehaviour method 63 Skip method 50 Standards assignments 11 Store method 19 SubscriberApplicationID method (section 3.1.4.9.7 61, section 3.1.4.9.8 61) SubscriberCLSID method (section 3.1.4.4.11 39, section 3.1.4.4.12 40) SubscriberInterface method (section 3.1.4.4.13 40, section 3.1.4.4.14 40) SubscriberMoniker method (section 3.1.4.8.3 57, section 3.1.4.8.4 57) SubscriberPartitionID method (section 3.1.4.9.5 60, section 3.1.4.9.6 60) Subscription creation example 66 Subscription removal example 71 Subscription update example 69 SubscriptionID method (section 3.1.4.4.1 36, section 3.1.4.4.2 36) SubscriptionName method (section 3.1.4.4.3 36, section 3.1.4.4.4 37) Subscriptions 16

## **T**

Timer events server 63 Timer events - server 63 Timers server 17 Timers - server 17 Tracking changes 82 Transport 12 TypeLib method (section 3.1.4.2.11 29, section 3.1.4.2.12 30)

## **U**

Updating a subscription example 69

## **V**

Vendor-extensible fields 11 VerifyTransientSubscribers method 62 Versioning 11